**UNIVERSIDADE TECNOLÓGICA FEDERAL DO PARANÁ DEPARTAMENTO ACADÊMICO DE ENGENHARIA MECÂNICA CURSO DE ENGENHARIA MECÂNICA**

**PABLO MANOLO ZYCH LANGHINOTI**

No. discharge

**APLICAÇÃO DE MÉTODOS DE ALTA ORDEM DE PRECISÃO NA INVESTIGAÇÃO NUMÉRICA DO ESCOAMENTO EM BOCAIS SUPERSÔNICOS**

**TRABALHO DE CONCLUSÃO DE CURSO**

**PATO BRANCO 2017**

# **PABLO MANOLO ZYCH LANGHINOTI**

# **APLICAÇÃO DE MÉTODOS DE ALTA ORDEM DE PRECISÃO NA INVESTIGAÇÃO NUMÉRICA DO ESCOAMENTO EM BOCAIS SUPERSÔNICOS**

Trabalho de Conclusão de Curso de graduação, apresentado à disciplina de Trabalho de Conclusão de Curso 2, do Curso de Engenharia Mecânica da Coordenação de Engenharia Mecânica – COEME – da Universidade Tecnológica Federal do Paraná – UTFPR, Câmpus Pato Branco, como requisito parcial para obtenção do título de Engenheiro Mecânico.

Orientador: Prof. Dr. Francisco Augusto Aparecido Gomes.

# **PATO BRANCO 2017**

# **FOLHA DE APROVAÇÃO**

# **APLICAÇÃO DE MÉTODOS DE ALTA ORDEM DE PRECISÃO NA INVESTIGAÇÃO NUMÉRICA DO ESCOAMENTO EM BOCAIS SUPERSÔNICOS**

Pablo Manolo Zych Langhinoti

Trabalho de Conclusão de Curso de Graduação apresentado no dia 09/06/2017 como requisito parcial para a obtenção do Título de Engenheiro Mecânico, do curso de Engenharia Mecânica do Departamento Acadêmico de Mecânica (DAMEC) da Universidade Tecnológica Federal do Paraná - Câmpus Pato Branco (UTFPR-PB). O candidato foi arguido pela Banca Examinadora composta pelos professores abaixo assinados. Após deliberação, a Banca Examinadora julgou o trabalho **APROVADO**.

> \_\_\_\_\_\_\_\_\_\_\_\_\_\_\_\_\_\_\_\_\_\_\_\_\_\_\_\_\_\_\_\_\_\_\_\_ Prof. Dr. Fabiano Ostapiv (UTFPR)

> > Prof. Dr. João Biesdorf (UTFPR)

\_\_\_\_\_\_\_\_\_\_\_\_\_\_\_\_\_\_\_\_\_\_\_\_\_\_\_\_\_\_\_\_\_\_\_\_

Prof. Dr. Francisco Augusto Aparecido Gomes (UTFPR) Orientador

\_\_\_\_\_\_\_\_\_\_\_\_\_\_\_\_\_\_\_\_\_\_\_\_\_\_\_\_\_\_\_\_\_\_\_\_

 Prof. Dr. Bruno Bellini Medeiros Responsável pelo TCC do Curso de Eng. Mecânica

\_\_\_\_\_\_\_\_\_\_\_\_\_\_\_\_\_\_\_\_\_\_\_\_\_\_\_\_\_\_\_\_\_\_

A Folha de Aprovação assinada encontra-se na Coordenação do Curso de Engenharia Mecânica

# DEDICATÓRIA

Dedico o presente trabalho de conclusão de curso àqueles que amo de maneira pura, meu pai Celso Langhinoti, minha mãe Isabel B. Zych e minha irmã Laísa Langhinoti.

#### AGRADECIMENTOS

Agradeço a todos, indiferentemente, que participaram ou contribuíram de alguma forma para a realização do presente trabalho de conclusão de curso e durante a minha graduação, e em especial:

À minha família, Celso, Isabel e Laísa, pelo exemplo e apoio incondicional e afetuoso durante toda a minha vida;

Aos amigos, colegas e pessoas que passaram pela minha vida, por todos os momentos de felicidade compartilhados e pelos ensinamentos adquiridos que contribuem para minha formação como profissional e como pessoa;

À Universidade Tecnológica Federal do Paraná pelo compromisso responsável com o ensino e a dedicação para a melhoria da nossa nação, Brasil;

Ao professor Dr. Francisco Augusto Aparecido Gomes, pelo suporte, exemplo e dedicação que possibilitaram o desenvolvimento deste trabalho de conclusão de curso.

Aos meus demais professores, sem exceções.

"The starting point of all achievement is desire."

Napoleon Hill

#### RESUMO

LANGHINOTI, Pablo Manolo Zych. Aplicação De Métodos De Alta Ordem De Precisão Na Investigação Numérica Do Escoamento Em Bocais Supersônicos. 2017 85 f. Trabalho de Conclusão de Curso (Graduacão em Engenharia Mecânica) – Curso de Engenharia Mecânica, Universidade Tecnológica Federal do Paraná, Pato Branco, 2017.

A análise de escoamentos supersônicos é importante por estar relacionada com equipamentos de alta tecnologia, cujo domínio pode favorecer o país. A análise computacional de dinâmica dos fluidos possibilita o estudo dos fenômenos físicos envolvidos através da resolução de equações por um método numérico. Este trabalho realiza e analisa simulações numéricas para escoamentos internos de alta velocidade em geometrias relacionadas a motores-foguete. É destacado o comportamento esperado do fluido, através da análise das propriedades do escoamento como número de Mach, pressão e densidade. O código fonte utilizado (*HYNE2D*) possui implementado o método de discretização através de volumes finitos, o domínio é dado por malhas geométricas não estruturadas e o avanço no tempo é definido pelo método Runge-Kutta. Para os casos simulados numericamente foi considerado um escoamento isoentrópico e o fluido como gás térmica e caloricamente perfeito.

Palavras-Chave: Bocais Convergente-divergente, Bocais Supersônicos, Volumes Finitos, Malhas não-estruturadas, Roe.

### ABSTRACT

LANGHINOTI, Pablo Manolo Zych. Application of High Order Precision Methods in Numerical Research of the Flow in Supersonic Nozzles. 2017 85 f. Trabalho de Conclusão de Curso (Diploma in Mechanical Engineer) – Course of Mechanical Engineer, Federal University of Technology, Pato Branco, 2017.

The analysis of supersonic flow is important because it is related to high technology equipment and its knowledge can benefit the country. The computational analysis of fluid dynamics allows the study of the physical phenomena involved through the resolution of equations by a numerical method. This work performs and analyses numerical simulations for internal high speed flows in geometries related to rocket engines. It is highlighted the expected behavior of the fluid, through the analysis of the proprieties of the flow as Mach number, pressure and density. The source code used (HYNE2D), has implemented the discretization method through finite volume, the domain is given by unstructured meshes and the advance in time is given by the Runge-Kutta method. For the cases simulated numerically it was considered an isoentropic flow and the fluid as a thermal and calorically-perfect gas.

**Keywords:** Convergent-divergent nozzles, Supersonic nozzles, Finite volumes, Unstructured meshes, Roe.

# **LISTA DE FIGURAS**

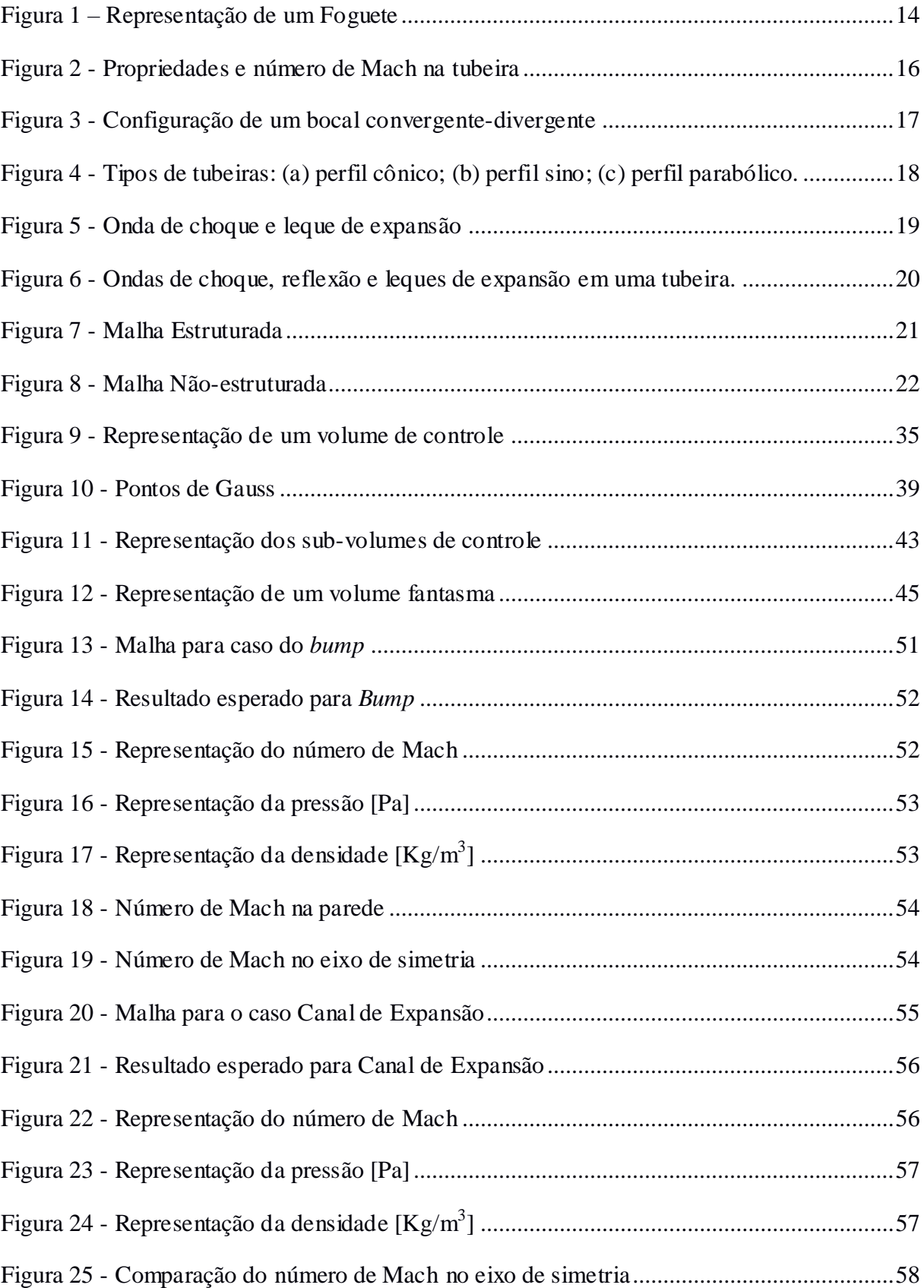

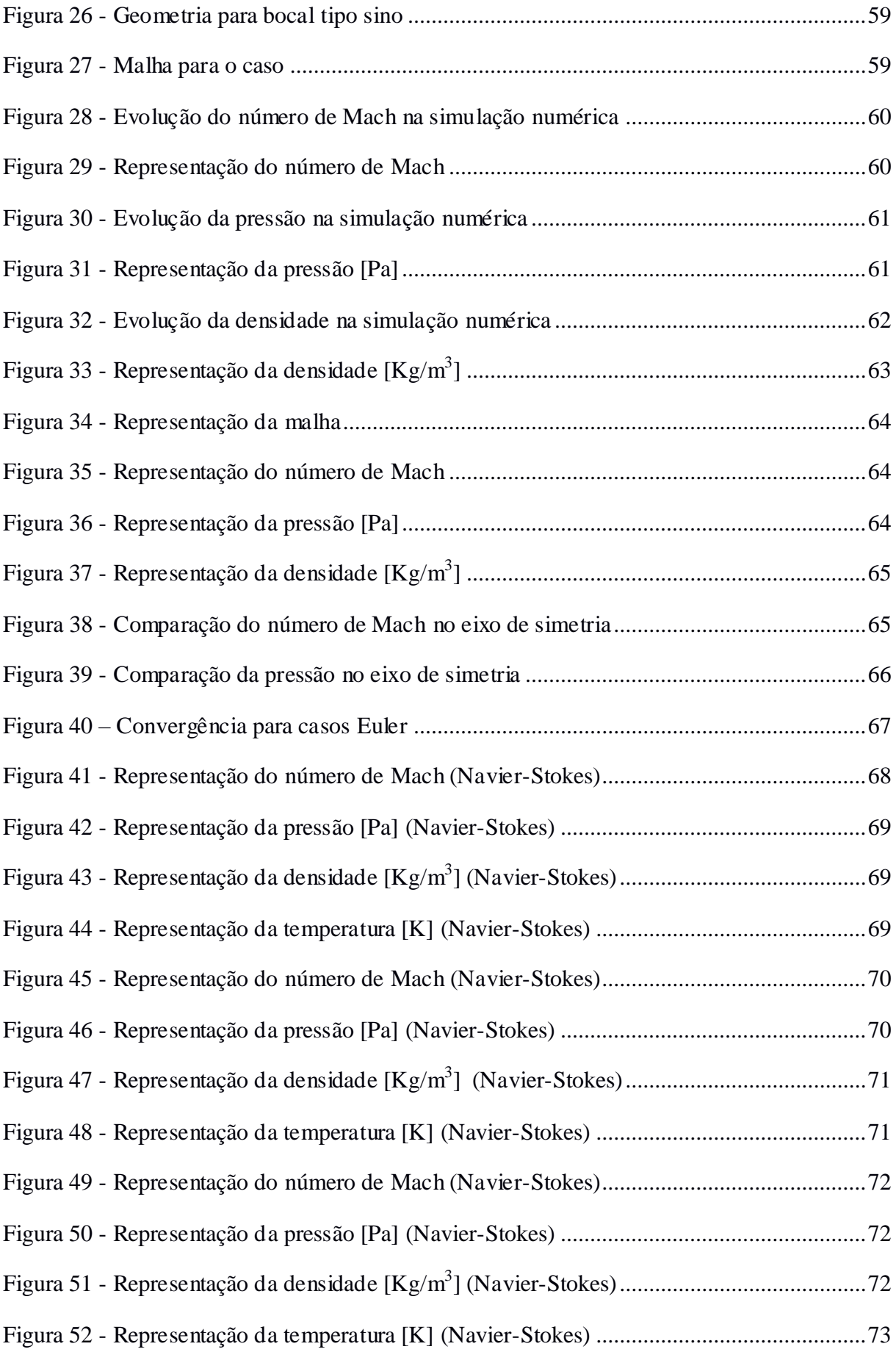

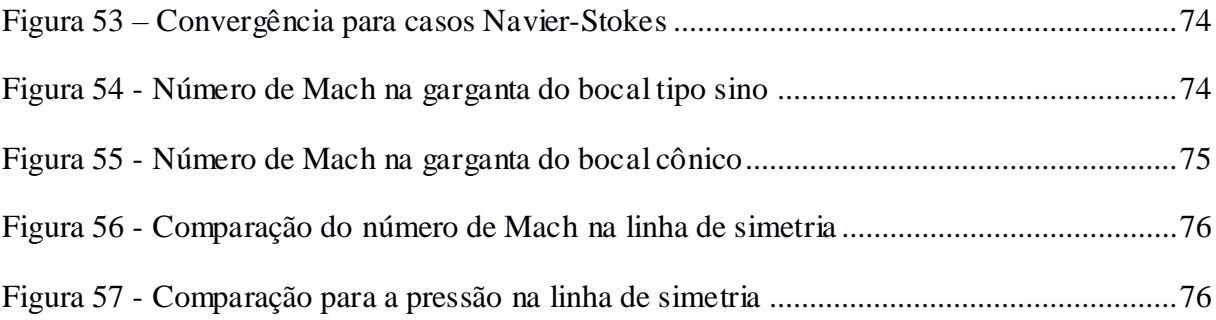

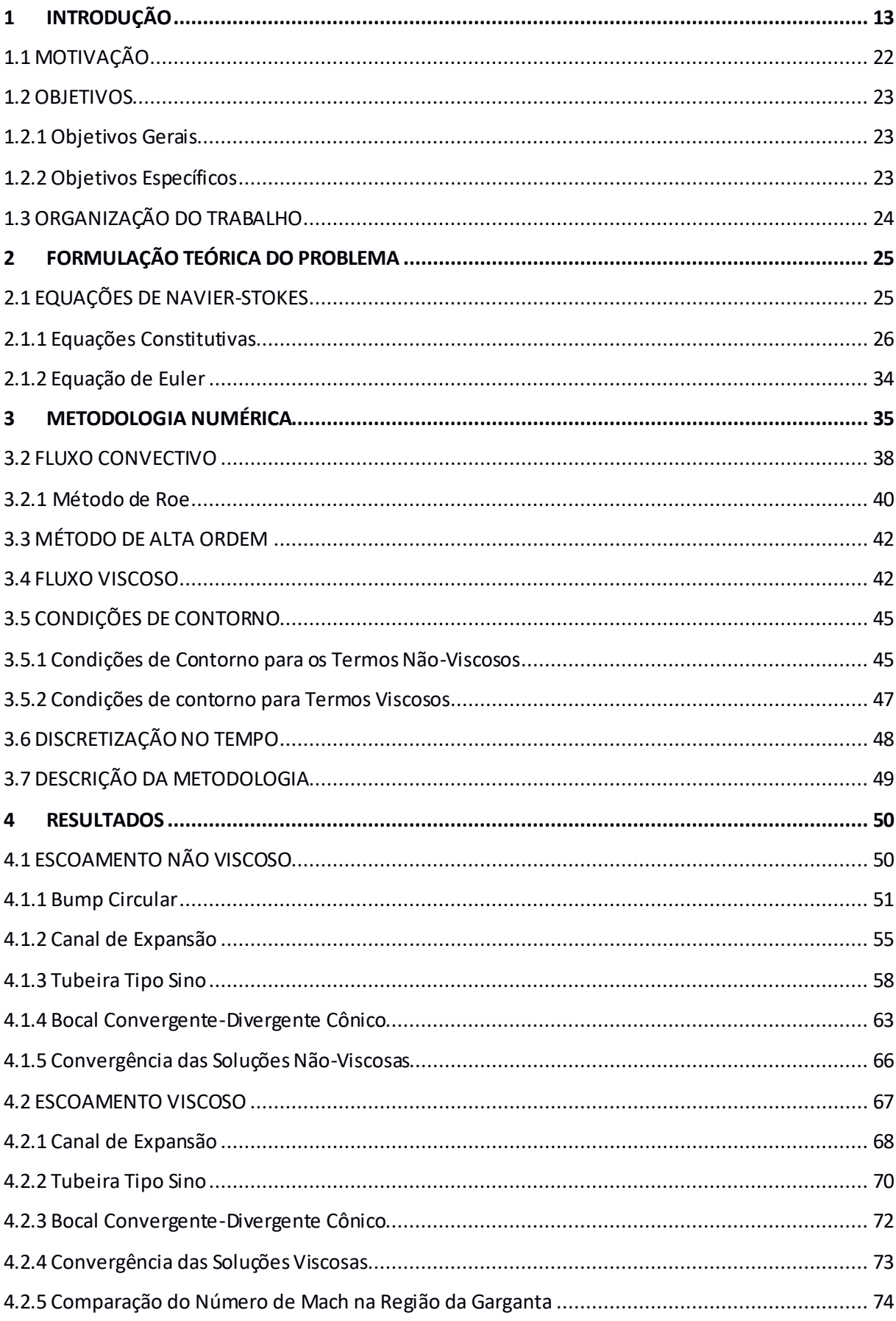

# **SUMÁRIO**

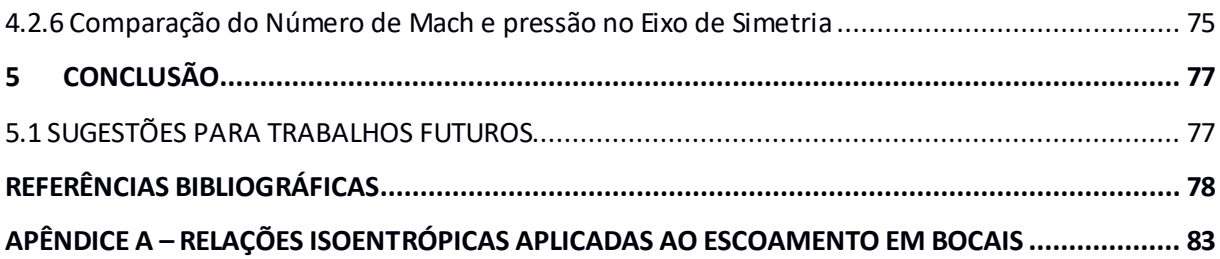

## **1 INTRODUÇÃO**

Dentre os campos de conhecimento relacionados à engenharia mecânica, está a mecânica dos fluidos. As características do escoamento de fluidos em torno de geometrias ou em seu interior, é o ramo de estudo e análise dessa área. Segundo Fox (2004), a mecânica dos fluidos, trabalha com o comportamento dos fluidos tanto em repouso, como em movimento.

O estudo do comportamento e consequências do escoamento interno em geometria de interesse da engenharia é parte fundamental de projetos de equipamentos como: trocadores de calor, compressores, bombas, motores de combustão interna. De maneira complementar, a compreensão de escoamentos em torno de geometrias aerodinâmicas são características de projetos de carros, motos, aviões e foguetes (LAROCA, 2000). Os conhecimentos na área aeroespacial também têm papel fundamental na história. Como exemplo, temos a corrida espacial durante o período histórico denominado Guerra Fria (MOURÃO, 1999).

O ramo aeroespacial traz uma série de fatores políticos, estratégicos e técnicos que possuem um elevado grau de complexidade. Entretanto, também trazem consigo inúmeras vantagens para os detentores desse conhecimento (LORENA, 2014). Dentre as aplicações, tem-se: telecomunicações, dados meteorológicos e sensoriamento remoto. Os Satélites são parte fundamental para inúmeras aplicações, devendo ser colocados em órbita para fundamentar sua aplicação. Isso é possível através do lançamento de foguetes que faz parte dos planos das principais agências espaciais do mundo. No Brasil, tem-se a Agência Espacial Brasileira que explicita a importância da disseminação do conhecimento aeroespacial: "tudo isso nos exige mais sistemas espaciais, mais lançadores e lançamentos, mais satélites, mais informações e imagens vindas do espaço, mais atividades espaciais e mais indústria competente e eficaz." (AGÊNCIA ESPACIAL BRASILEIRA, 2012, p.8).

"Os foguetes evoluíram de simples tubos de pólvora a poderosos veículos capazes de lançar uma espaçonave em direção às galáxias" (NASA, 1996, p.9). O projeto de um foguete envolve princípios básicos de diversas áreas, tais como: o projeto mecânico, a termodinâmica e a química (SUTTON; BIBLARZ 2000). Também parte fundamental relacionada aos foguetes é o conhecimento do comportamento dos fluidos, tanto da parte externa, quanto em partes internas de um foguete. De grande destaque e fundamental importância nos foguetes, cita-se a tubeira. Este componente representa total importância na

concepção de um foguete, pois é responsável por configurar o empuxo necessário ao vôo ascendente do foguete (SUTTON; BIBLARZ 2000).

A Figura 1 mostra as principais partes de um foguete de maneira simplificada. O presente trabalho tem seu estudo focado no bocal convergente-divergente, parte do motor do foguete.

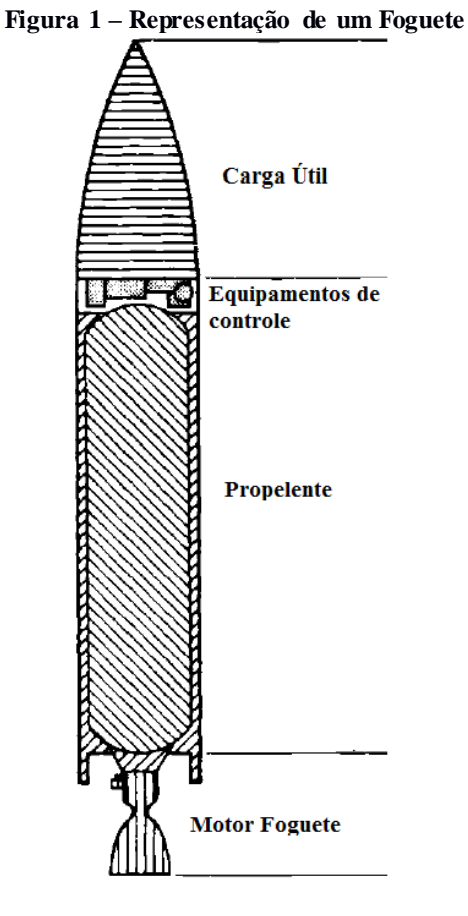

**Fonte: Modificado, Sutton, G. Biblarz, O. (2001, p.103)**

Estudos sobre escoamento de fluidos possibilitaram significativos avanços nas áreas automobilísticas e aeronáutica nas últimas décadas. Ferramentas importantes para a obtenção desses resultados são embasadas pela Dinâmica dos Fluidos Computacionais, de agora em diante denominados DFC. As aplicações da DFC incluem, também, escoamentos nas artérias do corpo humano, em torno de edificações, com reações químicas, em estudos de dispersão de poluentes na atmosfera e inclusive em previsões meteorológicas (WOLF, 2006).

Segundo Blazek (2001), a DFC é caracterizada por métodos que objetivam a solução de equações de movimento de fluidos e a interação existente entre o fluido e os

corpos sólidos. Hirsch (2007) define a DFC como um conjunto de metodologias computadorizadas que fornecem simulações numéricas acerca do escoamento de fluidos.

Bigarella (2007) relata que existem três famílias de metodologias que possibilitam solucionar problemas a respeito de escoamento de fluidos: experimentalmente, analiticamente e através de simulação computacional. Ainda salienta que cada metodologia apresenta suas peculiaridades, vantagens e limitações. Por isso, cabe ao engenheiro a habilidade de decidir qual maneira melhor se adequa a cada estudo.

Soluções analíticas costumam apresentar resultados bastante satisfatórios, entretanto são bastante limitadas em casos práticos, por exigirem geometrias de estudo mais simples e, geralmente, ser necessário adotar várias condições para simplificar o modelo físico, como propriedades físicas constantes, objetivando a eliminação de variáveis e viabilizar o cálculo (LAROCA, 2000).

As análises experimentais são feitas com o auxílio de bancadas de testes, ou túneis de vento, para o caso de escoamentos ao redor de geometrias aerodinâmicos, onde são reproduzidos ambientes e condições semelhantes às situações reais e aferidas características do escoamento através de sensores sabiamente posicionados. O principal fator limitante nesse tipo de experimento são os custos, que costumam ser bastante elevados em casos mais complexos (LAROCA, 2000).

Simulações numéricas auxiliadas por computadores têm sido muito importantes para o entendimento dos fenômenos físicos em análise de escoamento desde a década de 1970. E desde então, tem evoluído bastante em virtude da rápida revolução no quesito de processamento de dados, com computadores mais robustos e rápidos (de alto rendimento), aliado a algoritmos mais completos (GOMES, 2012), (RADTKE, 2014).

Ainda que a DFC possibilite estudos relativamente rápidos e com resultados relevantes, é razoável que se estude o escoamento ao redor de corpos que possuam geometrias mais simples, em virtude de tais estudos por si só já apresentarem uma natureza complexa (BIMBATO, 2012).

A análise do escoamento através de um bocal supersônico se enquadra nos casos onde seria muito dispendioso provocar as situações e características físicas reais do escoamento. Por isso a DFC é uma boa opção para realizar estudos dos fenômenos que ocorrem neste tipo de aplicação (BIGARELLA, 2007).

Com a finalidade de ambientar o leitor com o tema do trabalho, será feita a seguir, uma pequena contextualização sobre tópicos importantes a respeito de foguetes, suas partes principais, funcionamentos básicos e as ideias gerais do escoamento de gases no interior das tubeiras.

Segundo Taillandier (2006), são quatro os elementos básicos de um foguete: a carga útil, o reservatório de propelente, a câmara de combustão e por fim, a tubeira, ou bocal convergente-divergente. A carga útil depende do objetivo individual do foguete, tendo como opções: uma tripulação, um satélite, armamentos, dentre outras. Já o reservatório de propelente é o volume destinado ao combustível que possibilitará o lançamento e o vôo ascendente do foguete. A câmara de combustão é o local onde ocorrem as reações de combustão do propelente, em consequência disso tem-se gases a elevadas temperaturas e pressões, e com baixa velocidade.

A tubeira, também conhecida como bocal, é o enfoque principal deste estudo. Conforme Miraglia (1995, p.13) "A tubeira converte e direciona os gases de combustão gerados a uma alta temperatura (T), alta pressão (p) e baixa velocidade (número de Mach), através de uma expansão isoentrópica, num fluxo de gases à temperatura e pressão mais baixa e a velocidades supersônicas". Pode-de observar essas características no esquema da Figura 2.

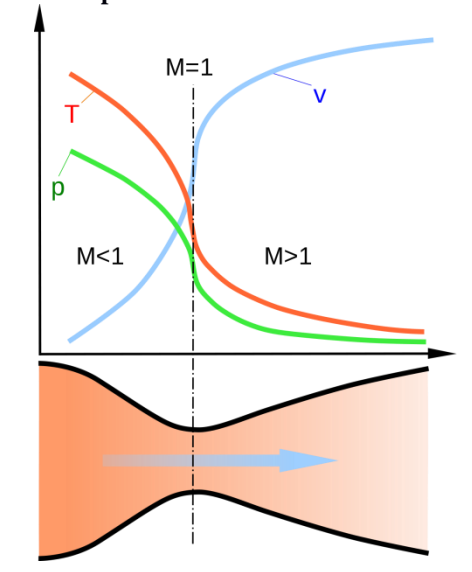

**Figura 2 - Propriedades e número de Mach na tubeira**

**Fonte: BARROS, José E. Mautone. (2014, p.3)**

O conceito de velocidade sônica é uma relação com a velocidade do som (c). O número de Mach (M) é a divisão da velocidade (V) em análise sobre a velocidade do som. O resultado menor, igual ou maior que 1, corresponde respectivamente à uma velocidade dita subsônica, sônica e supersônica. O número de Mach é calculado como

Para atingir velocidades supersônicas, os gases da combustão devem passar por uma combinação de dutos chamados bocal convergente-divergente. No bocal convergente a velocidade é limitada à velocidade sônica, que pode ocorrer na garganta do bocal. A seção divergente deve ser anexada após a garganta e possibilita atingir velocidades supersônicas. (ÇENGEL & BOLES, 2006), (FOX, 2004). A Figura 3 identifica as partes de uma tubeira.

 $M \equiv \frac{V}{a}$  $\frac{c}{c}$ .

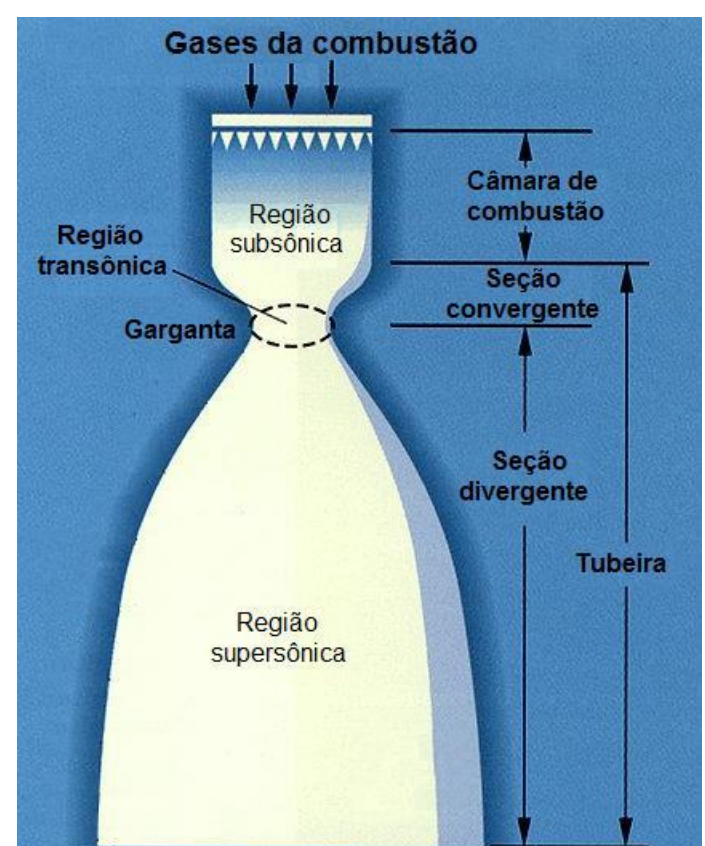

**Figura 3 - Configuração de um bocal convergente-divergente**

**Fonte: OLIVEIRA, F. S. (2013, p.6)**

A seção convergente da tubeira não é uma região crítica para alto desempenho. Logo, diferentes raios, ângulo de convergência, contorno da geometria ou entrada da tubeira apresentam resultados satisfatórios. O contorno da garganta também não é crítico. O gradiente de pressão nestas duas regiões são elevados e o escoamento adere à parede. A grande diferença entre as tubeiras é a seção divergente (SUTTON; BIBLARZ 2000).

Após indicado o conceito de número de Mach e especificada onde se encontra a região denominada como garganta, pode-se observar a Figura 2 novamente e identificar que o número de Mach na região da garganta deve ser igual a um.

O inventor sueco Gustaf de Laval, por volta de 1888, desenvolveu o bocal contendo uma seção convergente seguida de uma seção divergente, com o objetivo de aumentar a eficiência de uma turbina a vapor. Por isso são conhecidos como bocal convergente-divergente ou bocal de Laval. Ao longo do tempo foram surgindo variações desses bocais, mas baseados no mesmo princípio (RADTKE, 2014). Essas variações podem ser classificadas em três principais tipos: cônico, sino e parabólico, como ilustrado na Figura 4.

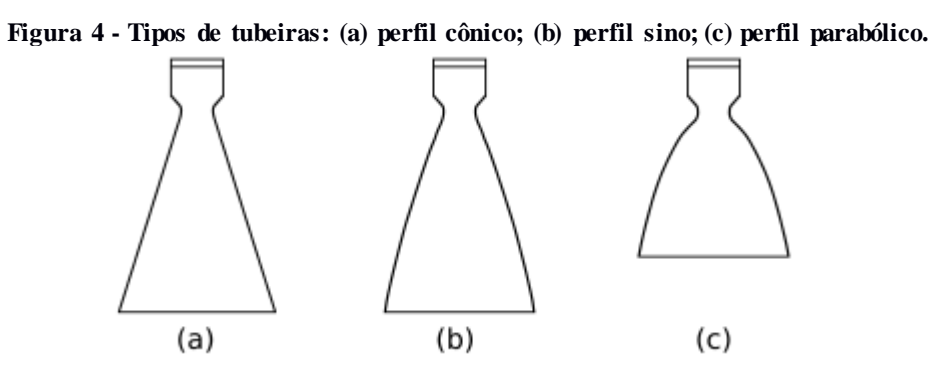

**Fonte: RADTKE, Jonas Joacir. (2014, p.23)**

O bocal cônico é o mais antigo e talvez o mais simples, sua inclinação é de 15° na parede da seção convergente-divergante e sua fabricação é consideravelmente fácil e ainda é utilizado em pequenas tubeiras (SUTTON; BIBLARZ, 2000). Em contraponto com sua relativa simplicidade, o bocal cônico geralmente tem perdas de desempenho inaceitáveis devido a grande divergência de fluxos. Estas perdas podem ser amenizadas pelo uso de contornos que façam o fluxo de gases voltarem para a direção axial de saída. Este é o propósito do uso de arcos circulares e parabólicos (HOFFMAN, 1987).

Por esta razão, RAO (1958) propôs uma tubeira com a seção divergente em formato de sino que possui coeficiente de empuxo superior, se comparado com uma tubeira de perfil cônico de mesmo comprimento e razão de área. A tubeira em formato de sino é, provavelmente, a geometria mais comum atualmente. Ela possui um ângulo de abertura elevado (20 a 50°) logo após a garganta e o mesmo ângulo na seção de saída, devendo este, em geral, ser menor que 10° (SUTTON; BIBLARZ, 2000).

A partir do instante em que a velocidade supersônica é atingida, existe a possibilidade da formação de ondas de choque e/ou leques de expansão. A onda de choque ocorre em virtude de uma variação na direção do escoamento com ângulo positivo em relação ao plano. Enquanto os leques de expansão se formam quando o escoamento encontra uma deflexão negativa. Isto possibilita a adaptação do fluxo através do canal, onde por exemplo, o escoamento imediatamente adjacente às paredes deve ser paralelo a elas. (ANDERSON, 2003); (MARTOS, 2014). A Figura 5 representa estes fenômenos físicos.

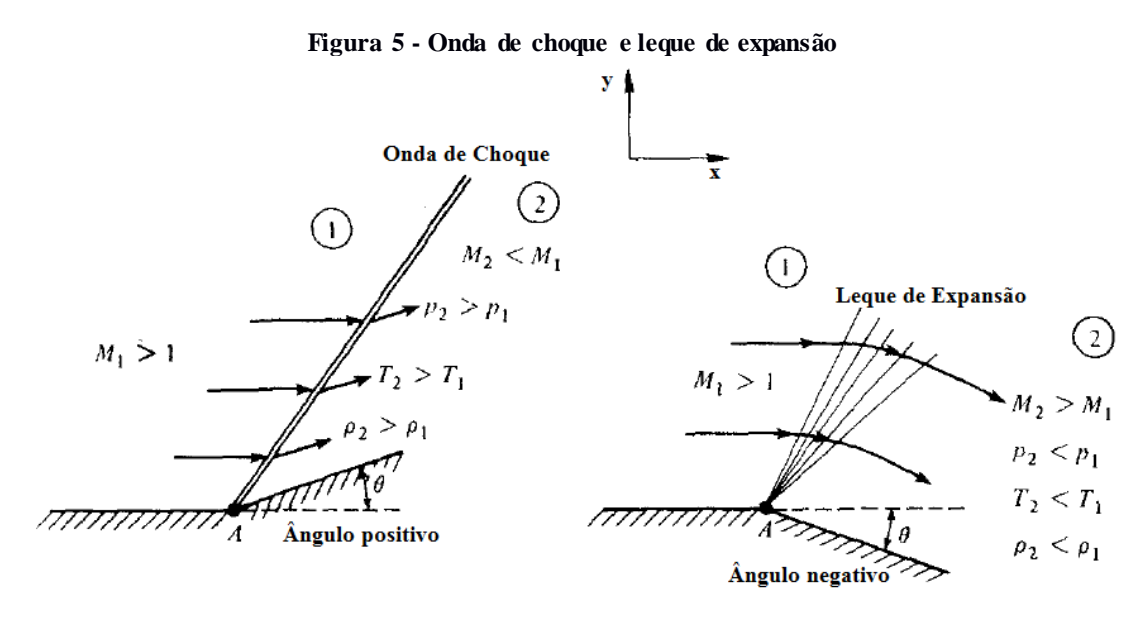

**Fonte: Modificado - Anderson J. D. (1990, p.101)**

Como mostrado na Figura 5, ocorrem mudanças nas propriedades do fluido após cruzarem as ondas de choque ou leques de expansão. Para o caso de leques de expansão, que deverá ocorrer com mais frequência no presente trabalho, a velocidade (com referência ao número de Mach) é maior após o leque, enquanto a pressão (p), temperatura (T) e densidade (ρ) sofrem decréscimo. Nas ondas de choque, as propriedades são modificadas de maneira inversa. A onda de choque, quando encontra um obstáculo, em casos de escoamento interno, será refletida, como pode-se observar na Figura 6 (ANDERSON, 2003); (SUTTON; BIBLARZ, 2000); e (MARTOS, 2014).

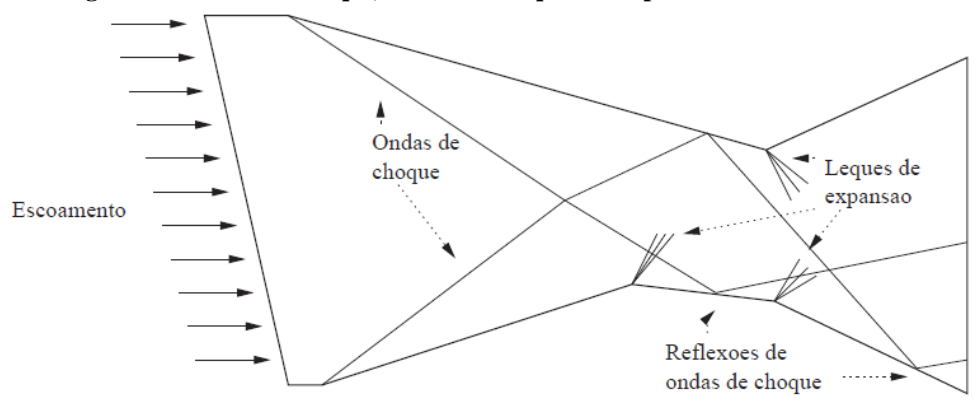

**Figura 6 - Ondas de choque, reflexão e leques de expansão em uma tubeira.**

**Fonte: WOLF, William Roberto, (2006, p.130)**

Valores e informações a respeito das propriedades comentadas anteriormente são encontrados através de modelos matemáticos que respeitam a questões termodinâmicas do escoamento, que por sua vez, também são o ponto de partida de um modelo numérico, visando a subsequente simulação. A partir destes modelos são feitas as observações cabíveis, que podem desconsiderar o efeito de alguma variável ou adotar aproximações, de acordo com cada caso com o propósito de possibilitar a análise de maneira mais confiável possível. Após isto, é necessário um método de discretização, que tem o papel de aproximar as equações diferenciais, que representam o modelo físico, por um conjunto de sistemas algébricos para as variáveis de interesse que serão calculadas em localizações discretas no espaço e no tempo (GONÇALVES, 2007).

São três os métodos de discretização mais comumente utilizados em simulações numéricas similares à do presente trabalho, a saber: método de diferenças finitas, método de elementos finitos e o método dos volumes finitos. O primeiro não é aplicado nos estudos com malhas não-estruturadas, como é o caso do presente trabalho. O método de elementos finitos pode ser usado em malhas não-estruturadas, porém pelo presente estudo envolver altas velocidades, o método de volumes finitos é mais indicado, em função da estabilidade numérica sem a necessidade, a priori, do uso de precondicionadores numéricos para os termos convectivos, (GOMES, 2012); (BLAZEK, 2001); (HIRSCH, 2007).

A malha numérica, i.e., o domínio de solução, é essencialmente a divisão finita e a representação discretizada do domínio geométrico que envolve o estudo. A malha está intimamente ligada à precisão dos resultados, bem como representa os locais geométricos em que as variáveis primitivas serão calculadas. Dentre os tipos, destacam-se as malhas estruturadas e não-estruturadas (GONÇALVES, 2007); (HIRSCH, 2007).

As malhas estruturadas, em geral, apresentam uma vantagem em relação ao tempo operacional porque os volumes vizinhos estão dispostos "linearmente" e apresentam bons resultados. Entretanto a grande desvantagem é a maneira com que a malha é constituída, porque em geometrias complexas a adaptação deste tipo de malha é difícil e em alguns casos, onde são desejáveis análises minuciosas em partes específicas da geometria, o tempo computacional também aumenta consideravelmente (GOMES, 2012); (HIRSCH, 2007).

As malhas não-estruturadas, em geral, exigem um tempo de simulação maior em virtude da realização de relações geométricas ligeiramente mais complexas, necessitando de um arranjo inicial para a obtenção de uma série de tabelas necessárias para a orientação dos cálculos ao longo do domínio. As tabelas gerais utilizadas para representar uma solução numérica são a de conectividade e de *link*. A primeira contém as informações dos vizinhos imediatos de cada volume de controle a partir de cada face, armazenado em conjunto, os nós que formam a face lidos no sentido anti-horário. A segunda deve armazenar os elementos que compartilham cada nó da malha. Sem estas tabelas a orientação dos cálculos pela malha seria impossível, pois neste tipo de malha não há disposição linear entre os volumes de controle. Entretanto, as vantagens de adaptação à geometria são notórias e possibilitam, de maneira simples, o refinamento da malha em regiões específicas (HIRSCH, 2007).

A Figura 7 mostra um exemplo de malha estruturada e a Figura 8 uma malha nãoestruturada.

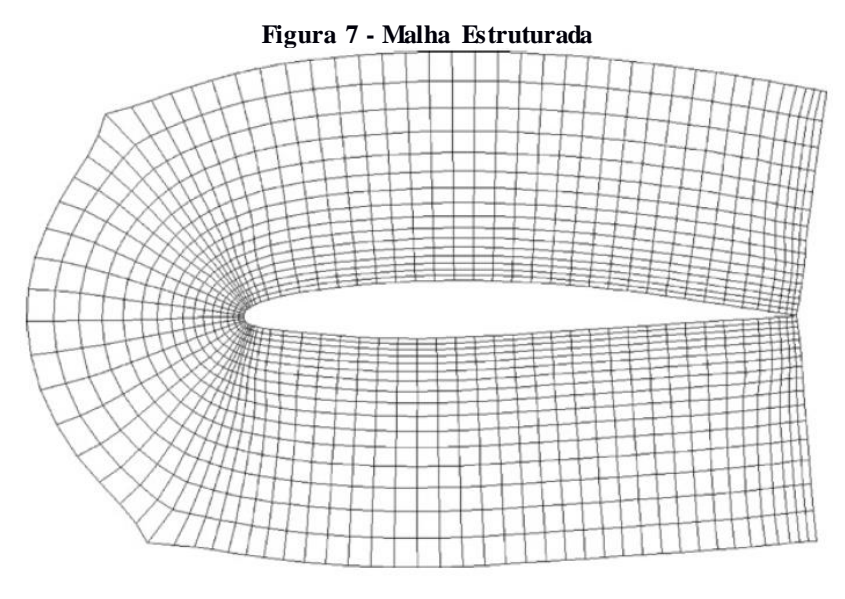

**Fonte: HIRSCH (2007, p.255)**

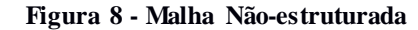

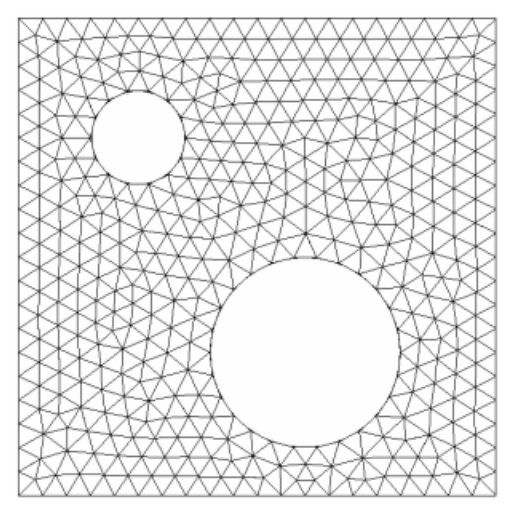

**Fonte: GONÇALVES (2007, p.25)**

Outro tipo de malha que merece destaque são as chamadas malhas adaptativas. Sua principal diferença é de que a cada passo da simulação, o código identifica volumes imersos em regiões com severos gradientes, executando de forma automática o refinamento localizado da malha, visando o aumento da precisão nestas regiões. A desvantagem da adaptabilidade na malha é o custo computacional, bastante elevado, porém com a evolução da computação de alto desempenho este método tende a ganhar mais espaço e, apesar de ter vários desafios, deve fomentar a alta ordem de precisão nas simulações numéricas no estudo de problemas de interesse da engenharia. (ROMANETTO, 2014).

#### 1.1 MOTIVAÇÃO

A DFC é uma área de estudo que têm crescido muito nas últimas décadas e tende a ganhar cada vez mais força, em virtude de estudos de complexidade cada vez maiores, para detalhar fenômenos e observar o comportamento dos fluidos em diversas aplicações. Este avanço também é diretamente influenciado e está sendo possível pelo progresso na computação, mais especificamente com o desenvolvimento de computadores mais eficientes, os quais possibilitam o processamento de dados mais rápido.

O crescimento deste ramo deve ser explorado, guiado pelo desenvolvimento e difusão de conhecimento científico. Isto corrobora com uma formação profissional cada vez mais capacitada e, consequentemente, aumenta a qualidade das pesquisas e dos projetos, com maior qualidade técnica e menor custo.

Também existe a intenção de realizar um trabalho que desperte o interesse da comunidade acadêmica, principalmente do departamento de engenharia mecânica da Universidade Tecnológica Federal do Paraná – Campus Pato Branco, para o estudo de temas da área aeroespacial, principalmente relacionado a foguetes.

#### 1.2 OBJETIVOS

#### 1.2.1 Objetivos Gerais

O presente trabalho tem dois objetivos gerais. O primeiro é analisar, através de simulação numérica, as características (número de Mach, pressão densidade e temperatura) de escoamentos confinados, com foco específico no escoamento supersônico em bocais convergente-divergente. O segundo é evidenciar as principais características do escoamento na seção de saída do bocal utilizando comparações entre pressão e número de Mach. Esta comparação é crucial para o desenvolvimento de futuros trabalhos de pesquisa.

#### 1.2.2 Objetivos Específicos

Os objetivos específicos deste trabalho são:

O estudo das principais características físicas do escoamento compressível;

 O aprendizado do método de discretização por volumes finitos em malhas nãoestruturadas (código HYNE2D);

 Verificação (comparação) do código *HYNE2D* (GOMES, 2012) dadas as condições de simulação;

Geração das geometrias e malhas computacionais;

 Alimentação do código *HYNE2D* com as condições de contorno encontradas na literatura;

Representação gráfica dos resultados obtidos da simulação numérica;

 Análise do escoamento no interior do bocal convergente-divergente, sobretudo, o valor da pressão e do número de Mach na seção de saída do bocal.

# 1.3 ORGANIZAÇÃO DO TRABALHO

O presente trabalho será disposto em cinco capítulos e as referências utilizadas no desenvolvimento do trabalho. No primeiro capítulo o problema é contextualizado, assim como conceitos importantes, motivação, objetivos e importância do trabalho. O segundo capítulo especifica a física do problema estudado, apresentando então as equações que modelam o problema físico. No terceiro capítulo, são apresentadas as metodologias numéricas envolvidas na resolução do problema. O quarto capítulo apresenta os resultados advindos das simulações numéricas juntamente com as discussões pertinentes aos resultados obtidos. E o quinto capítulo é destinado às conclusões do trabalho, seguida das sugestões de estudos futuros.

## **2 FORMULAÇÃO TEÓRICA DO PROBLEMA**

Considera-se que, para os escoamentos em estudo no presente trabalho, as equações de Euler em duas dimensões representam, de forma adequada, às propriedades que se objetiva analisar. Tais equações advêm das equações de Navier-Stokes, entretanto possuem algumas simplificações, que consistem na desconsideração dos termos viscosos e de condução de calor (WOLF, 2006). No presente estudo ambos os sistemas de equações diferenciais serão estudados. As reações químicas provenientes da combustão do combustível também serão desconsideradas.

#### 2.1 EQUAÇÕES DE NAVIER-STOKES

A formulação matemática do problema físico é regida por três princípios básicos da física Newtoniana. Este conjunto é conhecido como equações de Navier-Stokes, os princípios são:

- a) Conservação de Massa;
- b) Quantidade de Movimento;
- c) Conservação de Energia.

As equações de Navier-Stokes são capazes de representar o escoamento de um fluido Newtoniano sob a hipótese de contínuo através de um sistema de equações diferenciais parciais não lineares e variáveis no tempo. Além disso, os escoamentos considerados no presente trabalho representam o fluido compressível laminar. As equações que representam o caso de interesse serão representadas na sequência.

Equação da Conservação da Massa:

$$
\frac{D\rho}{Dt} + \rho(\nabla \cdot \vec{u}) = 0.
$$
 (1)

Equação da Quantidade de Movimento:

$$
\rho \frac{D\vec{u}}{Dt} = -\nabla p + \nabla \cdot \vec{\tau}.\tag{2}
$$

Equação da Conservação da Energia:

$$
\rho \frac{DE}{Dt} = \nabla . [-p\vec{u} + \vec{\tau} . \vec{u} - \vec{q}]. \tag{3}
$$

Onde:

 $\rho$ : densidade do fluido;  $\vec{u}$ : vetor velocidade,  $\vec{u} = \{u, v, w\};$  : pressão;  $\vec{\tau}$ : tensor de tensões viscosas;  $\vec{q}$ : vetor de fluxo de calor por condução; t: tempo; E: energia total por unidade de massa;

 $\nabla$ [ ]: gradiente de uma variável do problema.

A energia total (E) é obtida através da equação (4), onde "ê" é a energia interna específica e sua definição será representada na sequência no tópico de *Equações Constitutivas.*

$$
E = \hat{e} + \frac{1}{2}(\vec{u}, \vec{u}). \tag{4}
$$

As equações de Navier-Stokes em sua forma diferencial parcial, como representado anteriormente são, até agora, um sistema indeterminado em virtude de apresentar mais variáveis do que equações. Por isso, usam-se as equações constitutivas para adicionar informações necessárias, sobre o fluido e o escoamento, para tornar o sistema determinado.

2.1.1 Equações Constitutivas

O gás será modelado sob a condição termodinâmica de térmica e caloricamente perfeito, Sendo assim, é possível utilizar a equação de estado na seguinte forma:

$$
p = \rho RT = \rho(\gamma - 1)\hat{e},\tag{5}
$$

27

onde R é a constante do gás, T representa a temperatura estática absoluta e  $\gamma = C_p/C_v$  é a razão entre os calores específicos a pressão e volume constante. (Para o ar atmosférico modelado como um gás térmica e caloricamente perfeito assume-se  $\gamma = 1.4$ ). A energia interna específica, para um gás caloricamente perfeito é dada pela seguinte expressão:

$$
\hat{\mathbf{e}} = \mathcal{C}_v T. \tag{6}
$$

Os calores específicos ( $C_p$  e  $C_v$ ) serão mostrados em função da constante do gás e também em função da razão entre os calores específicos:

$$
C_p = \frac{\gamma R}{\gamma - 1} \tag{7}
$$

$$
\mathcal{C}_v = \frac{R}{\gamma - 1} \,. \tag{8}
$$

Onde:

$$
R = C_p - C_v. \tag{9}
$$

Para modelar a transferência de calor, presente no escoamento, será utilizada a lei de Fourier mostrada pela equação 10, onde  $k$  representa o coeficiente de condutividade térmica e  $\nabla T$  corresponde ao gradiente de temperatura.

$$
\vec{q} = -k\nabla T \tag{10}
$$

O coeficiente de condutividade térmica do gás é definido como função do número de Prandtl,  $P_r$ ,

$$
k = \frac{C_p \mu}{P_r},\tag{11}
$$

Para o ar atmosférico em escoamento laminar,  $P_r = 1.72$ .

Nas equações de Navier-Stokes, para fluidos Newtonianos, a taxa de deformação do fluido é representada pelo tensor de tensão viscosa e suas componentes são obtidos através da relação a seguir.

$$
\tilde{\tau}_{ij} = \mu \left( \frac{\partial u_j}{\partial x_i} + \frac{\partial u_i}{\partial x_j} \right) + \lambda (\nabla . \vec{u}) \delta_{ij} . \tag{12}
$$

Onde:

*μ* - coeficiente de viscosidade dinâmica;

*δij* - tensor de Kronecker para expressar a forma indicial ou *notação de Einstein.*

*λ* - segundo coeficiente de viscosidade dinâmica, que por sua vez é definido através da hipótese de Stokes da seguinte maneira:

$$
2\mu + 3\lambda = 0,
$$
  

$$
\lambda = \frac{-2}{3}\mu.
$$
 (13)

O cálculo do coeficiente de viscosidade dinâmica  $(\mu)$  é feito em função da temperatura utilizando a lei de Sutherland. Considerando escoamento laminar a equação para a viscosidade dinâmica é

$$
\mu = \mu_{\infty} \left(\frac{T}{T_{\infty}}\right)^{\frac{3}{2}} \left[\frac{T_{\infty} + S}{T + S}\right].
$$
\n(14)

O termo S é uma constante relacionada ao gás utilizado, como neste caso é um gás caloricamente perfeito, seu valor é assumido com base nas condições da atmosfera padrão, onde  $S \notin 110 [K]$ . O coeficiente de viscosidade cinemática (*v*) é definido como:

$$
v = \frac{\mu}{\rho}.\tag{15}
$$

O grupo de equações apresentadas até aqui representam o principal grupo de equações constitutivas necessárias para a resolução das equações de Navier-Stokes. Entretanto, as equações (1), (2) e (3) foram apresentadas na forma não conservativa. Essa forma não é a mais indicada para chegar a soluções por meio de cálculo numérico porque podem apresentar resultados discrepantes no sentido físico em regiões de altos gradientes, tais como ondas de choque, (GOMES, 2012). Por este motivo, usam-se normalmente, em estudos de simulação numérica, estas equações na forma conservada. O operador que representa a derivada substancial ou material é definido pela Eq. (16)

$$
\frac{D}{Dt}(\ ) = \frac{\partial}{\partial t}(\ ) + \vec{u}.\,\nabla(\ )
$$
\n(16)

A partir das equações (1) e (16), serão reescritas as equações parciais de Navier-Stokes na forma conservada.

Equação da conservação da Massa:

$$
\frac{\partial \rho}{\partial t} + \frac{\partial}{\partial x_i} (\rho u_i) = 0.
$$
 (17)

Equação da Quantidade de Movimento:

$$
\frac{\partial}{\partial t}(\rho u_i) + \frac{\partial}{\partial x_j}(\rho u_i u_j) + \frac{\partial p}{\partial x_i} - \frac{\partial \tilde{\tau}_{ij}}{\partial x_j} = 0.
$$
\n(18)

Equação da Conservação da Energia:

$$
\frac{\partial e_t}{\partial t} + \frac{\partial}{\partial x_j} \left[ (E + p) u_j - \tilde{\tau}_{ij} u_i + q_j \right] = 0.
$$
 (19)

Agora, a energia total por unidade de volume é representada na forma:

$$
E = \rho \left[ \hat{e} + \frac{1}{2} (u^2 + v^2 + w^2) \right].
$$
 (20)

Com esta representação para a energia total por unidade de volume, reescreve-se a equação de estado para os gases perfeitos para a forma a seguir.

$$
p = (\gamma - 1) \left[ E - \frac{1}{2} \rho (u^2 + v^2 + w^2) \right].
$$
 (21)

Com a intenção de diminuir a possibilidade de erros em virtude do método de simulação, é interessante utilizar a adimensionalização de variáveis. Respeitando o *Sistema Internacional de Unidades,* é natural observar que valores para a grandeza de densidade possui, geralmente, ordem de grandeza um, enquanto os valores para expressar energia apresentam uma ordem consideravelmente elevada  $(10^4)$ . Essa diferença na ordem de grandeza pode acarretar em erros na máquina que faz a simulação no quesito de arredondamento ou "truncamento" de resultados. A adimensionalização é usada para diminuir estes problemas em virtude de aproximar todas as variáveis para a ordem um (BIGARELLA, 2007).

Para aplicar a adimensionalização deve-se escolher um conjunto de variáveis dimensionais de referência fornecidos pelo usuário. Neste estudo os valores de referência utilizados para adimensionalização são: o comprimento de referência, *Lr*, a velocidade de referência, *Ur*, coeficiente de viscosidade dinâmica de referência, *μr*, a temperatura de referência, *T<sup>r</sup>* e a densidade de referência, *ρ<sup>r</sup>* (BIGARELLA, 2007) (GOMES, 2012). As variáveis adimensionais são mostradas na sequência e estão identificadas pelo sobrescrito #.

> Tempo adimensional:  $t^* = \frac{t}{t}$  $rac{v_r}{L_r}$ Comprimento adimensional:  $l^* = \frac{l}{l}$  $\frac{1}{L_r}$ Densidade adimensional:  $\rho^* = \frac{\rho}{\rho}$  $\frac{\rho}{\rho_r}$ Vetor de velocidade adimensional:  $\vec{v}^{\#} = \frac{\vec{v}}{v}$  $\frac{v}{U_r}$ Pressão e energia total adimensional:  $[p,E]^{#} = \frac{[p,E]}{2\pi r^2}$  $\frac{\left(\rho, E\right)}{\rho_r U_r^2}$ Temperatura adimensional:  $T^* = \frac{T}{T}$  $\frac{1}{T_r}$ Coeficiente de viscosidade dinâmica adimensional:  $\mu^* = \frac{\mu}{\mu}$  $\frac{\mu}{\mu_r}$ .

Com a exceção do número de Prandtl, que já é adimensional e já teve seu valor comentado anteriormente, as outras propriedades dos gases, como constante do gás, calor específico à pressão e a volume constante precisam ser adimensionalizados para completar o conjunto de variáveis de entrada para a solução do sistema de equações. Os valores de *R*, *C<sup>p</sup>* e *Cv* devem ser informados na seguinte forma:

$$
[R^{\#}, C_p^{\#}, C_v^{\#}] = \frac{[R, C_p, C_v]T_r}{U_r^2}.
$$
\n(22)

O número de Reynolds expresso com as propriedades referenciais fica da seguinte forma:

$$
Re = \frac{\rho_r U_r L_r}{\mu_r}.
$$
\n(23)

No escoamento compressível um grande número de propriedades tem dependência com o número de Mach, M, que é uma forma já adimensional de expressar a

velocidade do escoamento. É definido pela razão da magnitude da velocidade pela velocidade local do som, c, como mostrado na sequência,

$$
M = \frac{|\vec{v}|}{c} = \frac{\sqrt{u^2 + v^2 + w^2}}{c}.
$$
 (24)

A velocidade do som, que depende do meio, é expressa da seguinte forma:

$$
c = \sqrt{\frac{\gamma p}{\rho}}.\tag{25}
$$

Utilizou-se as seguintes variáveis dimensionais de referência (AMALADAS; KAMATH, 1998):

$$
L_r = \hat{L}; U_r = U_{\infty}; \mu_r = \mu_{\infty}; T_r = T_{\infty}; \rho_r = \rho_{\infty}
$$

onde  $\hat{L}$  representa o comprimento característico do corpo escoando e é um dado de entrada fornecido pelo usuário. O subscrito ∞, representa as variáveis obtidas diretamente quando o escoamento ainda não foi perturbado. Na continuidade do texto, o sobrescrito # será omitido para simplificar a representação das próximas equações.

Dessa maneira, é possível substituir as variáveis adimensionais, mostradas acima, nas equações dimensionais de Navier-Stokes, equações (17), (18) e (19), para torna-las adimensionais. A forma vetorial das equações de Navier-Stokes nas três dimensões das coordenadas cartesianas na forma adimensional é:

$$
\frac{\partial \vec{Q}}{\partial t} + \frac{\partial (\vec{E}_c - \vec{E}_v)}{\partial x} + \frac{\partial (\vec{F}_c - \vec{F}_v)}{\partial y} + \frac{\partial (\vec{G}_c - \vec{G}_v)}{\partial z} = \vec{S}.
$$
\n(26)

O termo  $\vec{Q}$  define o vetor de variáveis conservadas, onde  $\rho$  é a densidade, as letras *u, v* e *w* representam as componentes de velocidade nas coordenadas x, y e z, respectivamente e E é a energia total por unidade de volume,

$$
\vec{Q} = \begin{Bmatrix} \rho \\ \rho u \\ \rho v \\ \rho w \\ E \end{Bmatrix} . \tag{27}
$$

Para expressar os vetores de fluxo convectivo, ou não viscoso, nas direções cartesianas x, y e z, temos, respectivamente:  $\overrightarrow{E_c}$ ,  $\overrightarrow{F_c}$   $\overrightarrow{e}$   $\overrightarrow{G_c}$ .

$$
\vec{E}_c = \begin{Bmatrix} \rho u \\ \rho u^2 + p \\ \rho v u \\ \rho w u \\ (E + p) u \end{Bmatrix},
$$
\n(28)

$$
\vec{F}_c = \begin{Bmatrix} \rho v \\ \rho u v \\ \rho v^2 + p \\ \rho w v \\ (E + p) v \end{Bmatrix}, \tag{29}
$$

$$
\vec{G}_c = \begin{Bmatrix} \rho w \\ \rho u w \\ \rho v w \\ \rho w^2 + p \\ (E + p) w \end{Bmatrix} . \tag{30}
$$

O fluxo viscoso, por sua vez, é representado nas três direções cartesianas da seguinte maneira:

$$
\vec{E}_v = \frac{1}{\text{Re}} \begin{pmatrix} 0 \\ \tilde{\tau}_{xx} \\ \tilde{\tau}_{xy} \\ \tilde{\tau}_{xz} \\ u\tilde{\tau}_{xx} + v\tilde{\tau}_{xy} + w\tilde{\tau}_{xz} - q_x \end{pmatrix},\tag{31}
$$

$$
\vec{F}_v = \frac{1}{\text{Re}} \begin{pmatrix} 0 \\ \tilde{\tau}_{xy} \\ \tilde{\tau}_{yy} \\ \tilde{\tau}_{yz} \\ u\tilde{\tau}_{xy} + v\tilde{\tau}_{yy} + w\tilde{\tau}_{yz} - q_y \end{pmatrix},\tag{32}
$$

$$
\vec{G}_v = \frac{1}{\text{Re}} \begin{pmatrix} 0 \\ \tilde{\tau}_{xz} \\ \tilde{\tau}_{yz} \\ \tilde{\tau}_{zz} \\ u\tilde{\tau}_{xz} + v\tilde{\tau}_{yz} + w\tilde{\tau}_{zz} - q_z \end{pmatrix} . \tag{33}
$$

Os valores para o tensor de tensão viscosa são encontrados através das seguintes relações:

$$
\tilde{\tau}_{xx} = 2\mu \frac{\partial u}{\partial x} - \frac{2}{3}\mu \left( \frac{\partial u}{\partial x} + \frac{\partial v}{\partial y} + \frac{\partial w}{\partial z} \right),\tag{34}
$$

$$
\tilde{\tau}_{yy} = 2\mu \frac{\partial v}{\partial y} - \frac{2}{3}\mu \left(\frac{\partial u}{\partial x} + \frac{\partial v}{\partial y} + \frac{\partial w}{\partial z}\right),\tag{35}
$$

$$
\tilde{\tau}_{zz} = 2\mu \frac{\partial w}{\partial z} - \frac{2}{3} \mu \left( \frac{\partial u}{\partial x} + \frac{\partial v}{\partial y} + \frac{\partial w}{\partial z} \right),\tag{36}
$$

$$
\tilde{\tau}_{xy} = \mu \left( \frac{\partial u}{\partial y} + \frac{\partial v}{\partial x} \right),\tag{37}
$$

$$
\tilde{\tau}_{xz} = \mu \left( \frac{\partial u}{\partial z} + \frac{\partial w}{\partial x} \right),\tag{38}
$$

$$
\tilde{\tau}_{yz} = \mu \left( \frac{\partial v}{\partial z} + \frac{\partial w}{\partial y} \right).
$$
\n(39)

O efeito da transferência de calor é descrito pela lei de Fourier, nas três coordenadas cartesianas x, y e z da seguinte maneira:

$$
q_x = -\frac{\mu}{P_r M_{\infty}^2 (\gamma - 1)} \frac{\partial T}{\partial x} \tag{40}
$$

$$
q_{y} = -\frac{\mu}{P_{r} M_{\infty}^{2} (\gamma - 1)} \frac{\partial T}{\partial y} , \qquad (41)
$$

$$
q_z = -\frac{\mu}{P_r M_{\infty}^2 (\gamma - 1)} \frac{\partial T}{\partial z} \tag{42}
$$

Na equação (26),  $\vec{S}$  representa o termo fonte da equação. Segundo (GOMES, 2012, p.61),

> O termo fonte pode ser representado por um vetor que caracteriza geometricamente o problema, tal como \_e feito para representar as equações de Navier-Stokes em coordenadas cilíndricas, as quais modelam o problema considerando o mesmo com simetria axial ("escoamento axissimétrico").

As equações de Navier-Stokes podem ser simplificadas obtendo-se as equações conhecidas como equações de Euler. Nas equações de Euler o termo viscoso é completamente desprezado. Este efeito é assumido quando o interesse é puramente centrado na observação do

comportamento do escoamento em relação às interações entre as ondas de choque e ondas de expansão. Estes dois efeitos são obtidos meramente a partir das condições de reservatório, assumidas como as condições de entrada para a simulação, que por sua vez, não dependem a priori dos efeitos de parede.

2.1.2 Equação de Euler

As equações de Euler em três dimensões na forma vetorial em coordenadas cartesianas são escritas da seguinte maneira:

$$
\frac{\partial \vec{Q}}{\partial t} + \frac{\partial \vec{E}}{\partial x} + \frac{\partial \vec{F}}{\partial y} + \frac{\partial \vec{G}}{\partial z} = 0.
$$
\n(43)

Onde:

$$
\vec{Q} = \begin{Bmatrix} \rho \\ \rho u \\ \rho v \\ \rho w \\ E \end{Bmatrix}, \tag{44}
$$

$$
\vec{E} = \begin{Bmatrix} \rho u \\ \rho u^2 + p \\ \rho v u \\ \rho w u \\ (E + p) u \end{Bmatrix}, \tag{45}
$$

$$
\vec{F} = \begin{Bmatrix} \rho v \\ \rho u v \\ \rho v^2 + p \\ \rho w v \\ (E + p)v \end{Bmatrix}, \tag{46}
$$

$$
\vec{G} = \begin{Bmatrix} \rho w \\ \rho u w \\ \rho v w \\ \rho w^2 + p \\ (E + p) w \end{Bmatrix} . \tag{47}
$$

## **3 METODOLOGIA NUMÉRICA**

A formulação e o modelo físico que foi exposto no capítulo 2 explica o comportamento do fluido em um escoamento de alta velocidade e sua base são as equações de Navier-Stokes. Neste trabalho, usa-se o código *HYNE2D* que têm em sua base tais equações na forma bidimensional. Por isso pode-se desprezar os termos relacionados à coordenada z das equações.

O domínio da solução, em um modelo numérico, advém da malha. Neste trabalho são utilizadas malhas não estruturadas. Seus volumes tem formato triangular e a posição de cada volume em relação à malha inteira é dada pelo esquema centrado na célula, isto é: "os valores das variáveis conservadas são armazenados no centroide do volume de controle" (GOMES, 2012, p. 97). A representação de um volume de controle triangular com seus respectivos vetores de fluxo é mostrada na Figura 9.

#### **Figura 9 - Representação de um volume de controle**

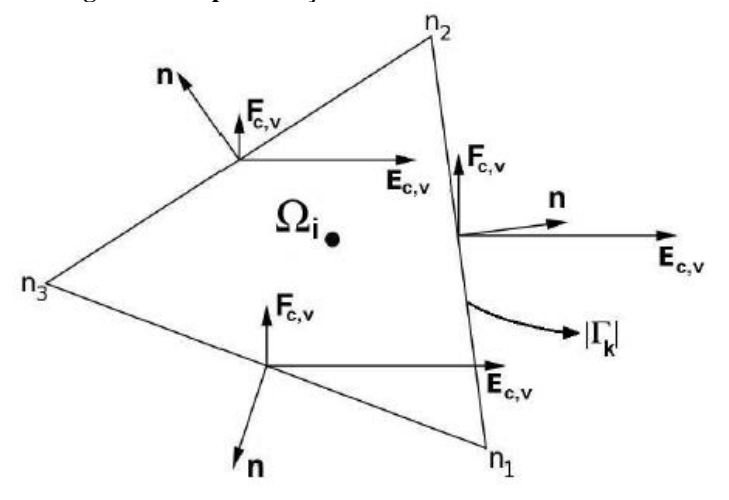

**Fonte: GOMES (2012, p.99)**

Para fazer a discretização das equações de Navier-Stokes pelo método dos volumes finitos, utiliza-se a forma integral destas equações que têm a seguinte forma:

$$
\int_{\Omega} \frac{\partial Q}{\partial t} d\Omega + \int_{\Omega} (V, f) d\Omega = \int_{\Omega} S_q d\Omega, \tag{48}
$$

onde,

$$
f = (F_c - F_v),\tag{49}
$$
onde,  $F_c$  é o fluxo convectivo  $(F_c = E_{c\hat{i}} + F_{c\hat{j}})$  e  $F_v$  o fluxo viscoso  $(F_v = E_{\hat{i}} + F_{\hat{i}})$  para o volume de controle  $\Omega$ . E o termo  $S_q$  na equação (48), é dito o termo fonte do volume de controle.

Aplicando o teorema de Gauss na equação (48), temos:

$$
\int_{\Omega} \frac{\partial Q}{\partial t} d\Omega + \oint_{\partial \Gamma} f(Q) \cdot nd\Gamma = \int_{\Omega} S_q d\Omega. \tag{50}
$$

Onde:

 $\Omega$ : volume da célula;

 $\Gamma$ : é o indicador da superfície da célula;

 $f(Q)$ : fluxo numérico através da aresta do volume de controle  $\Omega$ ;

 $n = n_{\chi i} + n_{\chi j}$ : vetor normal unitário em cada aresta do volume de controle.

Neste trabalho considerado sempre orientado saindo do volume de controle, tendo valor maior que zero em virtude da ordem de leitura dos nós de cada aresta, que se dá no sentido anti-horário. Por exemplo, do nó *n<sup>1</sup>* para o nó *n<sup>2</sup>* na Figura 8.

O conjunto de arestas que forma um volume de controle é descrito pela seguinte equação,

$$
\partial \Gamma_i = \bigcup_{k=1}^{Nf} \Gamma_k.
$$
\n(51)

A discretização de um dado volume de controle *i* (Figura 9) esta relacionada com uma aproximação integral neste volume de controle. Sendo que **Q<sup>i</sup>** representa o valor médio de **Q** em um dado instante de tempo **t**, temos a seguinte expressão:

$$
Q_i = \frac{1}{|a_i|} \int_{a_i} Q d\Omega \tag{52}
$$

Substituindo a expressão (52) na equação (50), chega-se na equação de Navier-Stokes discretizada em volumes finitos na forma bidimensional, (LEVEQUE, 2002), (HIRSCH, 2007) e semi discreta mostrada na equação (53),

$$
\frac{dQ_i}{dt} = \frac{-1}{|\Omega_i|} \sum_{k=1}^{N_f} (F_{cnk} - F_{vnk}) |I_k| + S_{qi}.
$$
\n(53)

Onde:

 $F_{cn_k} = E_{cn_k} + F_{cn_k}$ : é a equação para o fluxo convectivo normal à face k;  $F_{V n_{k}} = E_{V n_{k}} + F_{V n_{k}}$ : é o fluxo viscoso normal à face k; *Nf* : número de arestas do volume de controle;  $|\Omega_i|$ : área do volume de controle  $\Omega_i$ ;

 $| \Gamma_k |$  : comprimento da aresta *k*.

Os termos auxiliares  $n_x$ ,  $n_y$ ,  $|\Gamma_k|e |\Omega_i|$ , podem ser representados na forma disposta na sequência.

$$
n_{x} = \frac{\Delta y}{|I_{k}|};
$$
\n
$$
n_{y} = \frac{-\Delta x}{|I_{k}|};
$$
\n
$$
\Delta_{y} = y_{n2} - y_{n1};
$$
\n
$$
\Delta_{x} = x_{n2} - x_{n1};
$$
\n
$$
|I_{k}| = \sqrt{(\Delta_{x})^{2} + (\Delta_{y})^{2}};
$$
\n
$$
|\Omega_{i}| = \frac{\hat{\beta}}{2}[(x_{n1} - x_{n2})(y_{n1} + y_{n2}) + (x_{n2} - x_{n3})(y_{n2} + y_{n3}) + (x_{n3} - x_{n1})(y_{n1} + y_{n2})].
$$
\n(54)

Onde  $\hat{b}$  é definido como a profundidade ocupada pela geometria no espaço, no contexto do presente trabalho,  $\hat{b}$  assume valor igual a 1, devido a condição bidimensional. Estes termos, mostrados no conjunto de equações (54) são utilizados para o desenvolvimento da discretização.

A equação (53) pode ser reescrita em uma forma compacta que representa o sistema de equações diferenciais ordinárias a ser discretizado no tempo, como mostrado na sequência.

$$
\frac{dQ_i}{dt} = R_i.
$$
\n(55)

Onde  $R_i$  é o resíduo resultante da discritização do conjunto de equações,

$$
R_i = \frac{-1}{|\Omega_i|} \sum_{k=1}^{N_f} f_{n_k}(Q_k) |I_k| + S_{q_i} \t\t(56)
$$

onde  $f_{n_k}(Q_k) = (F_{Cn_k} - F_{Vn_k})$  representa o fluxo numérico em direção normal a aresta k.

Para realizar a discretização semi-discreta, pelo método de volumes finitos, das equações de Navier-Stokes, as variações no tempo e no espaço devem ser analisadas separadamente.

A discretização no espaço do fluxo convectivo e fluxo viscoso devem ser calculados por métodos diferentes em virtude de as equações do primeiro serem da forma hiperbólica e do segundo da forma elíptica. Este cálculo deve ser realizado em todas as arestas do volume de controle, porque o fluxo numérico no volume de controle  $\Omega_i$  é o somatório de todos os fluxos nas arestas deste volume de controle (GOMES, 2012).

## 3.2 FLUXO CONVECTIVO

A natureza hiperbólica não-linear dos sistemas de equações do fluxo convectivo implica em oscilações das interfaces dos volumes de controle no cálculo do fluxo. Para minimizar tais oscilações é desejável a opção por métodos numéricos chamados *esquemas upwind*. Estes esquemas são muito utilizados em estudos aerodinâmicos, com destaque para simulações de escoamentos supersônicos e hipersônicos. Para solucionar as descontinuidades nas interfaces dos volumes de controle utiliza-se o problema de Riemann (TORO, 2009).

A solução exata para o problema de Riemann é possível e utiliza valores das propriedades dos dois volumes de controle que dividem a mesma aresta, entretanto requer um processo iterativo, que representa um alto custo computacional. Soluções aproximadas que não necessitam métodos iterativos são usadas para maior rapidez nos resultados. Os métodos de aproximação mais citados são: Roe (ROE, 1981); Lax-Friedrichs (LEVEQUE, 2002), *AUSM <sup>+</sup>* (LIOU, 1996), (KIM; KIM; RHO, 2001); AUSMPW e *AUSMPW <sup>+</sup>* (KIM; KIM; RHO, 2001), (KIM; KWON,2005).

Os métodos citados no parágrafo anterior são métodos dos esquemas *upwind* e podem ser separados em dois grupos: o *Método de separação de Diferenças de Fluxo* (do inglês "Flux Difference Sppliting – FDS") e *Método de separação de Vetores de Fluxo* (do inglês "Flux Vector Sppliting - FVS"). As funções Roe e Lax-Friedrichs são ditas FDS, enquanto as demais são FVS. Os métodos FDS se destacam por sua alta precisão e a captura de fenômenos físicos provocados por expansões, superfícies de contato e ondas de choque. Enquanto os métodos FVS têm equilíbrio entre precisão e estabilidade da solução. (GOMES, 2012), (KIM; KIM; RHO, 2001), (KIM; KWON, 2005) e (KITAMURA et al, 2010).

O fluxo convectivo é calculado numericamente utilizando o método de integração, dito quadratura Gaussiana, que substitui uma integral por uma soma ponderada (RAMOS, 2014). O fluxo convectivo é representado numericamente na seguinte forma:

$$
F_{C n_k} \approx \sum_{\xi=1}^{N_{pg}} \omega_{\xi} \vec{I} \left[ Q_k(g_{\xi}, t) \right]. n_{\xi}.
$$

Onde:

*N*<sub>pg</sub> : é o número de pontos de Gauss;

 $\omega_{\xi}$ : são os pesos para o cálculo da integração pela quadratura Gaussiana;

 $g_{\xi}$ : são os pontos de Gauss;

 $I(Q_k(g_{\xi},t))$ : representa uma aproximação para o fluxo numérico através de cada aresta do volume de controle.

A Figura 10 mostra os pontos de Gauss nas arestas do volume de controle  $\Omega_i$  e o vetor unitário normal.

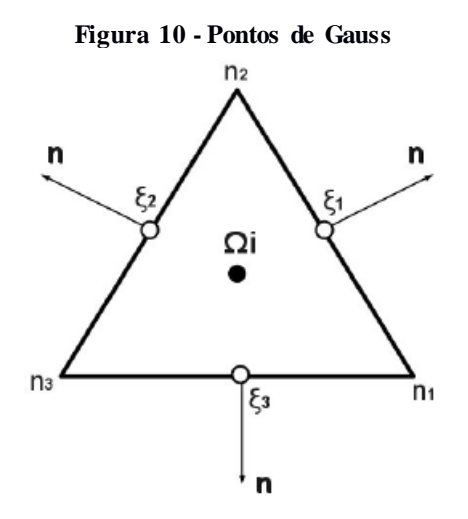

**Fonte: GOMES (2012, p.105)**

O fluxo deve ser calculado em cada ponto de Gauss sobre as arestas do volume de controle, na direção normal à aresta. As coordenadas dos pontos de Gauss podem ser representadas pelas coordenadas cartesianas do ponto médio das arestas do volume de controle, logo:

$$
g_{1_{(\chi)}} = \frac{x_{n1} + x_{n2}}{2}, \qquad g_{1_{(y)}} = \frac{y_{n1} + y_{n2}}{2}.
$$
 (58)

## 3.2.1 Método de Roe

Segundo Gomes (2012), o método de Roe utilizado "está generalizado em função do vetor normal à aresta do volume de controle". O mesmo autor aponta que este sistema ajuda no estabelecimento do critério de estrutura de dados baseado em arestas.

A função de fluxo toma a forma:

$$
\vec{\mathfrak{I}}_{Roe} = \frac{1}{2} [F_c(Q_L) + F_c(Q_R)] - \frac{1}{2} |\hat{A}_k[Q_L(g_{\xi}), Q_R(g_{\xi})]|(Q_R - Q_L). \tag{59}
$$

A matriz  $\hat{A}_K$  é a matriz de Roe (ROE, 1981). O segundo membro do lado direito da equação 59 é calculado da seguinte forma:

$$
|\hat{A}_k[Q_L(g_{\xi}), Q_R(g_{\xi})]|(Q_R - Q_L) = \sum_{p=1}^4 |\hat{\lambda}_n^p| \hat{w}_n^p r_n^p ; \qquad (60)
$$

onde  $|\hat{\lambda}_n^p$  $\hat{v}_n$ | representa os autovalores,  $r_n^p$  são os autovalores pela direita e  $\hat{w}_n^p$  as variáveis características. Estas variáveis são associadas à matriz  $\hat{A}_K$  (NISHIKAWA; KITAMURA, 2008).

Para a sequência de cálculo da função de fluxo de Roe, necessita-se as propriedades médias relacionadas às variáveis do escoamento.

$$
\hat{\rho} = \sqrt{\rho_L \rho_R};\tag{61}
$$

$$
\hat{u} = \frac{u_L \sqrt{\rho_L} + u_R \sqrt{\rho_R}}{\sqrt{\rho_L} + \sqrt{\rho_R}};
$$
\n(62)

$$
\hat{h}_t = \frac{h_{tL}\sqrt{\rho_L} + h_{tR}\sqrt{\rho_R}}{\sqrt{\rho_L} + \sqrt{\rho_R}};
$$
\n(63)

$$
\hat{c} = \sqrt{(\gamma - 1)(\hat{h}_t \frac{\hat{u}^2 + \hat{v}^2}{2})};
$$
\n(64)

onde  $\hat{h}_t$  é a entalpia total e  $\hat{c}$  é a velocidade média do som.

Os autovalores são definidos da seguinte maneia:

$$
|\hat{\lambda}_n^1| = |\hat{u}_n + \hat{c}|,\tag{65}
$$

$$
|\hat{\lambda}_n^2 = |\hat{u}_n|,\tag{66}
$$

$$
|\hat{\lambda}_n^3| = |\hat{u}_n|,\tag{67}
$$

$$
|\hat{\lambda}_n^4| = |\hat{u}_n + \hat{c}|,\tag{68}
$$

onde  $\hat{u}_n = \hat{u}n_x + \hat{v}n_y$  é a velocidade média na direção normal a aresta.

Os autovetores pela direita são calculados seguindo as seguintes matrizes:

$$
r_n^1 = \begin{bmatrix} 1 \\ \hat{u} + \hat{c}n_x \\ \hat{v} + \hat{c}n_y \\ \hat{h}_t + \hat{c}\hat{u}_n \end{bmatrix}
$$
 (69)

$$
r_n^2 = \begin{bmatrix} 1 \\ \hat{u} \\ \hat{v} \\ \frac{1}{2}(\hat{u}^2 + \hat{v}^2) \end{bmatrix},
$$
(70)

$$
r_n^3 = \begin{bmatrix} 0 \\ -n_y \\ n_x \end{bmatrix},\tag{71}
$$

$$
\begin{bmatrix} \hat{u}_t \\ \hat{u}_t \end{bmatrix}
$$
  

$$
r_n^4 = \begin{bmatrix} 1 \\ \hat{u} - \hat{c}n_x \\ \hat{v} - \hat{c}n_y \\ \hat{h}_t - \hat{c}\hat{u}_n \end{bmatrix},
$$
 (72)

onde  $\hat{u}_f = \hat{v}n_x - \hat{u}n_y$  é a velocidade média na direção tangencial a aresta.

As variáveis características são calculadas da maneira a seguir:

$$
\widehat{w}_n^1 = \frac{1}{2} \frac{(\Delta p + \widehat{\rho} \widehat{c} \Delta u_n)}{\widehat{c}^2},\tag{73}
$$

$$
\widehat{w}_n^2 = \Delta p - \frac{\Delta p}{\widehat{c}^2},\tag{74}
$$

$$
\widehat{w}_n^3 = \widehat{p} u_{\widehat{t}} \,, \tag{75}
$$

$$
\widehat{w}_n^4 = \frac{1}{2} \frac{(\Delta p - \widehat{p}\widehat{c}\Delta u_n)}{\widehat{c}^2},\tag{76}
$$

onde  $u_n = u n_x + v n_y$ ,  $u_{\hat{t}} = v n_x - u n_y e \Delta() = (u_n - u_n)E$ 

Com o fim de evitar ondas de expansão não-físicas no escoamento (NISHIKAWA E KITAMURA, 2008), Harten (1983) sugere modificar o módulo dos autovalores nãolineares, ou seja, k = 1,3. Esta correção pode ser implementada, considerando  $\delta = 0.2$ conforme Nishikawa e Kitamura (2008), da seguinte maneira:

$$
|\hat{\lambda}_n^k|^* = \begin{cases} |\hat{\lambda}_n^k|, & \text{se } |\hat{\lambda}_n^k| \ge \delta ,\\ \frac{1}{2\delta} \left( |\hat{\lambda}_n^k|^2 + \delta^2 \right), & \text{se } |\hat{\lambda}_n^k| < \delta . \end{cases}
$$
(77)

## 3.3 MÉTODO DE ALTA ORDEM

O método de alta ordem para limitadores e o cálculo de gradientes, utilizado neste estudo, tem a base do esquema *least square*, seu objetivo é encontrar o melhor ajuste para um conjunto de dados, neste caso para as variáveis primitivas utilizadas no cálculo do fluxo não viscoso. E formulação segue na sequencia,

$$
\mathbf{q}_{ij} = \mathbf{q}_i + \mathbf{\phi}_i \nabla \mathbf{q}_i \cdot (\mathbf{r}_{i,j} - \mathbf{r}_i). \tag{78}
$$

Onde,

 $q_{ij}$ : são as variáveis na interface dos volumes;

 $q_i$ : é o valor extrapolado para o centro do volume;

 $\nabla q_i$ : são os gradientes;

 $r_i$ : é a distância entre o centro do volume até sua interface  $r_{i,i}$ .

Kitamura e Shima (2012) informam que primeiramente o limitador  $\phi$ i é calculado separadamente para ρ e p, mas seus valores mínimos são usados para todas as variáveis primitivas com o objetivo de estabilizar o método computacional. Outra referência que trata deste método é Wang (2000).

## 3.4 FLUXO VISCOSO

Para realizar o cálculo do fluxo viscoso, variáveis primitivas do escoamento como velocidade e temperatura, são necessárias no centróide e nos nós que formam cada aresta. Com isso pode-se calcular as derivadas parciais das equações de Navier-Stokes nos termos viscosos (GOMES, 2012), representados nas equações (31), (32) e (33).

O código *HYNE2D* calcula o fluxo viscoso de maneira similar ao trabalho de JAWAHAR e KAMATH, (2000), onde os gradientes nas arestas são calculados a partir de uma média pondereda de um conjunto de gradientes calculados em "sub-volumes de controle" sobre a aresta. Na sequência será mostrada uma representação dos sub-volumes. Um método baseado no pseudo-Laplaciano fornece as propriedades primitivas para os nós da aresta, conforme HOLMES e CONNEL, (1989). Tal método fornece o valor das propriedades de um nó de acordo com os as propriedades dos volumes de controle que rodeiam este nó. Isto evita a perda de precisão em cálculos com malhas não-estruturadas em virtude de aumentar o número de volumes de controle envolvidos (JAWAHAR e KAMATH, 2000).

Para o cálculo das derivadas do fluxo na aresta, JAWAHAR e KAMATH, (2000) propõem um método centrado na aresta que utiliza "sub-volumes de controle" que são mostrados na Figura 11 na parte hachurada (sombreada).

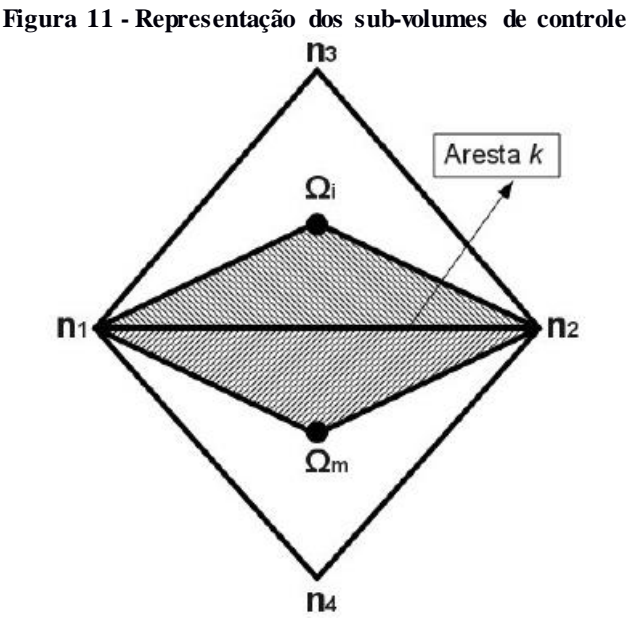

**Fonte: GOMES (2012, p.122)**

O fluxo viscoso através da aresta k é calculado na direção normal a esta aresta pela equação a seguir,

$$
F_{V_{nk}} = E_V(Q_k, t)n_x + F_V(Q_k, t)n_y.
$$
\n(79)

A natureza elíptica das equações do fluxo viscoso permite, que a discretização das variáveis conservadas ocorra através da média aritmética das propriedades conservadas dos volumes de controle que dividem a aresta k. Este cálculo tem a forma:

$$
Q_k = \frac{1}{2} (Q_i + Q_m),
$$
\n(80)

onde  $Q_i$ e  $Q_m$  são propriedades conservadas nos volumes de controle com respectivos subíndices.

Enfatiza-se que a leitura dos nós do "sub-volume de controle" é feita no sentido anti-horário para manter o padrão do código *HYNE2D*, logo a representação dos mesmos é:  $\Delta(n_1, n_2, \Omega_i)$  e  $\Delta(n_1, \Omega_i, n_2)$ . Os gradientes nas direções cartesianas x e y é obtido através da aplicação do teorema de Green-Gauss desta maneira:

$$
[\boldsymbol{W}_x]_{(n_1 n_2 \Omega_i)} = \frac{1}{2 A_{(n_1 n_2 \Omega_i)}} [\boldsymbol{W}_{(n_1)} y_{(\Omega_i n_2)} + \boldsymbol{W}_{(\Omega_i)} y_{(n_1 n_2)} + \boldsymbol{W}_{(n_2)} y_{(n_2 \Omega_i)}],
$$
(81)

$$
[\boldsymbol{W}_{y}]_{(n_{1}n_{2}\Omega_{i})} = \frac{1}{2 A_{(n_{1}n_{2}\Omega_{i})}} [\boldsymbol{W}_{(n_{1})} \boldsymbol{x}_{(\Omega_{i}n_{2})} + \boldsymbol{W}_{(\Omega_{i})} \boldsymbol{x}_{(\Omega_{1}n_{2})} + \boldsymbol{W}_{(n_{2})} \boldsymbol{x}_{(\Omega_{2}\Omega_{i})}],
$$
(82)

$$
[W_x]_{(n_1 \Omega_m n_2)} = \frac{1}{2 A_{(n_1 \Omega_m n_2)}} [W_{(n_1)} y_{(n_2 \Omega_m)} + W_{(n_2)} y_{(\Omega_m n_1)} + W_{(\Omega_m)} y_{(n_1 n_2)}], \quad (83)
$$

$$
[\mathbf{W}_{y}]_{(n_{1}\Omega_{m}n_{2})} = \frac{1}{2 A_{(n_{1}\Omega_{m}n_{2})}} [\mathbf{W}_{(n_{1})} x_{(n_{2}\Omega_{m})} + \mathbf{W}_{(n_{2})} x_{(\Omega_{m}n_{1})} + \mathbf{W}_{(\Omega_{m})} y_{(n_{1}n_{2})}].
$$
 (84)

Onde:

$$
x_{(\Omega_i n_2)} = x_{n_2} - x_{\Omega_i} e y_{(\Omega_i n_2)} = y_{n_2} - y_{\Omega_i}
$$
. As demais coordenadas são

calculadas da mesma forma;

*W*<sub>Ωm</sub> e *W*<sub>Ωi</sub> :são as variáveis primitivas localizadas nos volumes de controle,  $\Omega_m$  e  $\Omega_i$ ;

 $W_{(n_1)}$  e  $W_{(n_2)}$ : variáveis primitivas nos nós 1 e 2 encontradas pelo modelo de HOLMES e CONNEL (1989);

 $A_{(n_1\Omega_m n_2)}$  e  $A_{(n_1n_2\Omega_i)}$ : são as áreas dos "sub-volumes de controle".

Os gradientes na aresta *k* são calculados pela média ponderada dos gradientes, (JAWAHAR e KAMATH, 2000), em relação às áreas dos "sub-volumes de controle",

$$
[\boldsymbol{W}_x]_{(n_1 \Omega_m n_2 \Omega_l)} = \frac{[A_{(n_1 n_2 \Omega_l)} (\boldsymbol{W}_x)_{(n_1 n_2 \Omega_l)} + A_{(n_1 \Omega_m n_2)} (\boldsymbol{W}_x)_{(n_1 \Omega_m n_2)}}{A_{(n_1 n_2 \Omega_l)} + A_{(n_1 \Omega_m n_2)}},
$$
(85)

$$
[\boldsymbol{W}_{y}]_{(n_{1}\Omega_{m}n_{2}\Omega_{i})} = \frac{[A_{(n_{1}n_{2}\Omega_{i})} (\boldsymbol{W}_{y})_{(n_{1}n_{2}\Omega_{i})} + A_{(n_{1}\Omega_{m}n_{2})} (\boldsymbol{W}_{y})_{(n_{1}\Omega_{m}n_{2})}}{A_{(n_{1}n_{2}\Omega_{i})} + A_{(n_{1}\Omega_{m}n_{2})}}.
$$
\n(86)

O fluxo viscoso nas demais arestas são encontrados de maneira análoga, considerando novos "sub-volumes de controle" com os respectivos vizinhos de cada situação.

# 3.5 CONDIÇÕES DE CONTORNO

As análises deste trabalho tem foco em escoamento supersônico através do interior de geometrias específicas. Células (ou volumes) fantasmas são utilizados pelo código *HYNE2D* para aplicar as condições de contorno em regiões limítrofes da geometria. Estas células representam uma posição de memória para variáveis conservadas no momento do cálculo dos fluxos nas arestas dos volumes de controle, mas não são representadas fisicamente no domínio da solução (GOMES, 2012).

A Figura 12 representa um volume fantasma com linhas tracejadas. O termo  $\Omega_i$  é um volume interno, enquanto  $\Omega_{ah}$  é o volume fantasma.

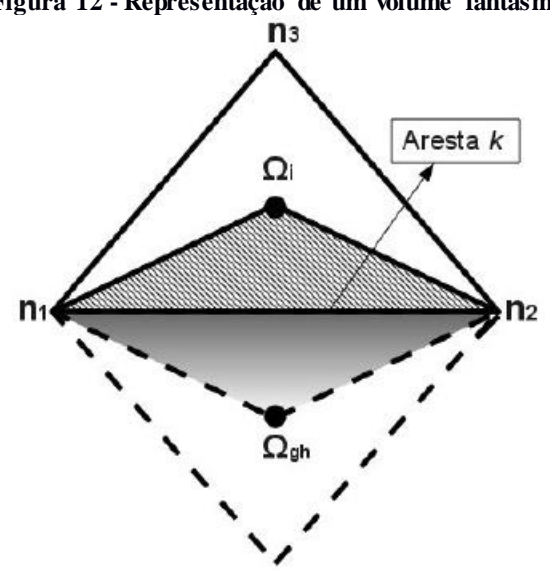

**Figura 12 - Representação de um volume fantasma**

**Fonte: Gomes (2012 p.150)**

## 3.5.1 Condições de Contorno para os Termos Não-Viscosos

Os termos não-viscosos implicam no cálculo do fluxo convectivo com o sistema de equações de Euler. O sub-índice *gh* indica valores para grandezas do volume fantasma (do inglês "ghost").

### 3.5.1.1 Condição de contorno de parede e simetria

Para o cálculo do fluxo convectivo as condições de contorno para parede e simetria são implementadas da mesma maneira. É necessário anular as influências da componente normal da velocidade na parede,  $\vec{V} \cdot \vec{n}_w = 0$ , (HIRSCH, 1990). Para isso utilizamos as equações para velocidade a seguir nos volumes fantasmas,

$$
u_{gh} = (1 - 2n_{wx}^2)u_i - 2n_{wx}n_{wy}v_i,
$$
  

$$
u_{gh} = -2n_{wx}n_{wy}u_i + (1 - 2n_{wx}^2)u_i.
$$
 (87)

Nas relações anteriores, os sub-índices *i* são atribuídos aos termos que representam valores no interior do domínio computacional. As outras propriedades nos volumes fantasmas são obtidos a partir dos valores internos do domínio computacional, ou seja,

$$
\rho_{gh} = \rho_i,\tag{88}
$$

$$
e_{ah} = e_i. \tag{89}
$$

#### 3.5.1.2 Condição de contorno de entrada

As propriedades da entrada do escoamento são fornecidas pelo usuário e alocadas diretamente nos volumes fantasmas. Com  $Q_e$  sendo as variáveis conservadas na entrada, temos:

$$
Q_{gh} = Q_e. \tag{90}
$$

#### 3.5.1.3 Condição de contorno de saída

Os escoamentos simulados neste trabalho são supersônicos, isto implica em uma saída supersônica. As propriedades das células fantasmas de saída são aproximadas pelos valores internos do domínio computacional,

$$
Q_{gh} = Q_i. \tag{91}
$$

3.5.2 Condições de contorno para Termos Viscosos

Os termos viscosos implicam no cálculo do fluxo viscoso com o sistema de equações de Navier-Stokes. O sub-índice *gh* indica valores para grandezas do volume fantasma (do inglês "ghost").

## 3.5.2.1 Condições de contorno de parede

Para o caso da solução do fluxo viscoso na parede a velocidade deve ser igual a zero e as demais propriedades são extrapolados com os valores internos do domínio computacional, logo se utilizam as relações:

$$
u_{gh} = -u_i; \tag{92}
$$

$$
u_{gh} = -v_i; \tag{93}
$$

$$
\rho_{gh} = \rho_i; \tag{94}
$$

$$
e_{gh} = e_i. \t\t(95)
$$

#### 3.5.2.1 Condições de contorno de entrada

As propriedades da entrada do escoamento são fornecidas pelo usuário e alocadas diretamente nos volumes fantasmas. Com  $Q_e$  sendo as variáveis conservadas na entrada, temos:

$$
Q_{gh} = Q_e. \t\t(96)
$$

3.5.2.2 Condições de contorno de saída

As condições de contorno de saída, para casos viscosos, são obtidas através da extrapolação de ordem zero dos valores pertencentes ao domínio computacional, então:

$$
Q_{gh} = Q_i. \tag{97}
$$

3.5.2.3 Condições de contorno de simetria

Esta condição é definida de maneira análoga à condição de parede para escoamento não viscoso. O cálculo dos gradientes é extrapolado da região interna ao domínio computacional, a partir das equações 85 e 86. Após conhecido o fluxo na célula fantasma, o fluxo na aresta de fronteira pode ser calculado.

## 3.6 DISCRETIZAÇÃO NO TEMPO

O método de discretização no tempo implementado no código *HYNE2D* é conhecido como Runge-Kutta TVD de terceira ordem de precisão (RK-TVD3) e três passos, (GOTTLIEB; SHU, 2009), (TITAREV; TSOUTSANIS; DRIKAKIS, 2010). Este método contempla as seguintes equações:

$$
\bar{Q}^{n+\frac{1}{3}} = \bar{Q}^n + \Delta t \, R \, (\bar{Q}^n),
$$
  
\n
$$
\bar{Q}^{n+\frac{2}{3}} = \frac{3}{4} \bar{Q}^n + \frac{1}{4} \bar{Q}^{n+\frac{1}{3}} + \frac{1}{4} \Delta t \, R \, (\bar{Q}^{n+\frac{1}{3}}),
$$
  
\n
$$
\bar{Q}^{n+1} = \frac{1}{3} \bar{Q}^n + \frac{2}{3} \bar{Q}^{n+\frac{2}{3}} + \frac{2}{3} \Delta t \, R \, (\bar{Q}^{n+\frac{2}{3}});
$$
\n(98)

O passo de tempo ( $\Delta t_i$  é calculado para cada volume de controle através da expressão:

$$
\Delta t_i = (CFL)\frac{h_i}{|v_i| + c_i}.\tag{99}
$$

Na expressão anterior CFL é o número de Vourant-Friedrichs-Lewy que proporciona estabilidade no método de avanço no tempo, (LEVEQUE, 2002), (HIRSCH, 2007). O comprimento característico da malha esta representado por  $h_i$ ,  $c_i$  é a velocidade do som considerando as condições do local e  $|v_i|$  é a magnitude da velocidade no volume de controle que é calculado pela norma levando em consideração suas componentes nos eixos cartesianos  $|v_i| = (\sqrt{u^2 + v^2})i$ .

## 3.7 DESCRIÇÃO DA METODOLOGIA

A realização desse trabalho visa à análise numérica de escoamentos de fluidos a altas velocidades no interior de geometrias específicas. Portanto, inicialmente fez-se um estudo sobre tais escoamentos e suas características e buscaram-se artigos, teses e materiais que poderiam ser usados como referência. A partir disso foram escolhidos casos para simulação e executados, em modo geral, três passos:

- (i) Desenvolvimento das geometrias de interesse e a criação se uma malha. Utilizou-se o *software GMSH, (GMSH, 2015);*
- (ii) Para executar a simulação foi utilizado o código fonte *HYNE2D* através da compilação com o *software Gfortran (GNU Fortran – Free Software Foundation);*
- (iii) A confecção de diagramas para análise dos resultados foi feita com o *software Paraview (PARAVIEW, 2015).*

O código fonte, *HYNE2D* (GOMES, 2012), foi utilizado na execução dos casos deste trabalho. O *softwares* citados nos itens (i), (ii) e (iii) são livres de código fonte aberto e estão disponíveis para o sistema operacional Linux (Debian SPI, 1997), o qual foi utilizado para seguir a metodologia apresentada.

## **4 RESULTADOS**

Este capítulo é dedicado à apresentação dos resultados obtidos para quatro geometrias a partir do modelo numérico apresentado no capítulo anterior. Foram utilizadas geometrias bidimensionais e malhas não estruturadas com volumes triangulares de segunda ordem, para se adaptar ao código fonte *HYNE2D* (GOMES, 2012). Em todos os casos simulados neste trabalho, utilizou-se um eixo de simetria, isso implica na simulação de apenas metade da geometria 2D. Este recurso é utilizado com o objetivo de diminuir o custo computacional e não prejudica os resultados obtidos.

O critério de parada para considerar finalizada a simulação numérica também foi o mesmo para todos os casos. Quando o valor para a propriedade de densidade possui diferença menor que  $10^{-11}$  nos últimos dois valores calculados, é dito que a simulação convergiu, logo, é encerrada.

Considerou-se o modelo de ar atmosférico "congelado" (do inglês: "frozen"), enquanto as condições iniciais para as simulações foram baseadas nas referências de cada caso e complementadas com o uso das equações que relacionam as propriedades em escoamento isoentrópico, como descritas no APÊNDICE A.

O capítulo esta dividido em sub-índices que indicam casos simulados considerando ou não, a viscosidade, seguido da divisão entre geometrias.

## 4.1 ESCOAMENTO NÃO VISCOSO

O escoamento não viscoso possui princípio de cálculo baseado nas equações de Euler. Esta formulação permite observar fenômenos físicos como ondas de choque e leques de expansão com um custo computacional relativamente baixo. Resultados deste estudo serão comparados com dados encontrados na literatura.

## 4.1.1 Bump Circular

 A geometria utilizada neste caso respeita as dimensões indicadas por Akdemir (2010) que consiste em um *bump* (seção circular) com espessura de 4% do comprimento da corda. A representação da malha utilizada, com 2200 volumes de controle e 1175 nós, pode ser vista na Figura 13.

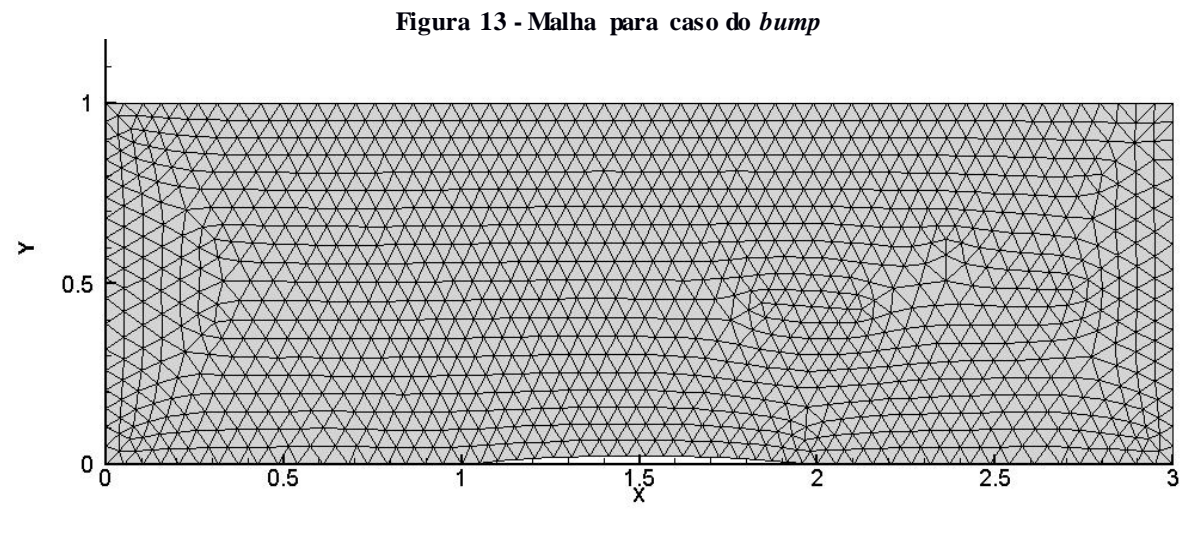

**Fonte: O autor**

A identificação dos volumes de controle de entrada, saída, parede e simetria estão indicadas na Figura 13. As condições iniciais para realizar a simulação numérica foram:

$$
\frac{P}{P_o} = 3,1822
$$

$$
\frac{T}{T_o} = 1,392
$$

Com estas relações temos o número de Mach igual a aproximadamente 1,4. Para maiores informações, consultar Akdemir (2010) e APÊNDICE A.

O resultado esperado é a representação das ondas de choque que se formam devido à mudança de geometria causada pelo *bump* que muda o comportamento do escoamento. A primeira onda de choque deve se formar no início da seção circular. Ao encontrar o eixo de simetria deve ser refletida e cruza a segunda onda de choque formada logo

após o *bump.* As duas ondas de choque devem se mesclar antes da saída da região de análise, Como representado na Figura 14. É esperada uma queda nos valores de número de Mach e aumento da pressão e densidade na região após a onda de choque.

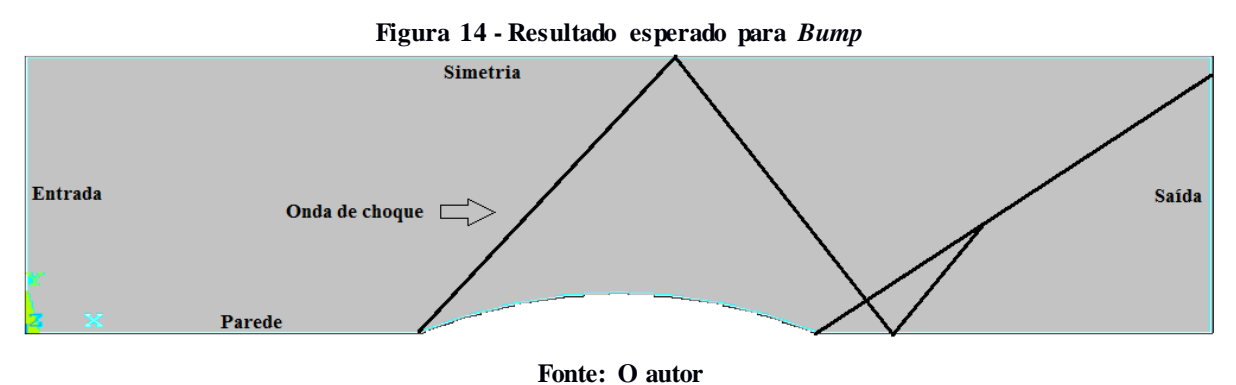

Nas Figuras 15, 16 e 17 podemos ver as curvas de nível para número de Mach, pressão e densidade, respectivamente para o caso simulado do *bump.*

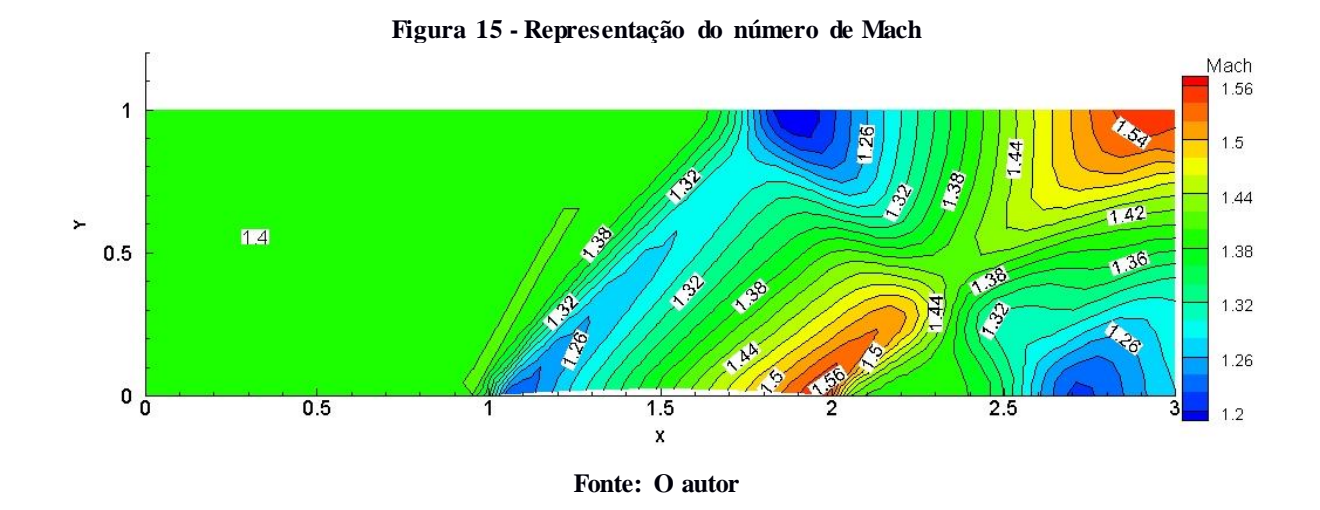

O efeito esperado com relação à formação de ondas de choque pode ser observado na Figura 14, onde se percebe as duas ondas de choque e sua junção, como comentado anteriormente. Resultados ainda mais exatos e visíveis poderiam ser alcançados com uma malha mais refinada, principalmente na região da onda de choque. Também se pode observar que o número de Mach sofre diminuição logo após a formação do choque, como descrito no capítulo 1 deste trabalho.

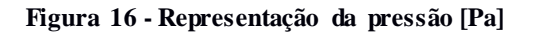

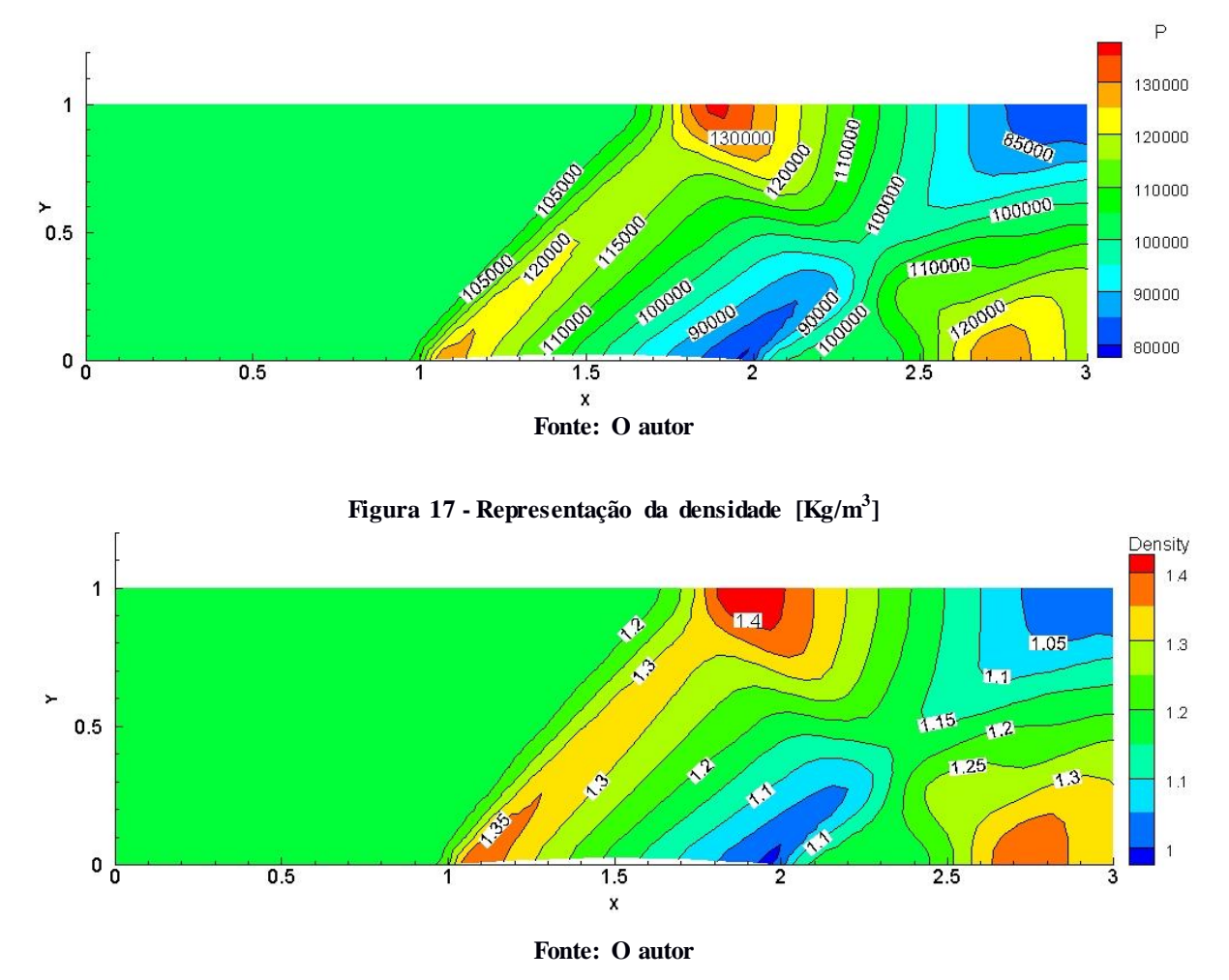

Para os casos das curvas de nível de pressão e densidade (Figura 15 e Figura 16, respectivamente) vemos a representação de uma queda nos valores de pressão e densidade após a região onde ocorre a onda de choque, isso reproduz as características físicas esperadas.

A Figura 18 mostra valores para o número de Mach (eixo "y") ao longo da linha de elementos considerados como elementos de parede, onde o eixo "x" representa o comprimento da geometria. Nesta mesma figura estão plotados valores calculados pela simulação efetuada neste trabalho, e também resultados obtidos por Akdemir (2010).

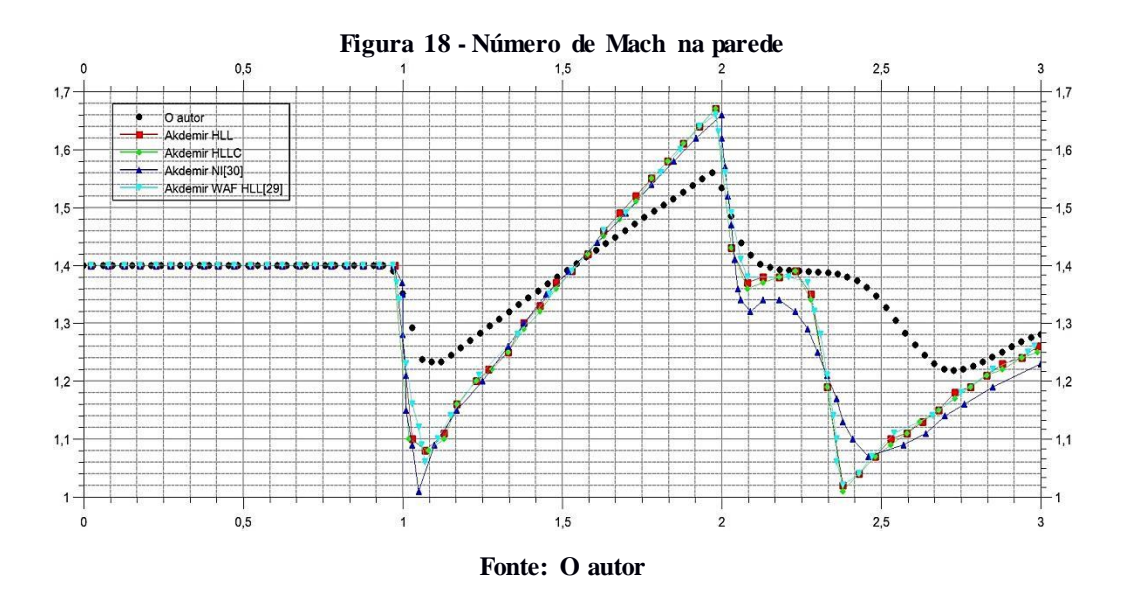

A Figura 19 mostra valores para o número de Mach (eixo "y") ao longo da linha de simetria da malha (eixo "x"). Nesta mesma figura estão plotados valores calculados pela simulação efetuada neste trabalho, e também resultados obtidos por Akdemir (2010).

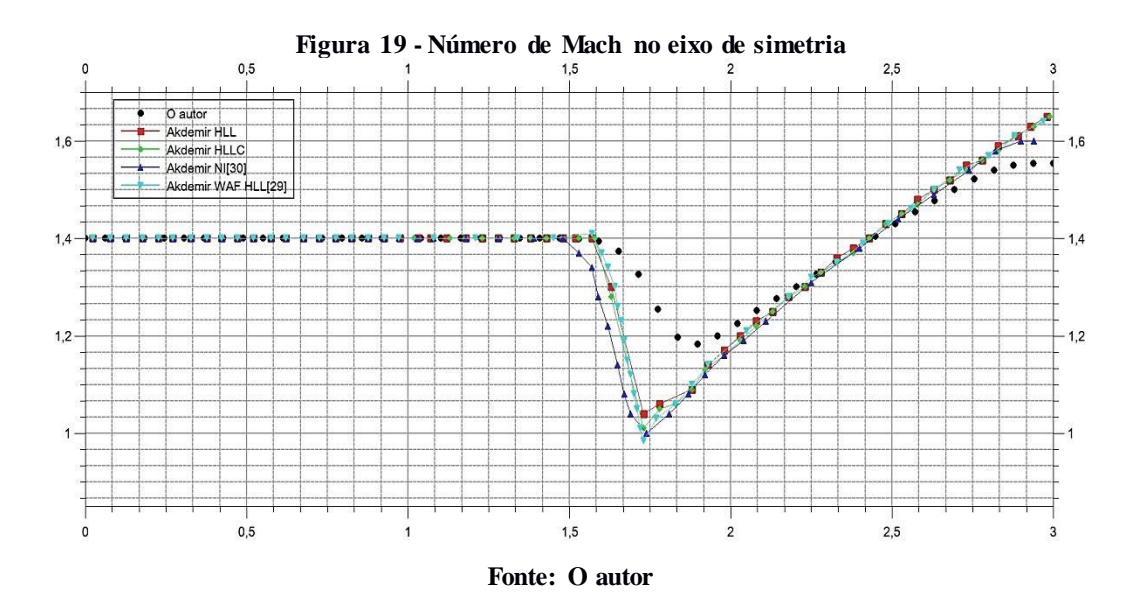

Efetuando a análise das Figuras 18 e 19 observa-se novamente a queda do número de Mach nas regiões onde ocorre a onda de choque. Para a Figura 18 estão no comprimento "x" igual a um e "x" igual a dois, já na Figura 19, identifica-se a diminuição do número de Mach no comprimento x igual a 1,5 que é a região de reflexão da primeira onda de choque.

Também é notória a semelhança dos resultados encontrados neste trabalho com os casos comparados da literatura. Com isto, se verifica a acurácia da simulação numérica para escoamento interno. Vale ressaltar que resultados melhores poderiam ser alcançados com o

refinamento da malha utilizada, este fato possibilitaria melhor ajuste dos dados por considerar volumes de controle menores, e consequentemente a realização de um número maior de cálculos para uma mesma região, com o ônus de um aumento no custo computacional.

#### 4.1.2 Canal de Expansão

Para este caso, a referência principal foi Ollivier-Gooch (2003). A geometria e suas dimensões podem ser observadas na Figura 20, onde também estão indicadas as regiões consideradas como entrada, saída, parede e simetria de escoamento. A malha utilizada, representada na Figura 19, possui 2488 volumes de controle e 1337 nós.

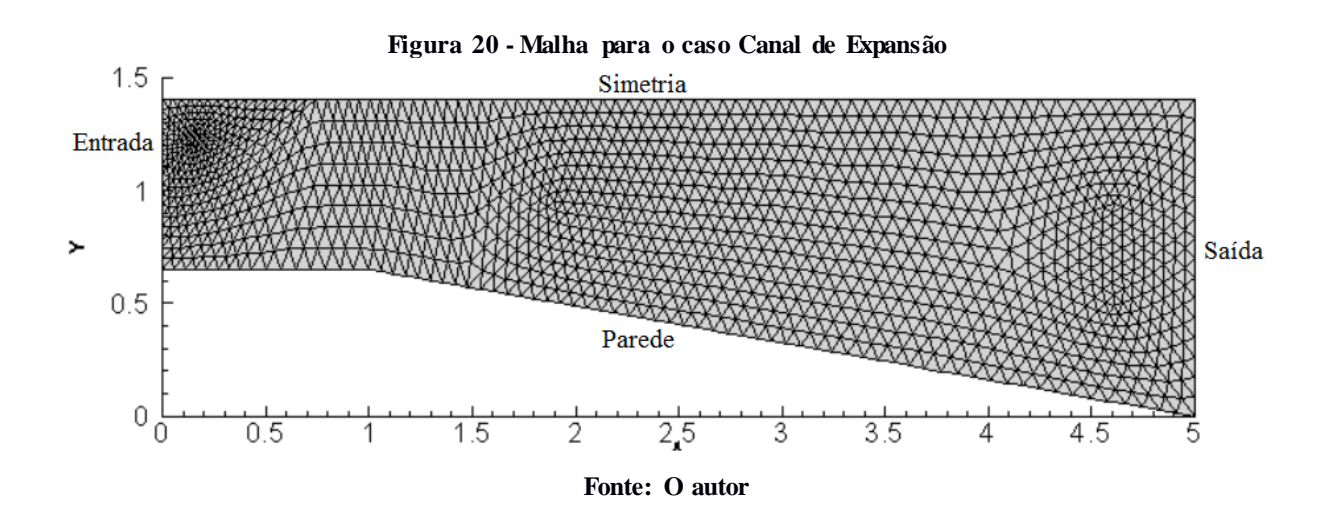

As condições iniciais para realizar a simulação numérica foram:

$$
\frac{P}{P_o} = 7,8244
$$

$$
\frac{T}{T_o} = 1,8
$$

Com estas relações temos o número de Mach igual a aproximadamente 2. Para maiores informações, consultar Ollivier-Gooch (2003) e APÊNDICE A.

O comportamento esperado para o escoamento esta representado na Figura 21. Devido à variação na geometria, espera-se observar a abertura de leques de expansão, que fazem o fluido se adequar ao novo sentido de escoamento de maneira gradativa. O

escoamento também deve ganhar velocidade até a região de saída, implicando no aumento do número de Mach e devemos observar queda nos valores de pressão e densidade após a passagem pelo leque de expansão, como comentado no capítulo 1.

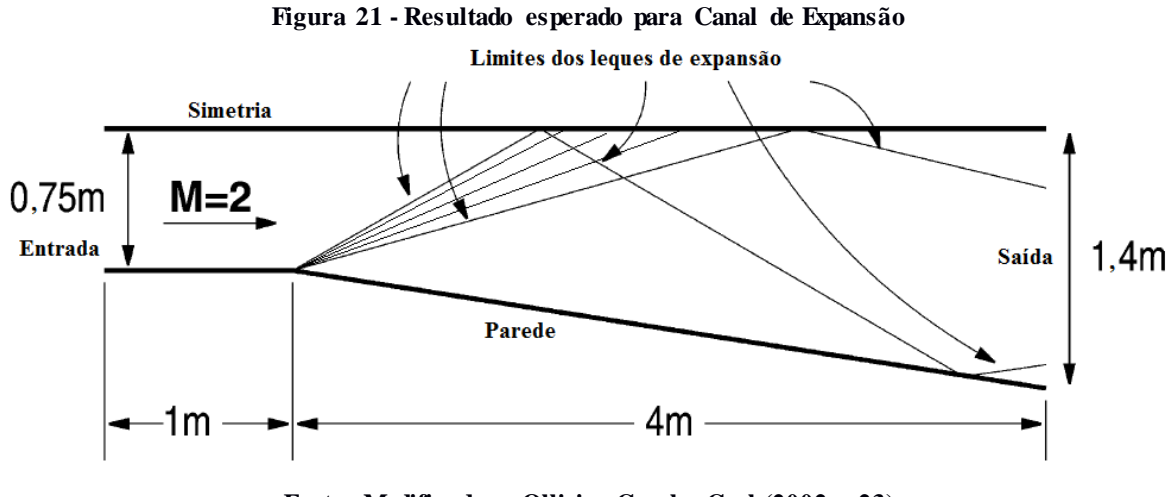

**Fonte: Modificado – Ollivier-Gooch, Carl (2002, p.23)**

Nas figuras 22, 23 e 24 podemos ver as curvas de nível para número de Mach, pressão e densidade, respectivamente para o caso simulado utilizando as equações de Euler*.*

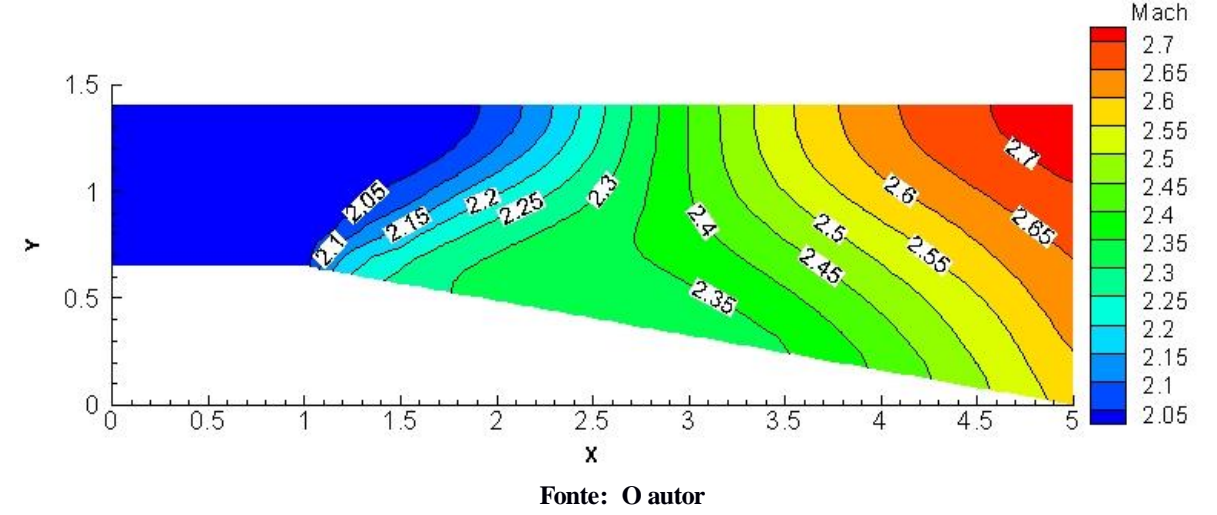

**Figura 22 - Representação do número de Mach**

As curvas de nível do número de Mach na Figura 22 retratam a formação do leque de expansão no comprimento de um no eixo "x" e o número de Mach aumentando até a região de saída.

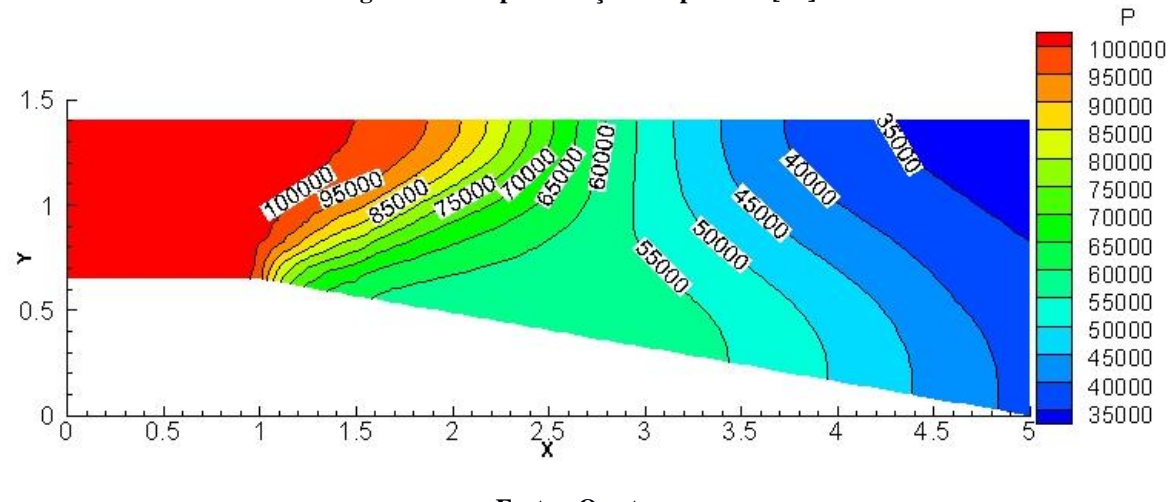

**Figura 23 - Representação da pressão [Pa]**

**Fonte: O autor**

**Figura 24 - Representação da densidade [Kg/m<sup>3</sup> ]** Density  $1.15$  $1.1$ 1.5 REFE 1.05  $\overline{1}$  $\frac{1}{2}$ 1 0.95 0.9 0.95 OGS  $0.9$  $\overline{\phantom{a}}$  $\phi_{\rm p}$ 0.85 PAS  $\rightarrow$  $0.8$ 0.75  $0.5$  $0.7$ 0.65  $0.6$ 0.55  $0\frac{1}{0}$  $\overline{3.5}$  $\overline{4}$  $4.5$  $0.5$  $1.5$  $\frac{2.5}{x}$ 3 5 1 2

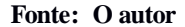

As Figuras 23 e 24 retratam a diminuição da pressão e densidade após a passagem pelo leque de expansão, fato esperado e que corrobora a obtenção de resultados fiéis à física do problema.

Os resultados encontrados por Ollivier-Gooch (2003) podem ser comparados com a simulação realizada neste estudo. Esta comparação pode ser conferida na Figura 25, onde se pode notar o comportamento similar para o número de Mach (eixo "y") verificado ao longo do eixo de simetria (eixo "x"). Um fator que poderia ter tornado os resultados deste trabalho mais próximos aos de Ollivier-Gooch (2003) é a malha utilizada que poderia ser mais refinada, entretanto o comportamento foi similar e confirma a física do problema e consequentemente os resultados obtidos nesta simulação numérica.

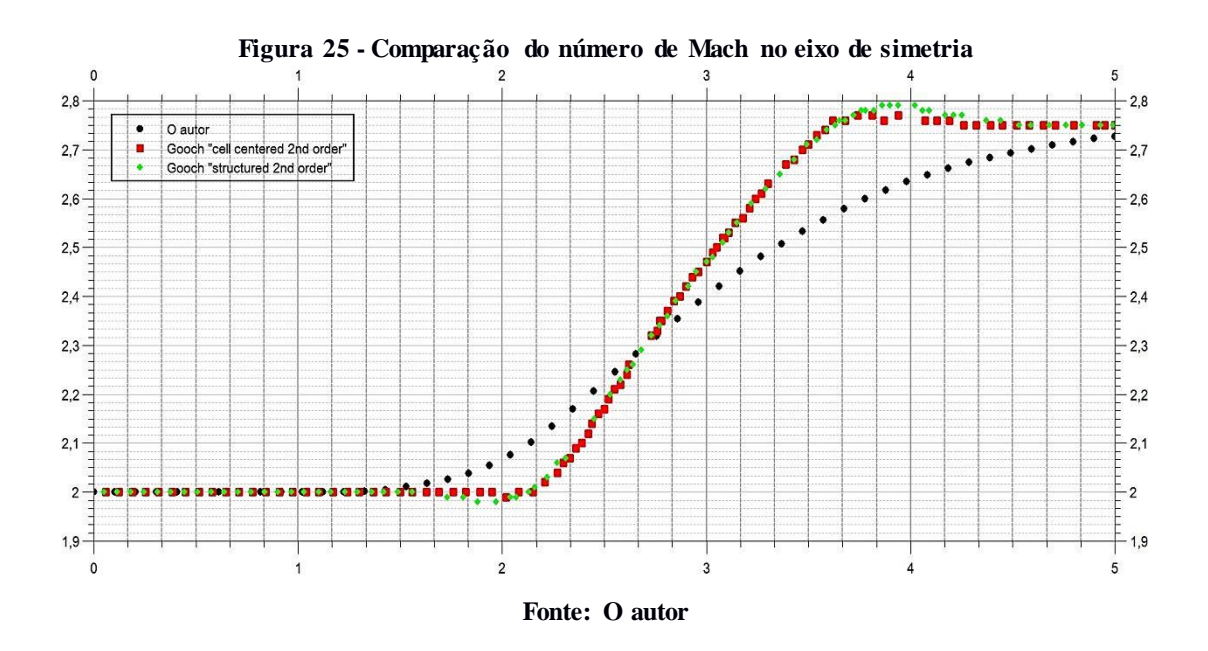

4.1.3 Tubeira Tipo Sino

Este caso é baseado no trabalho de Cruz-Salvador (2005). A geometria, conforme Cruz-Salvador (2005), esta indicada na Figura 26. As regiões de entrada, saída, parede e simetria estão indicadas na Figura 27, juntamente com a malha de 2336 volumes de controle e 1289 nós.

As condições iniciais para realizar a simulação numérica foram:

$$
P_o = 861262,5 [Pa]
$$

$$
T_o = 417,3 [K]
$$

$$
P_{saida} = 101325 [Pa]
$$

Com estas relações temos o número de Mach igual a aproximadamente 3,0. Para maiores informações, consultar APÊNDICE A.

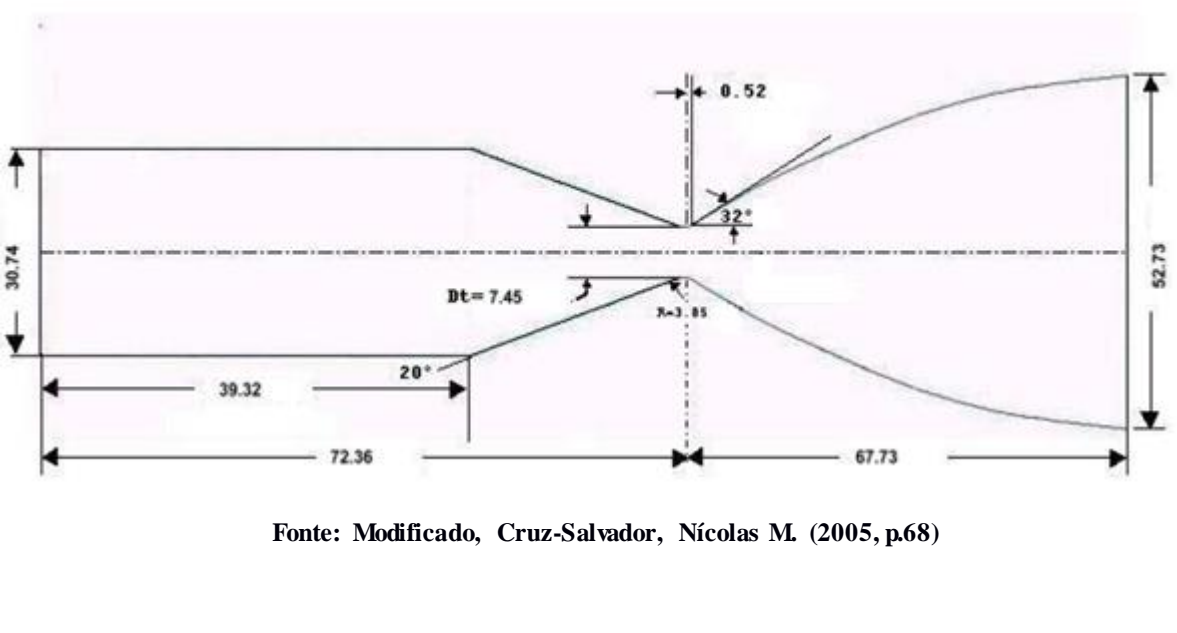

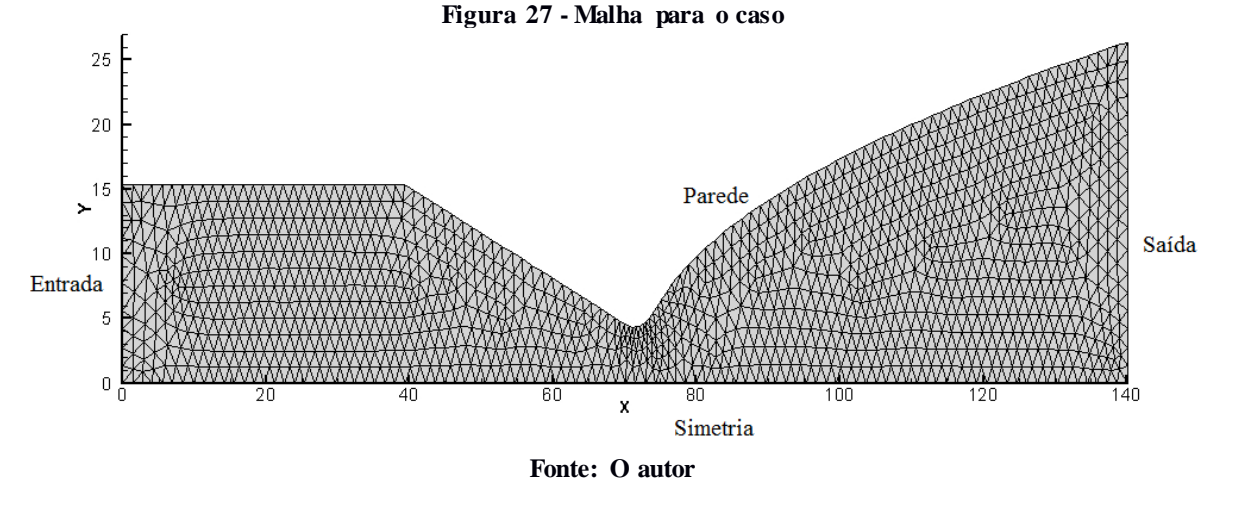

Para este caso objetiva-se mostrar a evolução dos parâmetros de número de Mach, pressão e densidade ao longo do tempo até o fim da simulação. Esta representação esta indicada nas Figuras 28, 30 e 32 respectivamente e a ordem das figuras com sua relação no tempo esta indicada pela identificação em ordem alfabética.

O interesse por esta geometria é especial em virtude de provavelmente ser a geometria mais comum entre os foguetes modernos (SUTTON; BIBLARZ, 2000). A nave espacial orbital reutilizável da NASA, como exemplo, utiliza motores RS-25 baseados na geometria Laval (NASA, 2009).

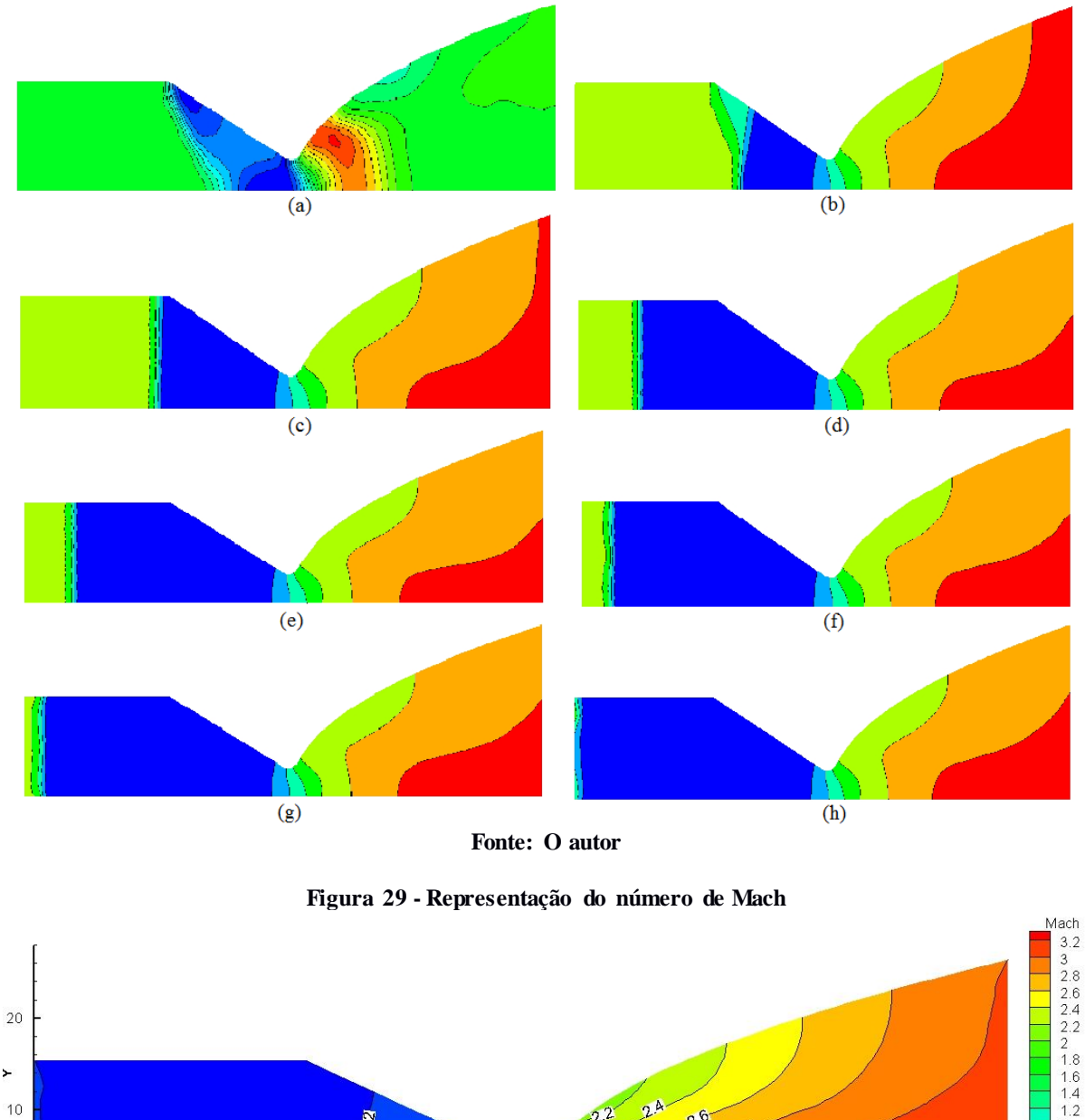

**Figura 28 - Evolução do número de Mach na simulação numérica**

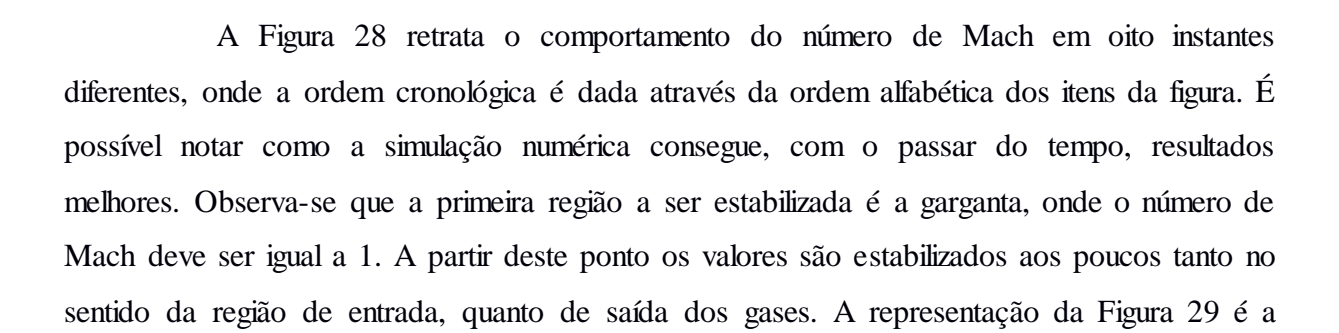

**Fonte: O autor**

 $\boldsymbol{\mathsf{x}}$ 

60

 $08$ 

 $100$ 

 $3<sup>2</sup>$ 

 $120$ 

 $\ddot{\phantom{1}}$  $10$ 

 $\begin{smallmatrix}0&1\\0&0\end{smallmatrix}$ 

 $\overline{20}$ 

 $40$ 

 $\begin{array}{c} 1 \\ 0.8 \\ 0.6 \\ 0.4 \\ 0.2 \end{array}$ 

situação do número de Mach no instante final onde é possível confirmar Mach = 1 na garganta e a aceleração do fluido até a seção de saída.

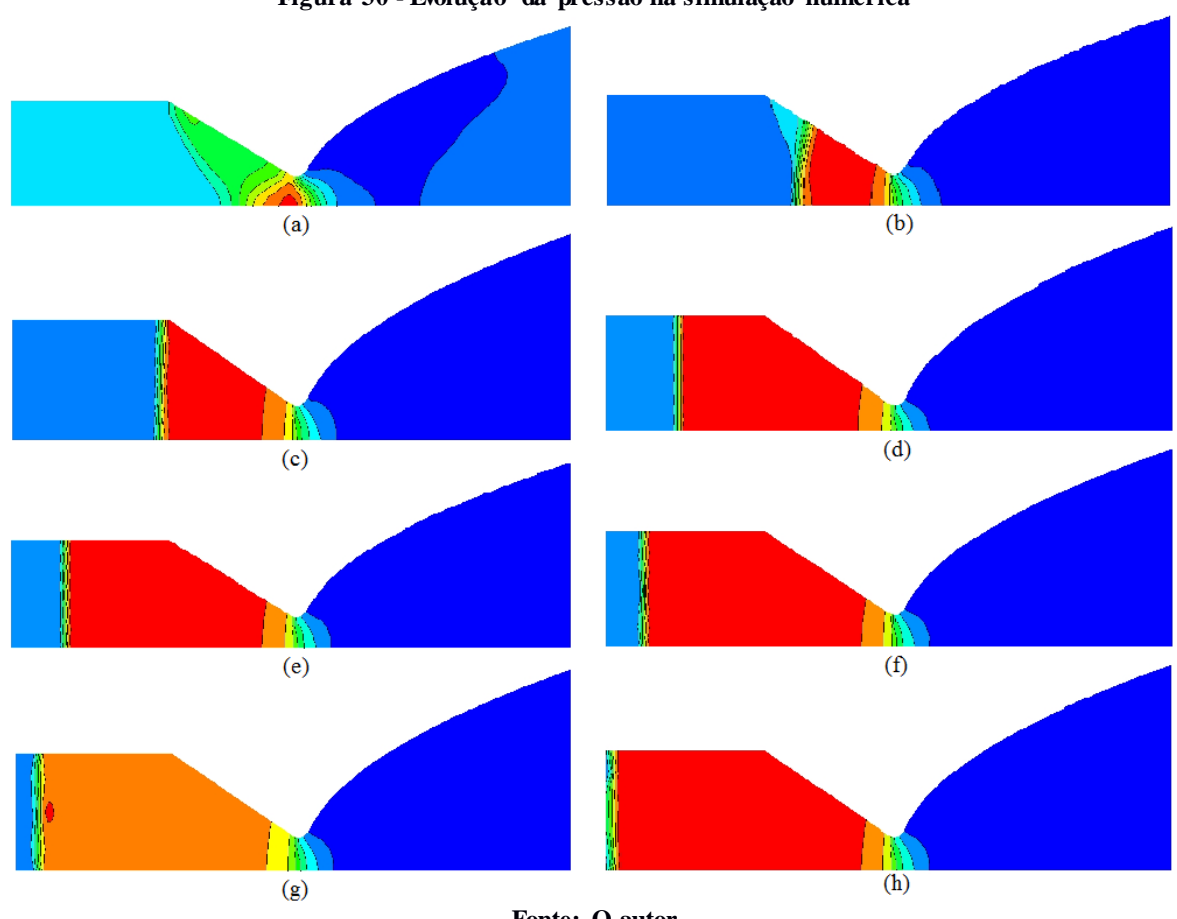

**Figura 30 - Evolução da pressão na simulação numérica**

**Fonte: O autor**

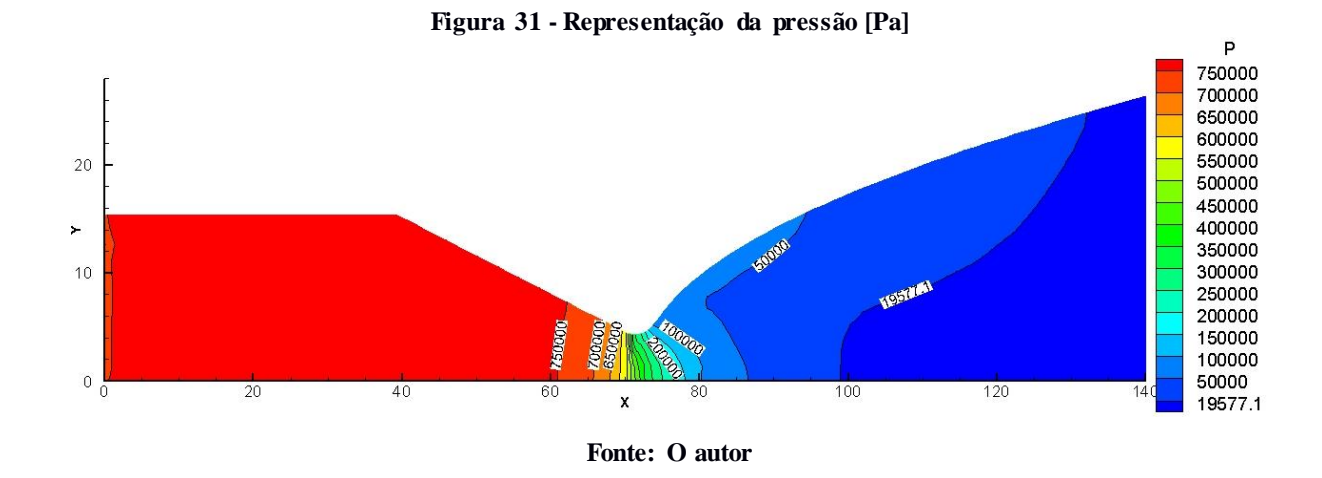

A representação das curvas de nível de pressão ao longo do tempo retrata que a última zona a ser estabilizada é a região que representa a câmara de combustão do foguete.

Esta região apresenta os maiores valores de pressão justamente por ser a zona de combustão, logo após o escoamento passar pela garganta ocorre expansão e a pressão apresenta valores consideravelmente menores, nota-se que a queda na pressão é rápida, como indicado na literatura e neste trabalho mostrado no gráfico da Figura 1.

Depois de terminada a simulação numérica, conseguimos o diagrama da Figura 31 que confirma a queda acentuada da pressão da região da garganta e valores relativamente baixos na seção de saída em contraponto à valores onde ocorre a combustão de gases, nesta representação ao lado esquerdo da garganta.

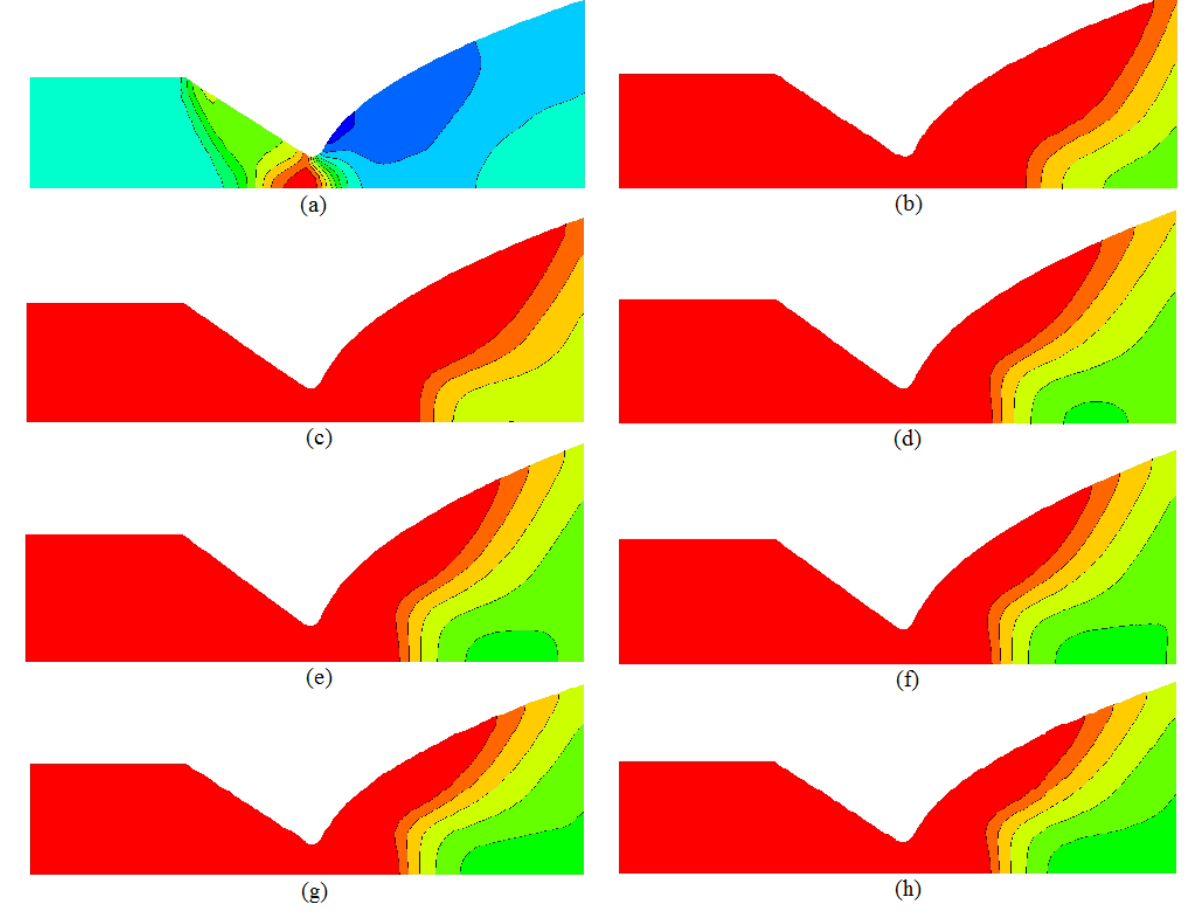

**Figura 32 - Evolução da densidade na simulação numérica**

**Fonte: O autor**

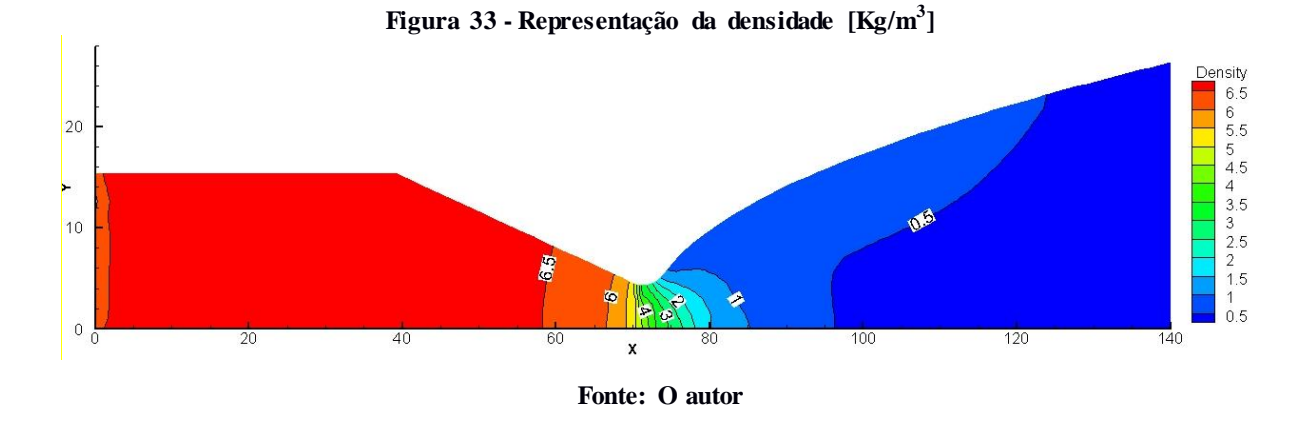

A evolução do parâmetro de densidade mostra que a densidade está, aos poucos, recebendo valores menores na seção de saída. O diagrama final mostrado na Figura 33 mostra a queda rápida de densidade após a passagem pela garganta e valores baixos na região de saída.

## 4.1.4 Bocal Convergente-Divergente Cônico

Para o estudo deste caso, utiliza-se novamente o trabalho de Akdemir (2010) como referência. A geometria e suas dimensões podem ser observadas na Figura 34, ressaltando que a parede na região que representa a câmara de combustão tem comprimento de 170 mm e raio de 45 mm. O raio da região da garganta do bocal tem a dimensão de 16,7 mm e o comprimento total é: 270 mm. As regiões consideradas como entrada, saída, parede e simetria são indicadas na Figura 34.

A malha para este caso possui 2300 volumes de controle e 1254 nós. As condições iniciais para realizar a simulação numérica foram:

> $P_o = 861262,5$  [Pa]  $T_o = 417,3 [K]$  $P_{saida} = 101325 [Pa]$

Com estas relações temos o número de Mach igual a aproximadamente 3,0. Para maiores informações, consultar APÊNDICE A.

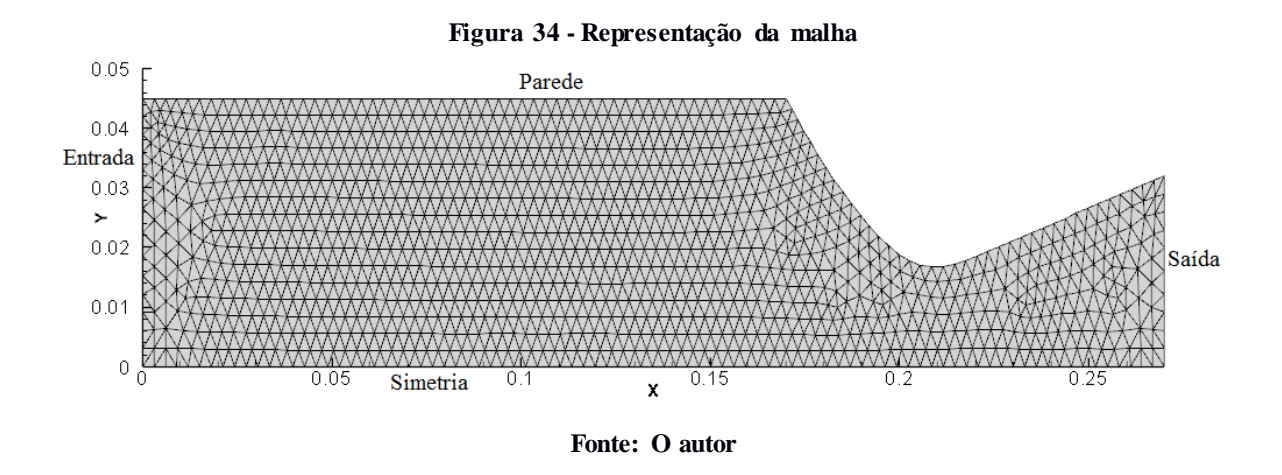

Nas Figuras 35, 36 e 37 temos as curvas de nível para a representação do número de Mach, pressão e densidade, respectivamente. A interpretação destes resultados é bastante similar ao que foi descrito no caso do item 4.1.3, vale apenas ressaltar que este caso, o bocal possui formato cônico.

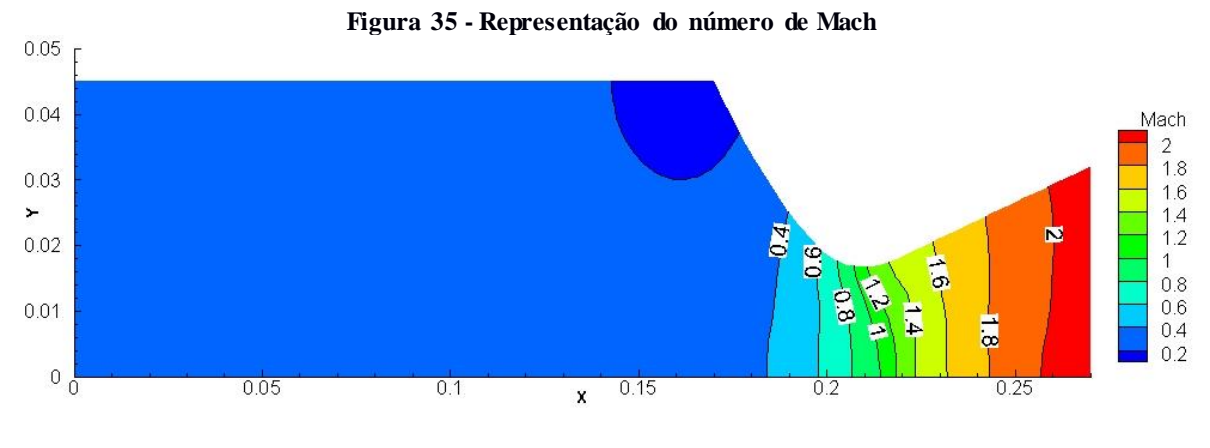

**Fonte: O autor**

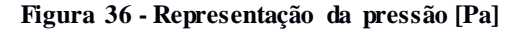

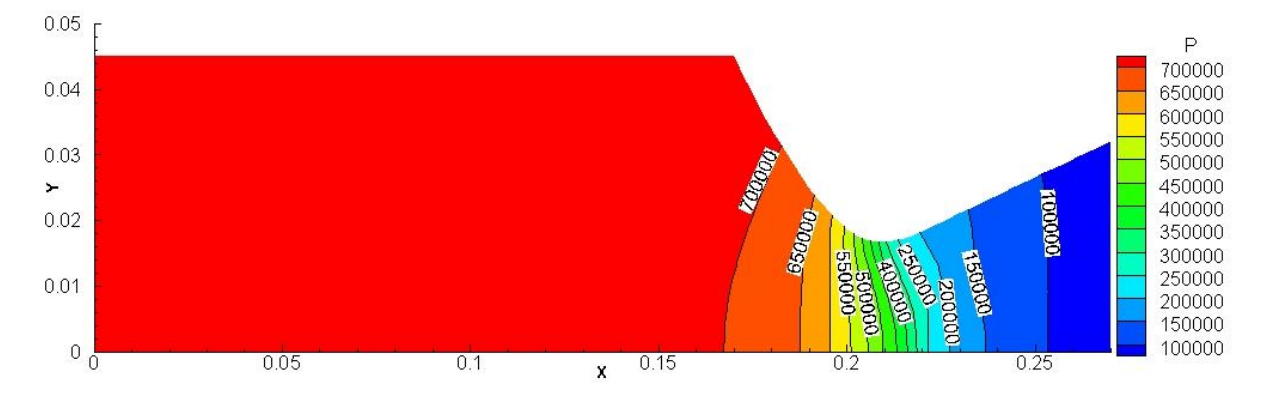

**Fonte: O autor**

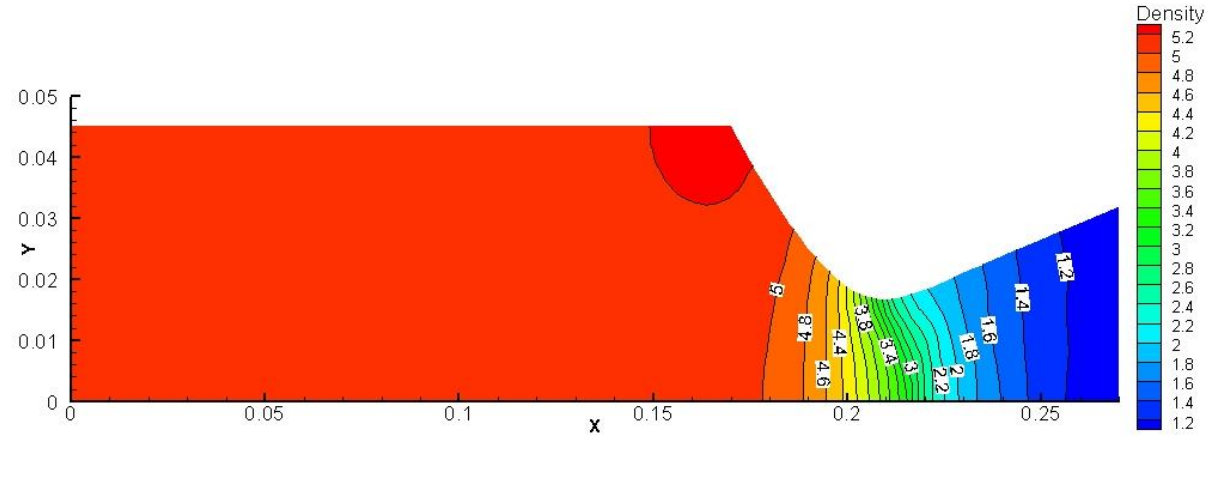

**Figura 37 - Representação da densidade [Kg/m<sup>3</sup> ]**

**Fonte: O autor**

A comparação dos resultados deste trabalho com o estudo de Akdemir (2010) é o que tornou este caso atrativo. Temos as Figuras 38 e 39 mostrando os dados obtidos para a comparação entre número de Mach e pressão no eixo "y" em função do comprimento (eixo "x") do motor-foguete.

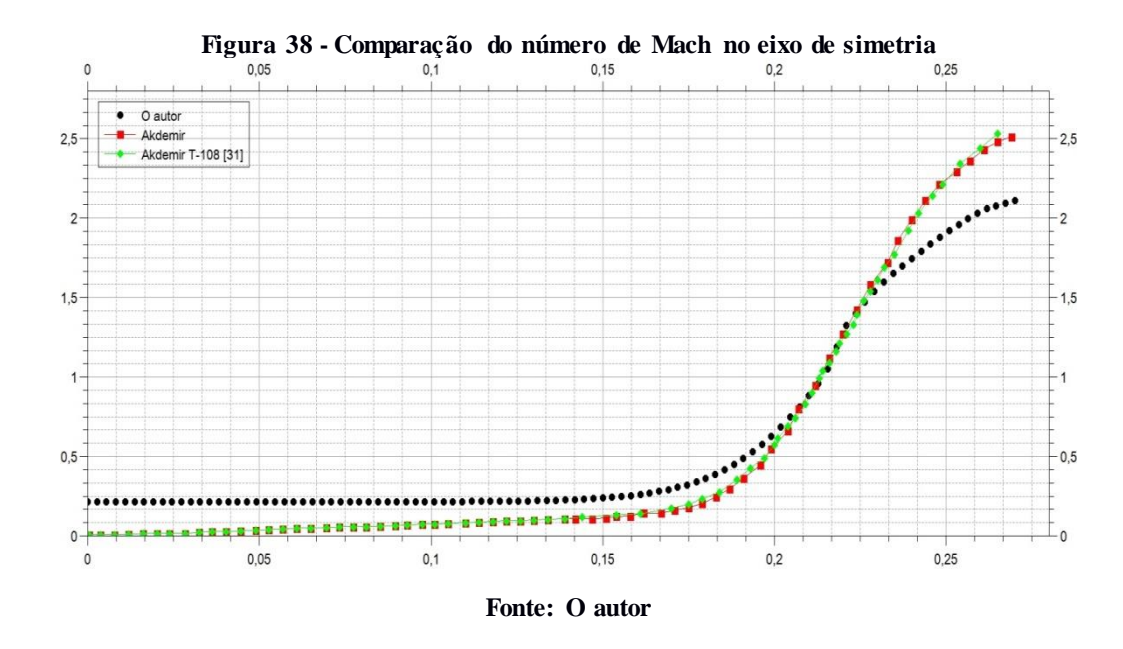

Pode-se observar, como comentado na introdução deste trabalho, que o número de Mach atinge o valor um apenas na garganta, após passar pela região convergente e, a partir desse momento, a velocidade supersônica é atingida. O comportamento das curvas é similar e para o comprimento de aproximadamente 0,22 (região da garganta) observamos que os três resultados estão ainda mais similares, fator que ressalta as soluções obtidas.

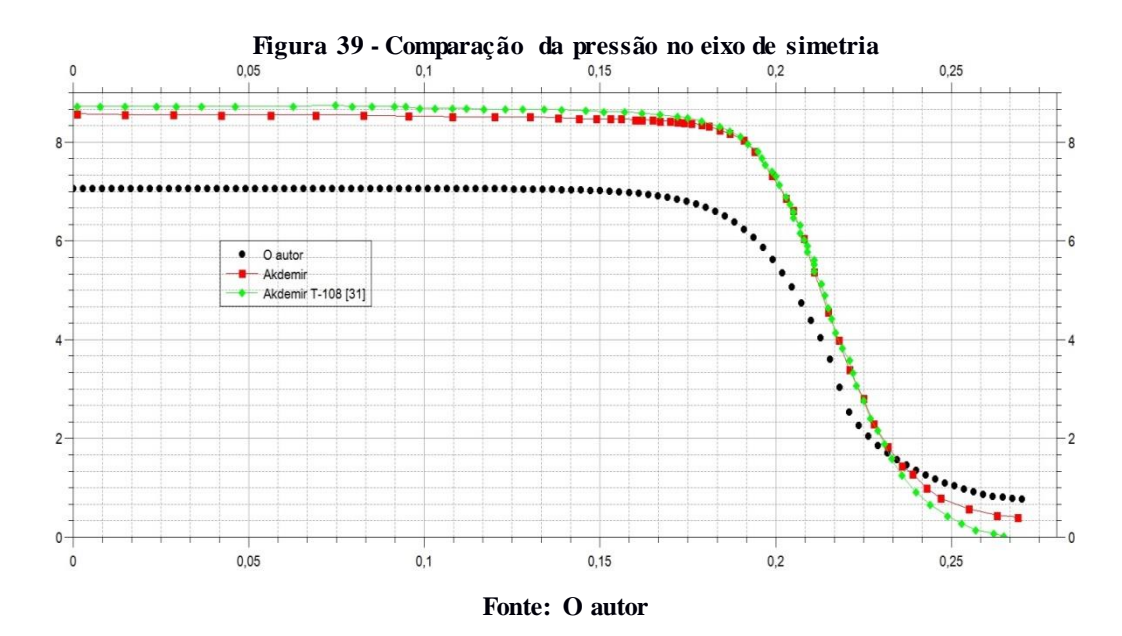

Quanto aos resultados de pressão, vemos o comportamento similar das curvas e a representação da queda acentuada da pressão após a região da garganta onde ocorre a expansão e aceleração do fluxo.

Através das comparações com a literatura, vemos resultados confiáveis conseguidos por este trabalho, confirmando a eficácia do código fonte *HYNE2D* (GOMES, 2012). Cabe a observação de que as malhas utilizadas são consideravelmente grossas, para esta simulação numérica a malha foi de 2300 volumes de controle sem refinamento, enquanto Akdemir utilizou 5880 volumes de controle. Logo, resultados melhores podem ser alcançados através do refinamento da malha. Ajustes na geometria foram necessários, por falta de informações da fonte, isso também pode ter provocado variação nos resultados.

## 4.1.5 Convergência das Soluções Não-Viscosas

O critério de parada para considerar finalizada a simulação numérica leva em consideração o valor para a propriedade de densidade, quando a diferença (resíduo) é menor que  $10^{-11}$  nos últimos dois valores calculados, é dito que a simulação convergiu, logo, é encerrada. A Figura 40 mostra a evolução do resíduo em escala "log" (eixo "y") e o número de interação no eixo "x" para cada caso simulado, conforme legenda.

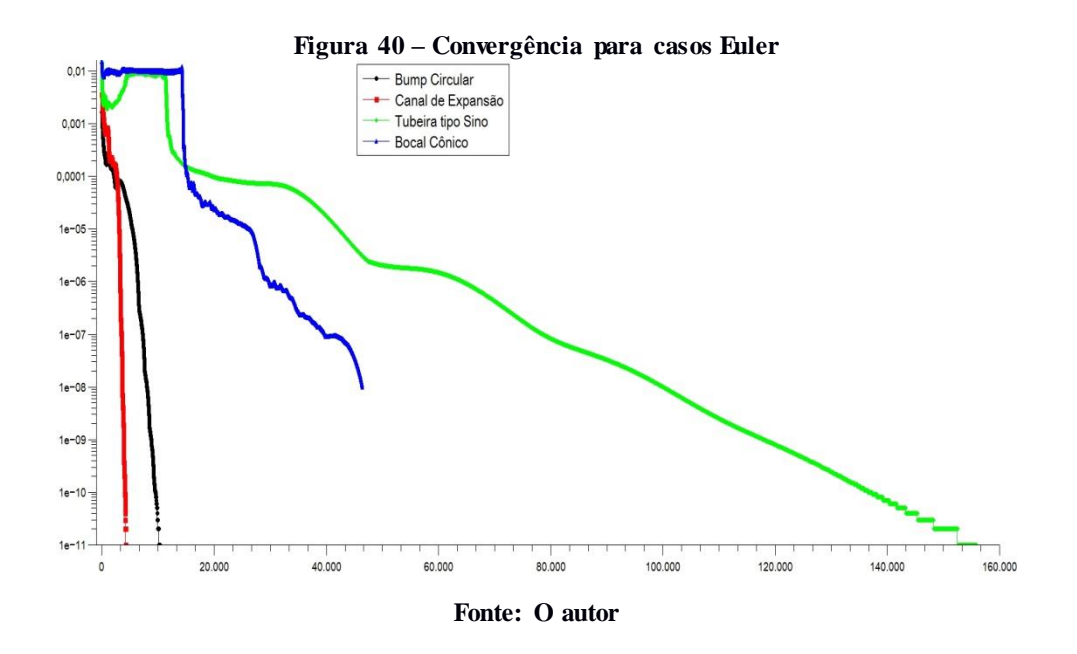

### 4.2 ESCOAMENTO VISCOSO

Para considerar o efeito da viscosidade, são utilizadas as equações de Navier-Stokes para representar o comportamento das propriedades do escoamento. Para estes casos podemos analisar o comportamento da temperatura no escoamento. A utilização destas equações implica em maior exigência computacional.

Os três casos de estudo deste tópico são geometrias já analisadas no capítulo anterior, fez-se o uso da mesma geometria, mesma malha e considerações de região de entrada, saída, parede e simetria iguais, portanto tais características podem ser observadas no desenvolver do tópico 4.1.

Este capítulo visa uma comparação das características entre as três geometrias, portanto fez-se uso das mesmas condições iniciais para a simulação numérica, são elas:

> $P_o = 861262,5$  [Pa]  $T_{o} = 3387[K]$  $P_{\text{saida}} = 101325 \, [Pa]$

Com estas relações temos o número de Mach igual a aproximadamente 3,0. Para maiores informações, consultar APÊNDICE A.

### 4.2.1 Canal de Expansão

As Figuras 41, 42, 43 e 44 são representações das curvas de nível para número de Mach, pressão, densidade e temperatura, respectivamente no eixo "y" ao longo do comprimento da geometria, eixo "x".

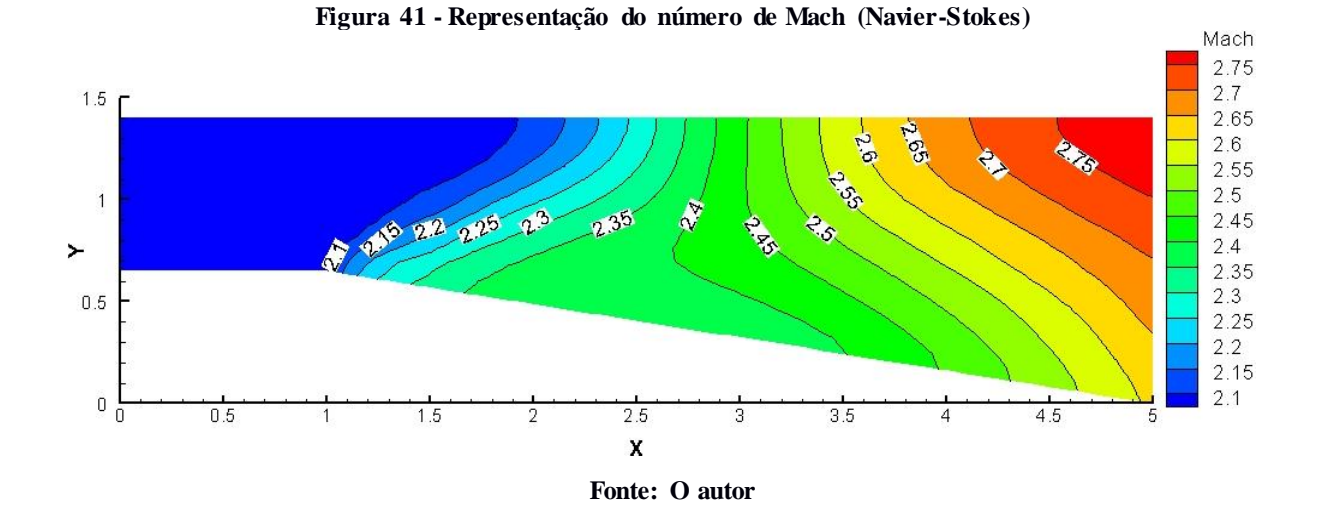

A interpretação da Figura 41 é similar ao caso de mesma geometria para caso nãoviscoso. Observa-se a abertura do leque de expansão no comprimento igual a um e a velocidade aumentando até a saída da geometria. Para este caso vemos valores ligeiramente maiores para o número de Mach em virtude de as condições iniciais terem sido alteradas com relação ao caso não-viscoso.

As Figuras 42, 43 e 44 representam o comportamento da pressão, densidade e temperatura respectivamente. Para estes casos se nota a queda de valores após a passagem pelo leque de expansão em comprimento igual a um, é o comportamento inverso ao número de Mach, justamente como o esperado para estas análises.

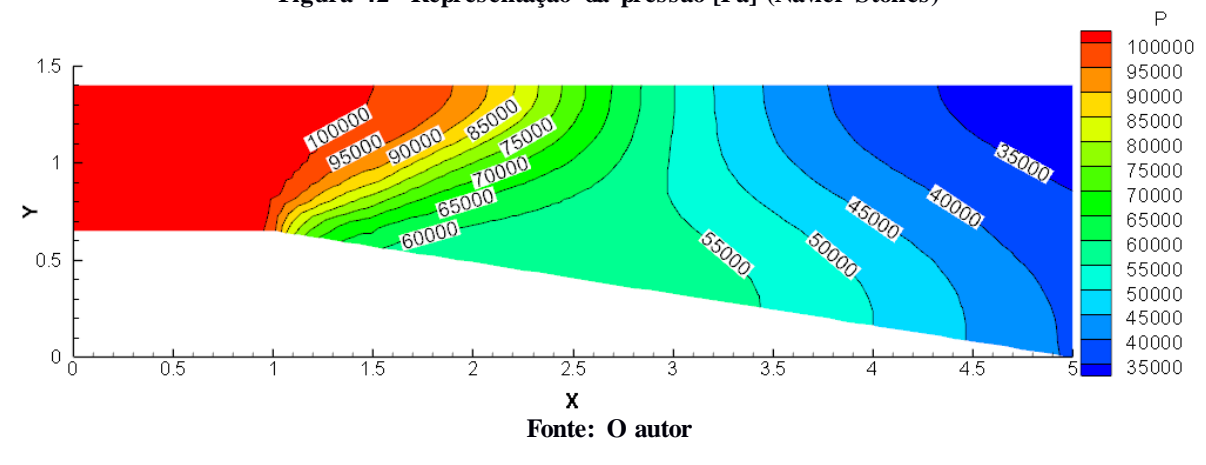

**Figura 42 - Representação da pressão [Pa] (Navier-Stokes)**

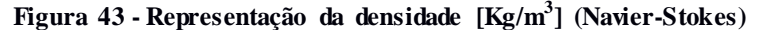

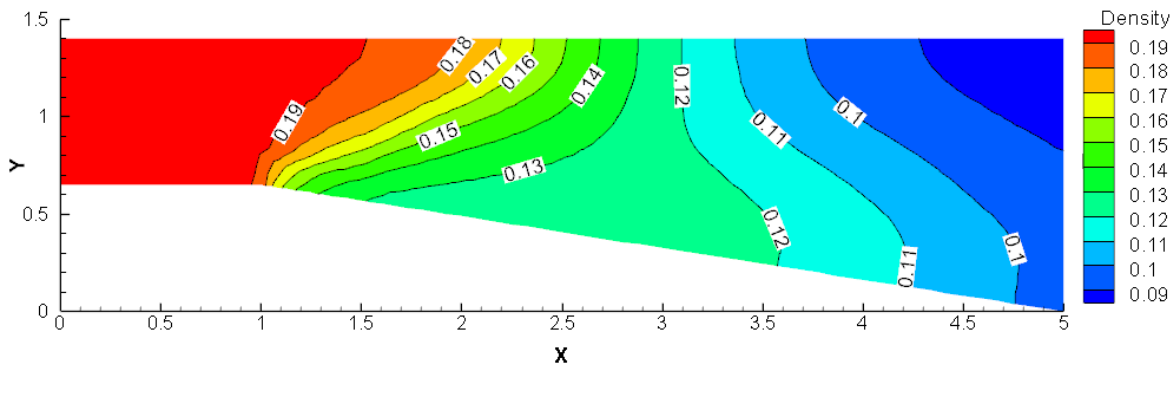

**Fonte: O autor**

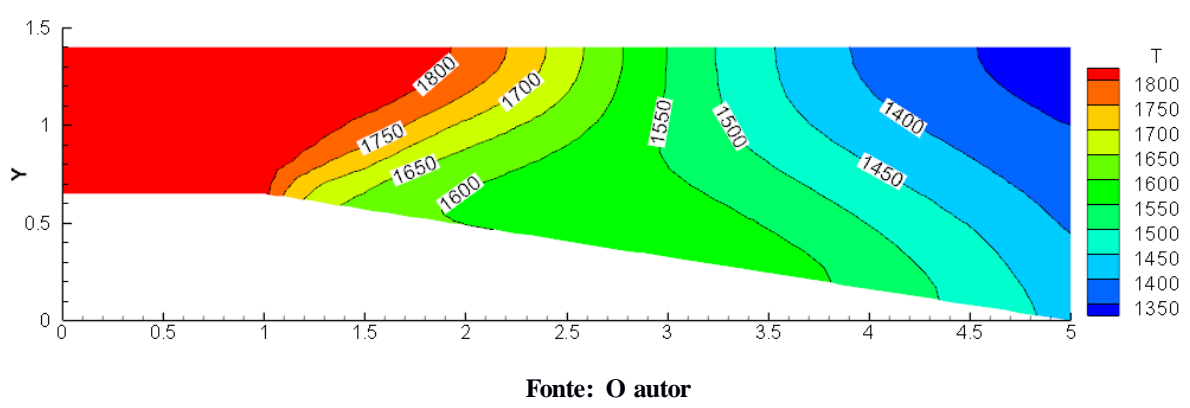

**Figura 44 - Representação da temperatura [K] (Navier-Stokes)**

## 4.2.2 Tubeira Tipo Sino

As Figuras 45, 46, 47 e 48 são representações das curvas de nível para número de Mach, pressão, densidade e temperatura, respectivamente no eixo "y" ao longo do comprimento da geometria, eixo "x".

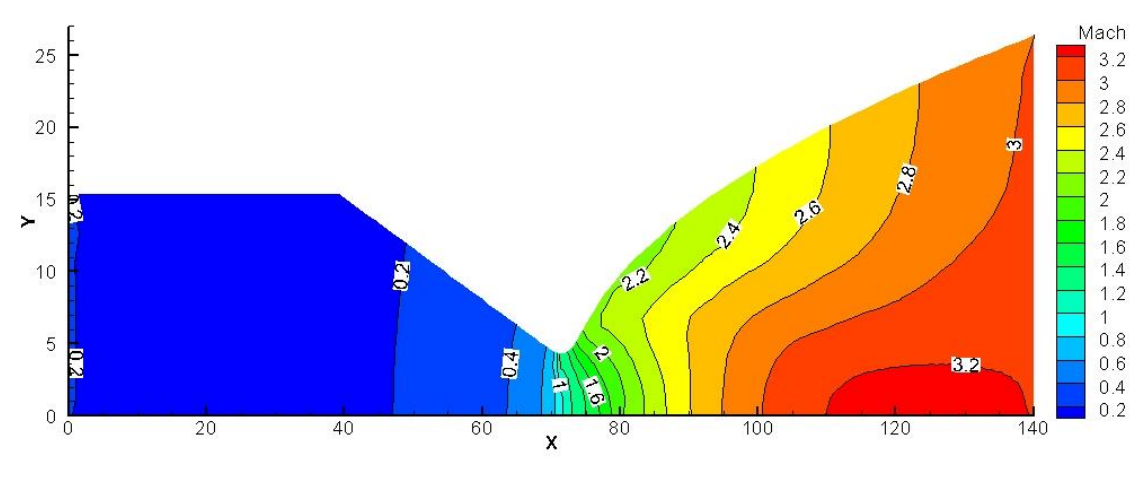

**Figura 45 - Representação do número de Mach (Navier-Stokes)**

**Fonte: O autor**

**Figura 46 - Representação da pressão [Pa] (Navier-Stokes)**

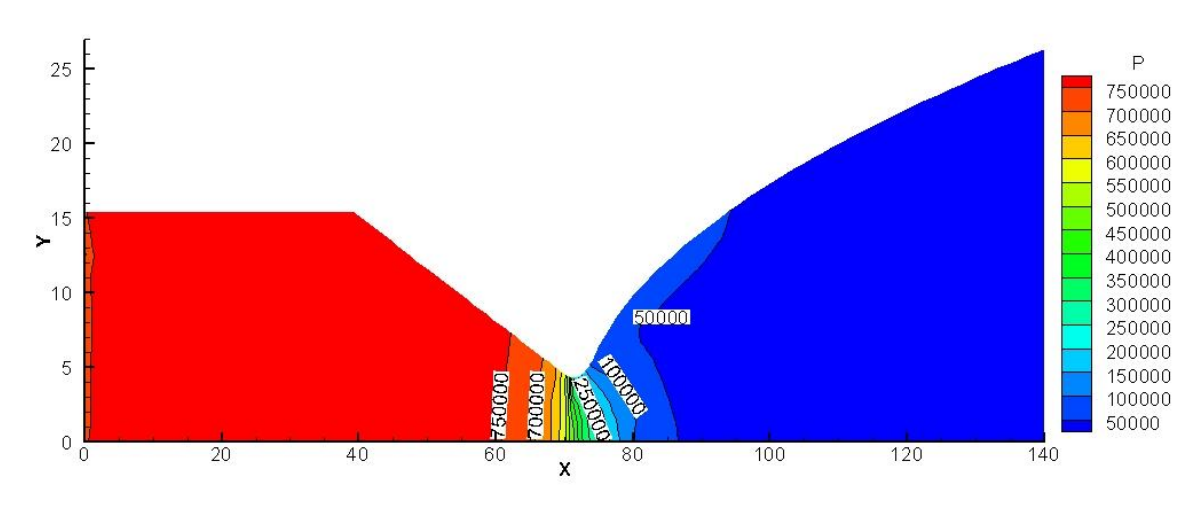

**Fonte: O autor**

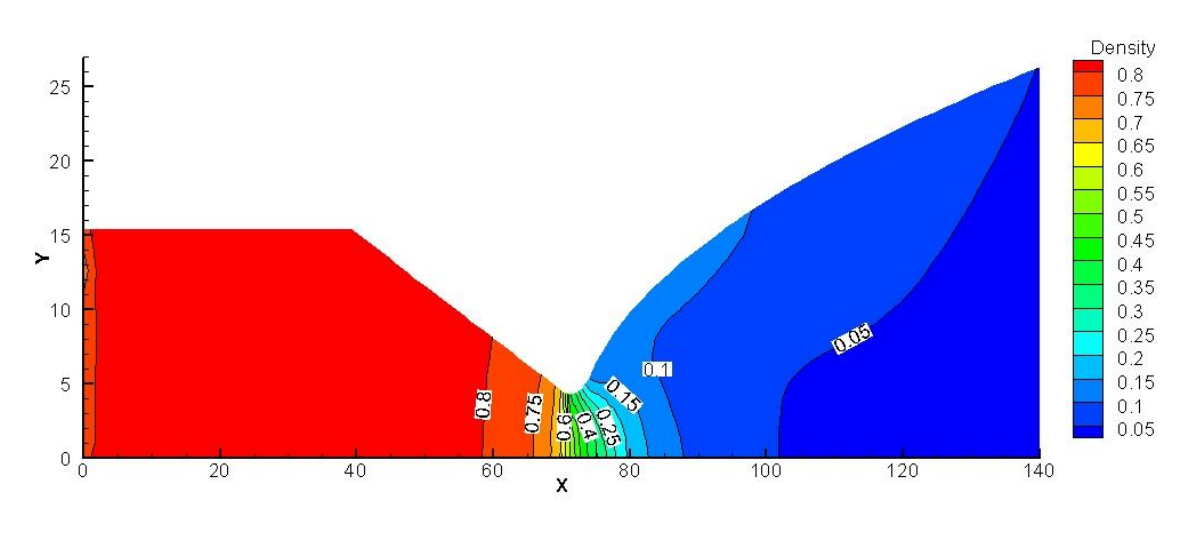

**Figura 47 - Representação da densidade [Kg/m<sup>3</sup> ] (Navier-Stokes)**

**Fonte: O autor**

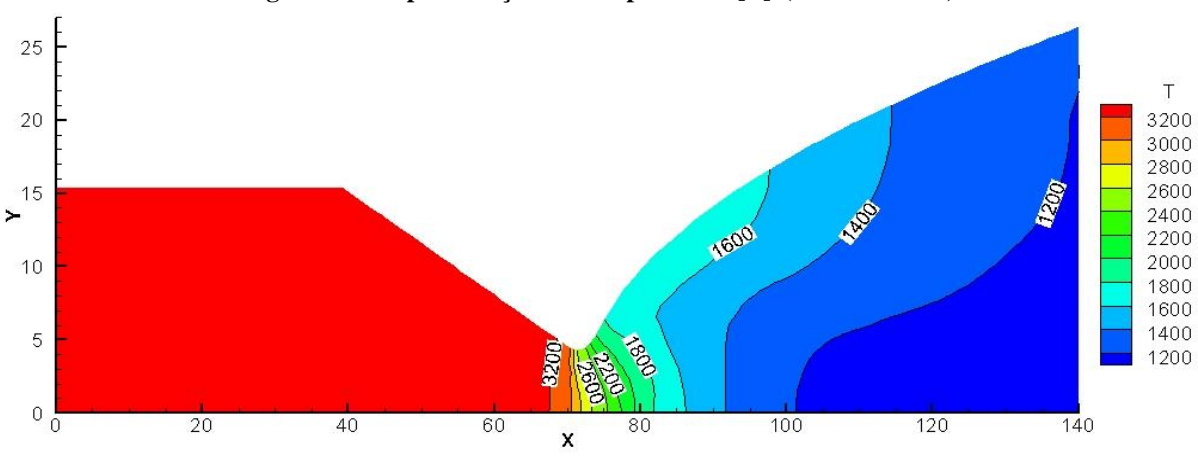

**Figura 48 - Representação da temperatura [K] (Navier-Stokes)**

#### **Fonte: O autor**

A análise dos gráficos, considerando os valores das propriedades observadas, reforça os conceitos explanados no capítulo 1 deste trabalho. O ponto de destaque é a região da garganta, observa-se que antes deste ponto temos velocidades subsônicas, com número de Mach menor que um enquanto pressão, densidade e temperatura têm seus maiores valores. A passagem pela garganta provoca queda acentuada da pressão, densidade e temperatura, enquanto por outro lado observamos o aumento do número de Mach e na região de saída observamos a velocidade por volta de três vezes maior que a velocidade do som.
### 4.2.3 Bocal Convergente-Divergente Cônico

As Figuras 49, 50, 51 e 52 são representações das curvas de nível para número de Mach, pressão, densidade e temperatura, respectivamente no eixo "y" ao longo do comprimento da geometria, eixo "x".

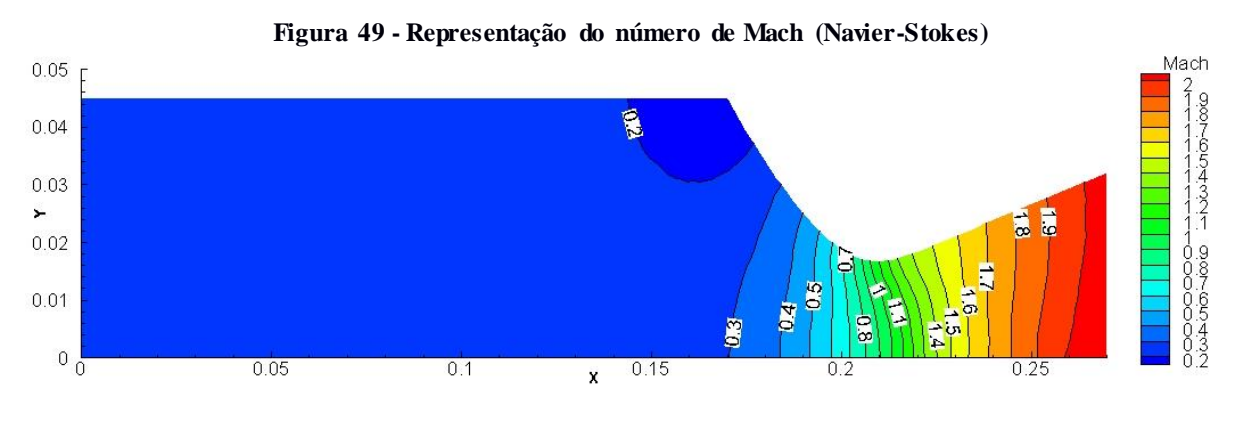

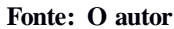

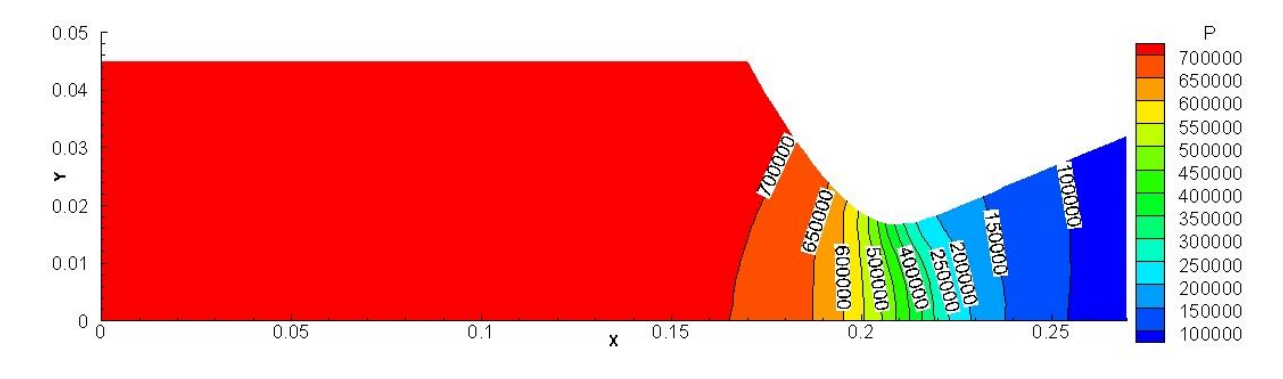

**Figura 50 - Representação da pressão [Pa] (Navier-Stokes)**

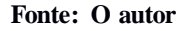

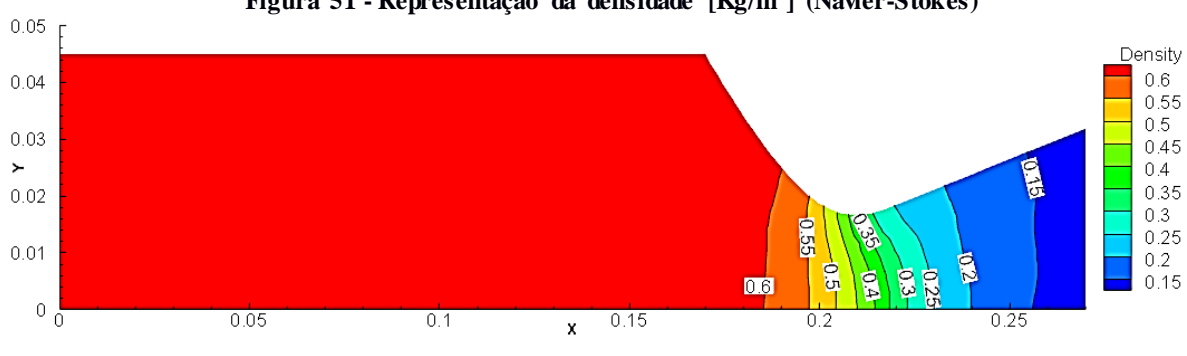

**Figura 51 - Representação da densidade [Kg/m<sup>3</sup> ] (Navier-Stokes)**

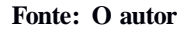

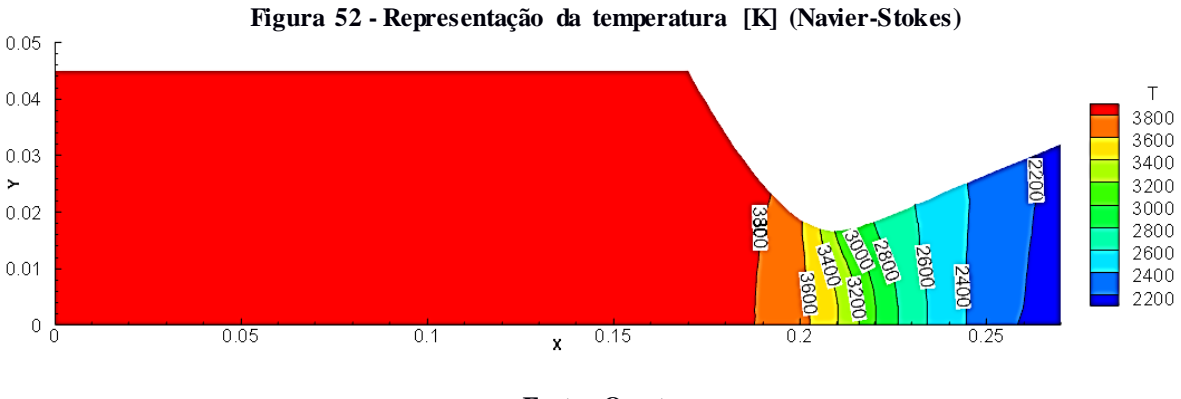

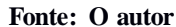

A análise das curvas de nível de número de Mach, pressão, densidade e temperatura são bastante similares ao caso anterior, em virtude de termos as mesmas condições iniciais e o objetivo de observar o mesmo padrão físico. O fato interessante é comparar os resultados desta simulação, com o caso de Prandtl-Meyer *Expansion* e Tubeira Tipo Sino deste mesmo trabalho para observar diferenças causadas em função da geometria dos casos, que será feita na sequência.

#### 4.2.4 Convergência das Soluções Viscosas

O critério de parada para considerar finalizada a simulação numérica leva em consideração o valor para a propriedade de densidade, quando a diferença (resíduo) é menor que  $10^{-11}$  nos últimos dois valores calculados, é dito que a simulação convergiu, logo, é encerrada. A Figura 53 mostram a evolução do resíduo em escala log (eixo "y") e o número de interação no eixo "x" para cada caso simulado, conforme legenda.

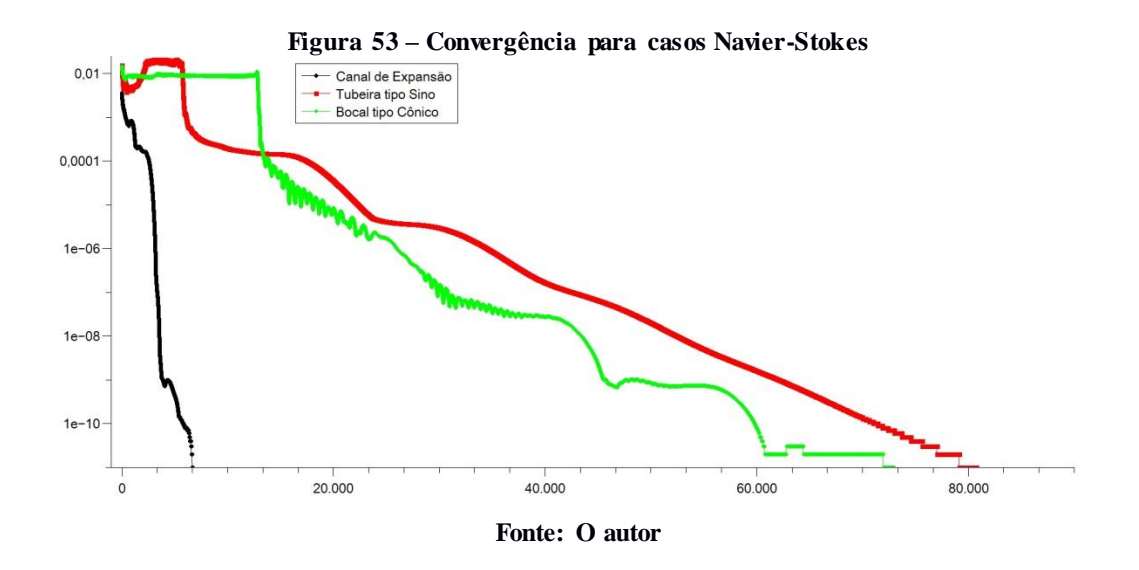

4.2.5 Comparação do Número de Mach na Região da Garganta

Tem-se aqui a representação das curvas de nível do número de Mach para os itens 4.2.2 e 4.2.3 com destaque para a região da garganta nas Figuras 54 e 55 com identificação na legenda.

O destaque para estas figuras tem o intuito de ressaltar o comportamento do número de Mach na região da garganta que, segundo a literatura comentada no capítulo de introdução, deve ser igual a um. Através dos valores marcados percebe-se a fidelidade a este princípio e confirma que esta configuração de geometria esta correta.

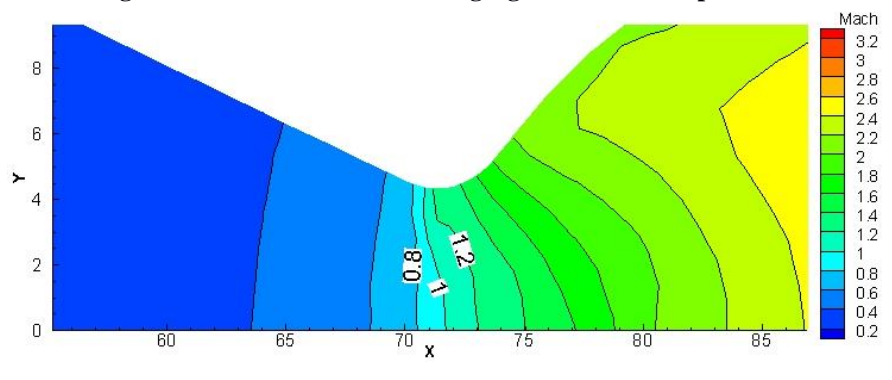

**Figura 54 - Número de Mach na garganta do bocal tipo sino**

**Fonte: O autor**

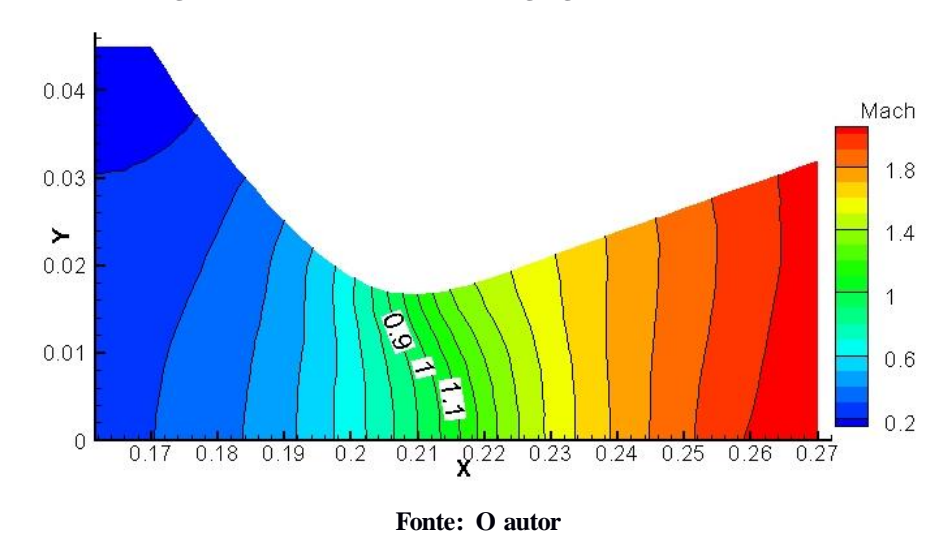

**Figura 55 - Número de Mach na garganta do bocal cônico**

4.2.6 Comparação do Número de Mach e pressão no Eixo de Simetria

Esta parte do trabalho trata da comparação para os três casos simulados considerando viscosidade. A primeira figura, Figura 56, retrata o comportamento do número de Mach no eixo "y". Em função do comprimento entre as geometria ser diferente, o eixo "x" representa o número de pontos observados ao longo da linha de simetria e não o comprimento.

Observa-se que o caso do canal de expansão (na Figura 56 e 57, representado como Prandtl-Meyer *Expansion)* apresenta comportamento diferente por não apresentar região convergente e garganta, apenas a região divergente ou de expansão. A comparação entre a geometria tipo Sino e tipo Cônico se tornam interessante porque podemos observar que o tipo Laval, ou Sino, consegue atingir maiores valores de Mach dadas as mesmas condições iniciais, fato que faz esta geometria ser mais eficiente, embora sua fabricação seja de maior complexidade comparada a geometria cônica (SUTTON; BIBLARZ, 2000); (HOFFMAN, 1987).

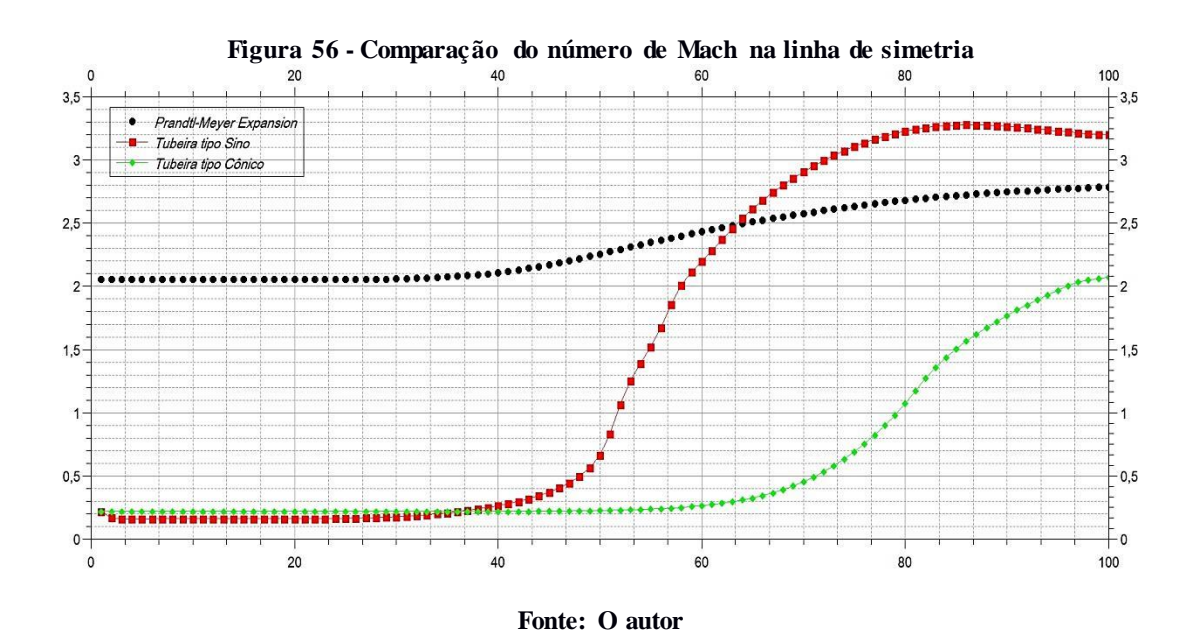

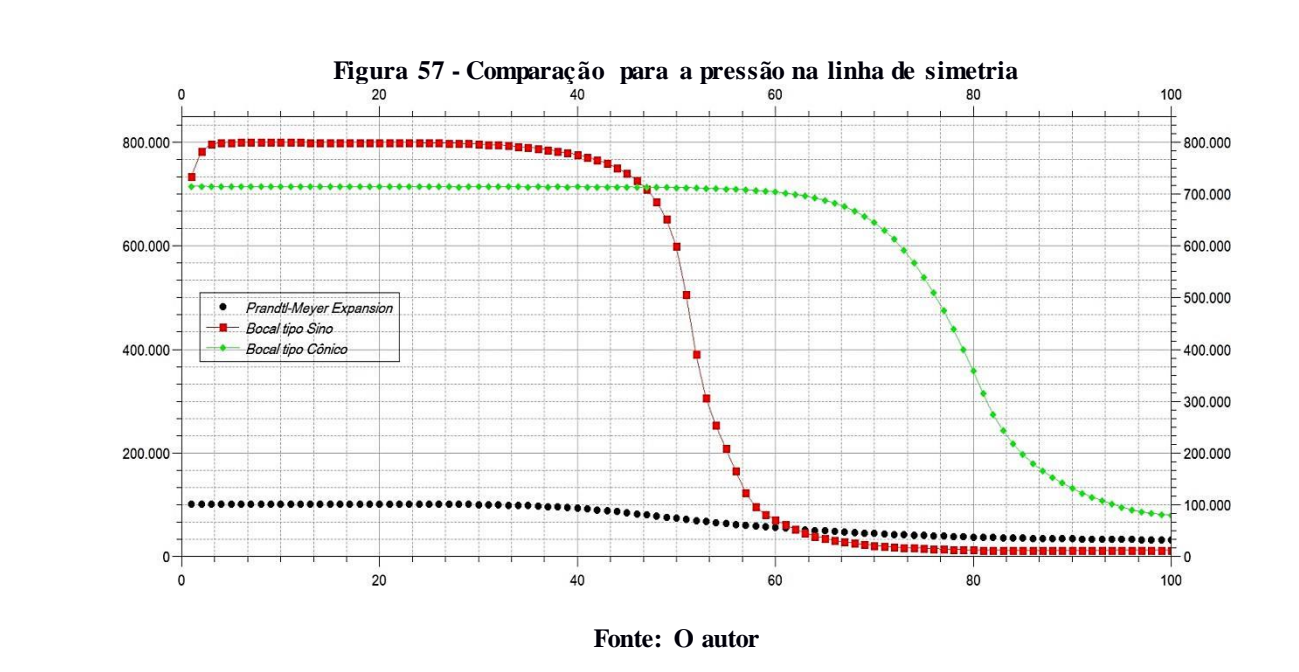

A figura 61 mostra o comportamento da pressão (eixo "y") ao longo da linha de simetria. Novamente o comportamento da curva que representa o caso Prandtl-Meyer *Expansion* possui comportamento diferente por não apresentar região convergente e de garganta. Por outro lado, se nota a queda brusca de pressão quando o escoamento passa pela garganta.

## **5 CONCLUSÃO**

O desenvolvimento do presente trabalho atingiu o objetivo principal realizando a análise dos escoamentos de fluido compressível em ambientes internos, com foco em bocais convergente-divergente. Foram analisadas as propriedades com respaldo teórico e realizada comparação de dados com autores de casos similares. Esta comparação mostrou resultados consistentes e corrobora a precisão do código fonte *HYNE2D*. Vale ressaltar que através da simulação numérica, foi possível atingir resultados relevantes e com baixo custo.

Os resultados confirmaram o comportamento esperado, indicado pela literatura e foi possível observar a formação de fenômenos físicos como ondas de choque e leques de expansão, e suas consequências nas propriedades do fluido. Este fato indica que a metodologia adotada também foi certeira e pode ser reproduzida em novos estudos que podem analisar com mais requinte o escoamento no interior de bocais convergente-divergente, com o objetivo de propor melhorias e se aproximar de uma geometria ideal, assim como analisar e propor melhorias para outros casos envolvendo escoamento supersônico.

## 5.1 SUGESTÕES PARA TRABALHOS FUTUROS

É importante o contínuo estudo desta área, por isso indica-se a simulação de outras geometrias com o objetivo de realizar comparações e identificar possíveis melhorias com variações na geometria ou nas condições iniciais de simulação. A implementação de malhas adaptativas também seria interessante para possibilitar resultados mais precisos em regiões específicas.

O custo computacional ainda é um fator que dificulta a obtenção de resultados, para contornar esta questão a adoção de esquemas de solução mais eficientes aliado ao avanço tecnológico que proporciona computadores melhores deve implicar na evolução deste ramo.

# **REFERÊNCIAS BIBLIOGRÁFICAS**

AKDEMIR, Mustafa. **Development os na axisymmetric, turbulent and unstructured Navier-Stokes solver.** 2010. 76f. Tese de Mestrado – Middle East Technical University.

AMALADAS, J. R.; KAMATH, H. **Accuracy assesment of upwind algorithms for steadystate computations**. Computers and Fluids, v. 27, n. 8, p. 941 - 962, 1998.

ANDERSON, J. D. **Modern Compressible Flow, with Historical Perspective.** New York: McGraw-Hill, 2003. 760 p. ISBN: 0072424435.

AGÊNCIA ESPACIAL BRASILEIRA. **Programa Nacional de Atividades Espaciais**, Ministério da Ciência, Tecnologia e Inovação, 2012.

BARROS, J. E. Mautone. **Propulsão II:** motores foguete bocais convergente-divergente. Disponível em: <http://www.mautone.eng.br>. Acesso em: abril de 2017.

BIGARELLA, Enda Dimitri Vieira. **Advanced Turbulence Modelling for Complex Aerospace Applications.** 2007. 320f. Tese de Doutorado – Instituto Tecnológico de Aeronáutica, São José dos Campos.

BIMBATO, Alex Mendonça. **Estudo de escoamentos turbulentos em torno de um corpo rombudo de superfície hidraulicamente lisa ou rugosa utilizando o método de vórtices discretos.** 2012. 165f. Tese de Doutorado – Universidade Federal de Itajubá.

BLAZEK, J. **Computational Fluid Dynamics:** Principles and Applications. Elvesier, Kidlington, 2001.

CRUZ-SALVADOR, N. M. **Simulação numérica do escoamento em um motor foguete com reação química.** 2000. 105f. INPE (Instituto Nacional de Pesquisas Espaciais), São José dos Campos.

FOX, Robert W. ; PRITCHARD, Philip J. ; McDONALD, Alan T. **Introdução À Mecânica Dos Fluidos**. Rio de Janeiro, LTC, 2009.

GOMES, Francisco A. A. **Análise numérica do escoamento hipersônico em torno de corpos rombudos utilizando métodos de alta ordem.** 2012. 257 f. Tese (Doutorado em ciências) – Programa de Pós Graduação e Pesquisa, Instituto Tecnológico de Aeronáutica, São José dos Campos, 2012.

GONÇALVES, Nelson D. F. **Método dos volumes finitos em malhas não-estruturadas.**  2007. 71 f. Tese (Mestrado em Engenharia Mecânica) – Faculdade de Ciências, Universidade do Porto, 2007.

GOTTLIEB, S.; SHU, C. W**. Total variation diminishing Runge-Kutta schemes**. Mathematics of Computation, v. 67, n. 221, p. 73 - 85, 2009.

HARTEN, A. **High resolution schmes for hyperbolic conservation laws.** Journal of Computational Physics, v. 49, n. 4, p. 357{393, 1983.

HIRSCH, Charles. **Numerical Computation of Internal & External Flows:** The Fundamentals of Computational Fluid Dynamics. Vol 1. Elsevier, Burlington, 2007.

HOFFMAN, J. **Design of compressed truncated perfect nozzles.** Journal of Propulsion and Power, v. 3, n. 2, p. 150–156, 1987.

HOLMES, D. G.; CONNELL, S. D. **Solution of the 2D Navier-Stokes equations on unstructured adaptive grids**. In: AIAA 9th CFD CONFERENCE. Washington, DC: AIAA Paper-89-1932, 1989.

JAWAHAR, P.; KAMATH, H. **A high-resolution procedure for Euler and Navier-Stokes computations on unstructured grids**. Journal of Computational Physics, v. 164, n. 1, p. 165 - 203, 2000.

KIM, D.; KWON, J. H. **A high-order accurate hybrid scheme using a central flux scheme and a WENO scheme for compressible flowfield analysis.** Journal of Computational Physics, v. 210, n. 2, p. 554 - 583, 2005.

KIM, K. H.; KIM, C.; RHO, O. H. **Methods for the accurate computations of hypersonic flows I. AUSMPW+ schemes**. Journal of Computational Physics, v. 174, n. 1, p. 38 - 80, 2001.

KITAMURA, K. et al. **Evaluation of Euler fluxes for hypersonic heating computations.** AIAA Journal, v. 48, n. 4, p. 763 - 776, 2010.

KITAMURA, K. SHIMA E. **Simple and parameter-free second slope limiter for unstructured grid aerodynamic simulation.** AIAA Journal, v. 50, n. 6, p. 1415 – 1426, 2012.

LAROCA, Fernando. **Solução de escoamentos reativos em bocais de expansão usando o método dos volumes finitos.** 2000. Tese de Mestrado – Universidade Federal de Santa Catarina, Florianópolis.

LEVEQUE, R. **Finite volume methods for hyperbolic problems**. New York: Cambridge University Press, 2002.

LIOU, M. S. **A sequel to AUSM: AUSM+**. Journal of Computational Physics, v. 129, n. 2, p. 364 - 382, 1996.

LORENA, Drewes. **El Sectorespacial Argentino: Instituciones Referentes, Proveedores Y Desafíos**. Benavidez: ARSAT – Empresa Argentina de Soluciones Satelitales, 2014.

MIRAGLIA, José. **Propulsão.** São Paulo, 1995.

MOURÃO, Ronaldo R. F. **Astronautica do Sonho a Realidade**. Bertrand Brasil, Rio de Janeiro, 1999.

NASA (National Aeronautics Ans Space Administration). **Foguetes – Manual do Professor com Atividades de Ciência, matemática e Tecnologia;** Traduzido pela Universidade do Vale da Paraíba. São José dos Campos: Univap. 2001.

NASA (National Aeronautics Ans Space Administration). **Space Shuttle Main Engines.**  2009**.** Disponível em < https://www.nasa.gov/returntoflight/system/system\_SSME.html> . Acesso em: abril de 2017.

NISHIKAWA, H.; KITAMURA, K. **Very simple, carbuncle-free, boundary-layerresolving, rotated-hybrid Riemann solvers.** Journal of Computational Physics, v. 227, n. 4, p. 2560-2581, 2008.

OLLIVIER-GOOCH, Carl. **A toolkit for numerical simulation of PDE`s I:** fundamentals of generic finite-volume simulation. vol. 192, n° 9-10, pp. 1147-1175

OLIVEIRA, F. S. **Estudo de materiais para fabricação de bocais de motor de foguete a propelente híbrido.** 2013. 122f. Dissertação de Mestrado em Ciências Mecânicas, Universidade de Brasília, Brasília, 2013.

RADTKE, Jonas Joacir. **Otimização da geometria da seção divergente de tubeiras de motoresfoguete.** 2014. 119f. Tese de pós-graduação, Universidade Federal do Paraná, Curitiba, 2014.

RAMOS, Karen P. G. **Propagação de incertezas via expansão por caos polinomial na simulação de reservatórios de petróleo.** 2014. 113f. Dissertação de mestrado**,** Pontifícia Universidade Católica do Rio de Janeiro, Rio de Janeiro, 2014.

RAO, G. V. R. **Exhaust nozzle contour for optimum thrust.** Jet Propulsion, v. 28, n. 6, p.377–382, 1958.

ROE, P. L. **Approximate Riemann solvers, parameter vectors, and difference schemes**. Journal of Computational Physics, v. 43, n. 2, p. 357 - 372, 1981.

ROMANETTO, Luzia de Menezes.**Malhas adaptativas para simulação de escoamentos multifásicos.** 2014. 57f. Dissertação de mestrado, Universidade de São Paulo, São Paulo, 2014.

SHAPIRO, Ascher H. **The dynamics and thermodynamics of compressible fluid flow.** The Ronald Press;  $1<sup>st</sup>$  edition, 1953.

SUTTON, George Paul.; BIBLARZ, Oscar. **Rocket propulsion elements: an introduction to the engineering of rockets.** United States of America, John Wiley & Sons, 2000.

TAILLANDIER, Jereie. **Efeito do modelo matemático sobre a solução numérica do escoamento em tubeira de motor foguete.** 2006. Dissertação de Graduação – Universidade Federal do Paraná, Curitiba.

TITAREV, V. A.; TSOUTSANIS, P.; DRIKAKIS, D. **WENO schemes for mixed-element unstructured meshes**. Communications in Computational Physics, v. 8, n. 3, p. 585 - 609, 2010.

TORO, E. F. **Riemann Solvers and Numerical Methods for Fluid Dynamics.** 3rd. ed. Berlin: Springer Verlag, 2009.

VAN WYLEN, Gordon John; Richard E. Sonntag; Claus Borgnakke. **Fundamentos da termodinâmica clássica.** Tradução da quarta edição americana: Euryale de Jesus Zerbini, Ricardo S. E. Simões. São Paulo, 1995.

WANG, Z. J. **A fast nested multi-grid viscous flow solverfor adaptive cartesian/quad grids.** International Journal for Numerical Methods in Fluids. n. 33, p. 657 – 680. 2000

WOLF, William Roberto. **Simulação de escoamentos aerodinâmicos compressíveis utilizando esquemas não oscilatórios de alta ordem de precisão em malhas não estruturadas.** 2006. 172f. Tese de Mestrado – Instituto Tecnológico de Aeronáutica, São José dos Campos.

# **APÊNDICE A – RELAÇÕES ISOENTRÓPICAS APLICADAS AO ESCOAMENTO EM BOCAIS**

Para efetuar o cálculo de parâmetros utilizados como condições iniciais das análises numéricas efetuadas neste trabalho, foram usadas equações que relacionam propriedades nos casos onde o gás pode ser considerado como perfeito, isto é, o calor específico é considerado constante. Considerando um escoamento isoentrópico de um gás perfeito em bocais temos as seguintes relações entre pressão, densidade e temperatura. (VAN WYLEN, 1995) (SHAPIRO, 1953).

$$
\frac{P}{P_o} = \left(\frac{\rho}{\rho_o}\right)^{\gamma}
$$

$$
\frac{T}{T_o} = \left(\frac{P}{P_o}\right)^{\frac{\gamma - 1}{\gamma}}
$$

$$
\gamma = \frac{C_p}{C_v}
$$

Onde o sub-índice "o" indica a propriedade isoentropica de estagnação, também chamada propriedade total. Os demais símbolos estão descritos abaixo:

P: pressão estática;

Po: pressão de estagnação ou pressão total

 $\rho$ : densidade do fluido;

 $\rho_o$ : densidade de estagnação do fluido;

T: temperatura;

To: temperatura de estagnação;

γ: razão entre calores específicos a pressão e volume constante.

Para um gás perfeito também temos a seguinte relação, onde R representa a constante do gás.

$$
\frac{P}{\rho T} = \frac{P_o}{\rho_o T_o} = R
$$

Com isto pode-se encontrar relações de pressão, temperatura e densidade com o número de Mach (M).

$$
\frac{T_o}{T} = 1 + \left(\frac{\gamma - 1}{2}\right)M^2
$$

$$
\frac{P_o}{P} = \left(1 + \left(\frac{\gamma - 1}{2}\right)M^2\right)^{\frac{\gamma}{\gamma - 1}}
$$

$$
\frac{\rho_o}{\rho} = \left(1 + \left(\frac{\gamma - 1}{2}\right)M^2\right)^{\frac{1}{\gamma - 1}}
$$